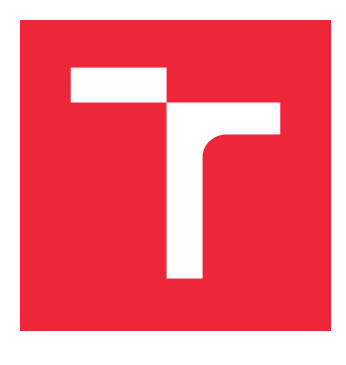

# VYSOKÉ UČENÍ TECHNICKÉ V BRNĚ

BRNO UNIVERSITY OF TECHNOLOGY

## FAKULTA STROJNÍHO INŽENÝRSTVÍ

FACULTY OF MECHANICAL ENGINEERING

## ENERGETICKÝ ÚSTAV

ENERGY INSTITUTE

## OPTIMALIZACE ELEKTRICKÉHO NAPÁJENÍ DOMOVNÍHO KOTLE NA TUHÁ DŘEVNÍ PALIVA

OPTIMIZATION OF ELECTRIC POWER CONSUMPTION OF GASIFICATION WOOD BOILER

DIPLOMOVÁ PRÁCE MASTER'S THESIS

AUTHOR

AUTOR PRÁCE BC. VOJTĚCH FEJTA

**SUPERVISOR** 

VEDOUCÍ PRÁCE INGLESIA Ing. MARIAN BRÁZDIL, Ph.D.

BRNO 2023

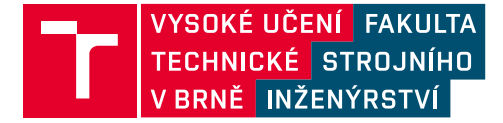

# **Zadání diplomové práce**

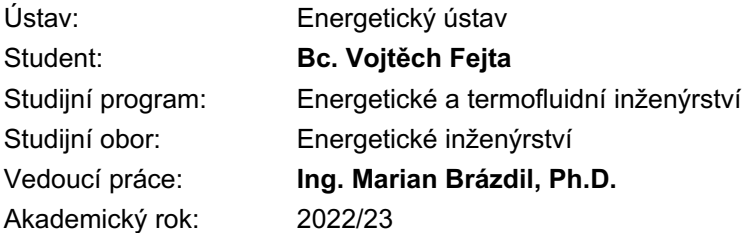

Ředitel ústavu Vám v souladu se zákonem č.111/1998 o vysokých školách a se Studijním a zkušebním řádem VUT v Brně určuje následující téma diplomové práce:

#### **Optimalizace elektrického napájení domovního kotle na tuhá dřevní paliva**

#### **Stručná charakteristika problematiky úkolu:**

Moderní domovní nízkoemisní spalovací kotle na tuhá dřevní paliva vyžadují pro svůj provoz elektrickou energii, stejně jako externí příslušenství těchto kotlů. Na trhu je možné v současnosti nalézt kotle s různým stupněm automatizace i uživatelskými funkcemi zvyšující komfort spotřebitele, s rozdílnými výkonovými parametry i výslednou cenou zařízení. V souvislosti s tím, napříč jednotlivými kategoriemi, se mohou i významně lišit elektrické příkony kotlů. Elektrický příkon je současně parametrem, který spotřebitel ne vždy zohledňuje, přestože spotřeba související s napájením domovních spalovacích zařízení se může významnou měrou podílet na celkové spotřebě elektřiny jak na lokální, tak globální úrovni.

#### **Cíle diplomové práce:**

Popis současného stavu a legislativních požadavků vztahujících se k provozu domovních spalovacích zařízení na tuhá dřevní paliva.

Popis konstrukce hlavních elektrických komponent domovních kotlů, přehled využívaných typů ventilátorů a oběhových čerpadel, srovnání jejich výkonových parametrů.

Srovnání celkových elektrických příkonů komerčně dostupných kotlů na tuhá dřevní paliva o tepelných výkonech do 40 kW.

Provedení analýzy a návrhu konstrukčních úprav vedoucích k optimalizaci elektrického příkonu vybraného domovního kotle, realizace navržených opatření.

Vyhodnocení naměřených dat, zhodnocení provozu kotle.

#### **Seznam doporučené literatury:**

BLEIER, F. P. Fan handbook: selection, application, and design. 1st. ed. McGraw Hill, USA, 1997. ISBN: 978-0070059337

Termín odevzdání diplomové práce je stanoven časovým plánem akademického roku 2022/23

V Brně, dne

L. S.

doc. Ing. Jiří Pospíšil, Ph.D. ředitel ústavu

doc. Ing. Jiří Hlinka, Ph.D. děkan fakulty

#### **Abstrakt**

Tato diplomová práce řeší optimalizaci elektrického napájení domovního kotle. Cílem byl popis legislativních požadavků na domovní kotle, srovnání jejich elektrických příkonů, popis konstrukce hlavních elektrických komponent domovních kotlů, srovnání jejich parametrů, provedení analýzy a návrhu konstrukčních úprav vedoucích ke snížení elektrického příkonu vybraného domovního kotle a realizace navržených opatření. Práce je rozdělena na čtyři hlavní kapitoly, první dvě se věnují kotlům a jejich elektrickým komponentům. Ve třetí kapitole je navrženo nové oběžné kolo ventilátoru kotle a další úpravy, které mají vést ke snížení příkonu. Poslední čtvrtá kapitola se věnuje konstrukci, sestavení a testování těchto úprav.

#### **Summary**

This thesis deals with the optimization of the electrical supply of a domestic boiler. The objectives were description of the legislative requirements for domestic boilers, comparison of their electrical input, description of the design of the main electrical components of domestic boilers, comparison of their parameters, analysis and design of constructional modifications leading to reduction of the electrical input of the selected domestic boiler and implementation of the proposed measures. The thesis is divided into four main chapters, the first two are devoted to boilers and their electrical components. In the third chapter, a new boiler blower impeller and other modifications are designed to reduce the power consumption. The last fourth chapter deals with the design, assembly and testing of these modifications.

#### **Klíčová slova**

kotel, příkon, ventilátor, účinnost, BLDC motor

#### **Keywords**

boiler, input power, blower, efficiency, BLDC motor

FEJTA, V.*Optimalizace elektrického napájení domovního kotle na tuhá dřevní paliva*. Brno: Vysoké učení technické v Brně, Fakulta strojního inženýrství, 2023. ?? s. Vedoucí diplomové práce Ing. Marian Brázdil, Ph.D..

Prohlašuji, že jsem Diplomovou práci na téma Optimalizace elektrického napájecího domovního kotle na tuhá dřevní paliva vypracoval samostatně s použitím odborné literatury a pramenů, uvedených v seznamu, který tvoří přílohu této práce.

Bc. Vojtěch Fejta

Děkuji tímto Ing. Marianu Brázdilovi, Ph.D. za cenné připomínky a rady, které mi poskytl při vypracování závěrečné práce.

Bc. Vojtěch Fejta

# **Obsah**

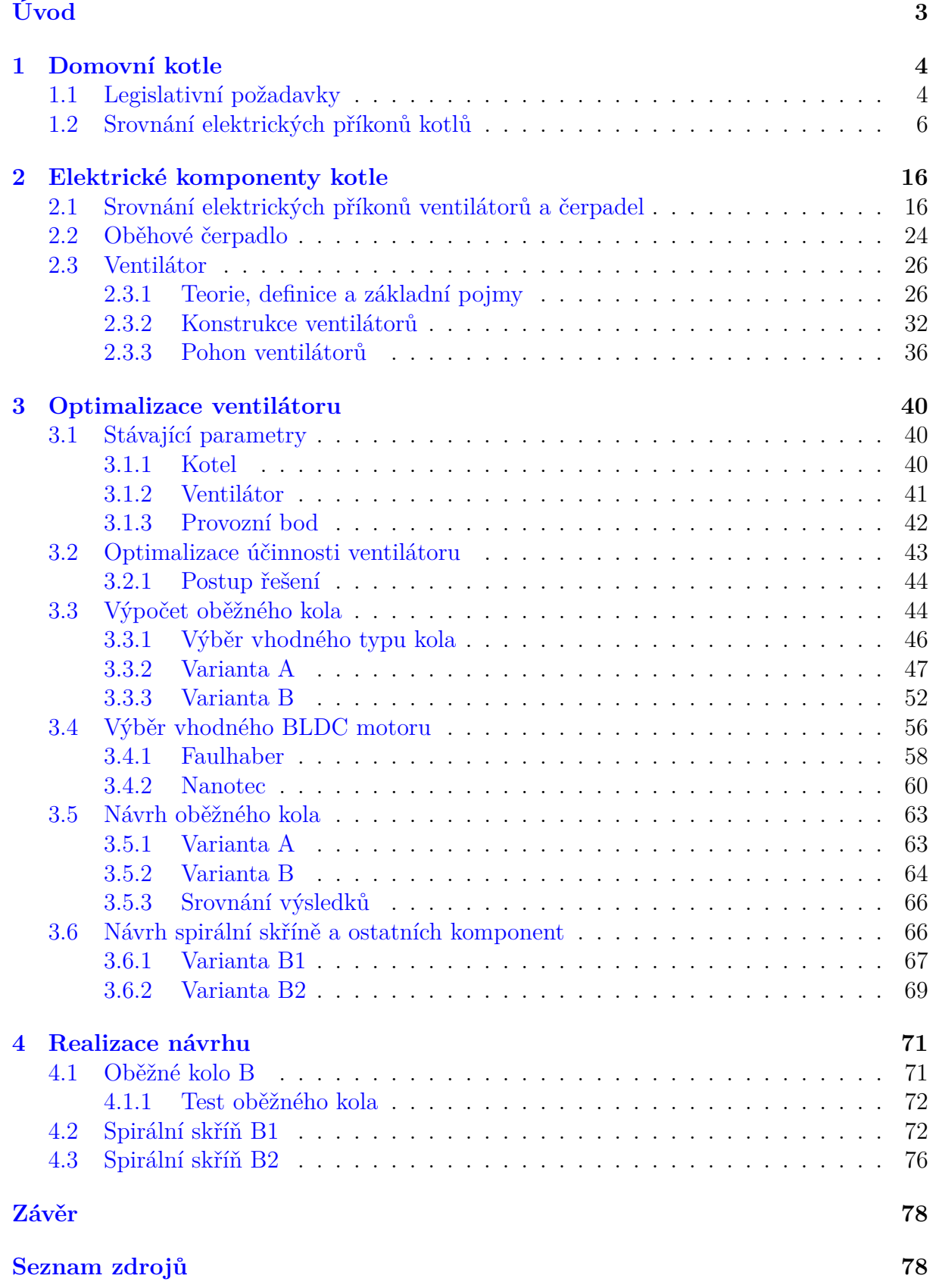

#### OBSAH

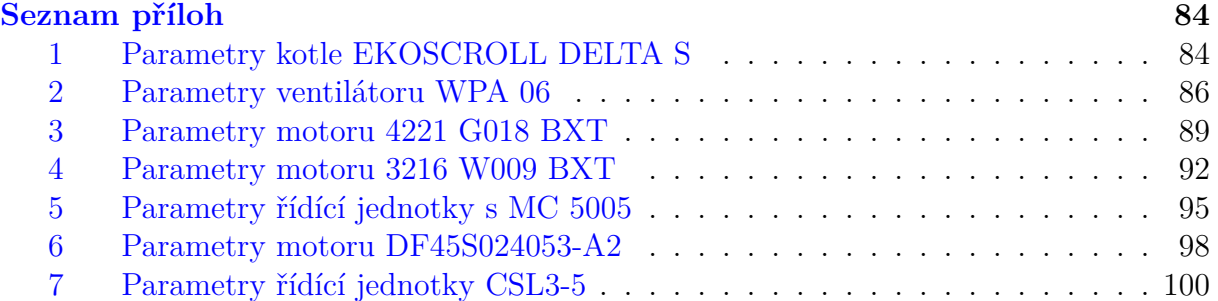

# <span id="page-9-0"></span>**Úvod**

Domovní kotle jsou často využívaným zdrojem tepla pro vytápění v České republice. Lokální topidla jako právě kotle jsou využívány téměř ve dvou třetinách českých bytů. Jednoznačně nejrozšířenější jsou kotle na plyn, velká část je pak tvořena kotli spalujícími tuhá paliva, jako například uhlí, koks, uhelné brikety, ale také dřevní pelety, nebo přímo kusové dřevo, poslední skupinu tvoří elektrokotle [\[1\]](#page-85-0).

Postupné přecházení na ekologičtější vytápění je ve společnosti jasným trendem, časté je i přecházení na lokální topidla v podobě domácího kotle. Z pohledu emisí škodlivých plynů i tuhých znečišťujících látek (TZL) jsou na tom nejhůře staré neekologické kotle na tuhá paliva, ty je proto vhodné vyměnit za novější. Kotle jsou stále zdokonalovány a je zvyšována jejich celková účinnost a kvalita spalování, výrazně se také upouští od neekologických paliv, jako je uhlí nebo koks, a přechází se na biopaliva v podobě dřevní štěpky nebo pelet. Jedním z hlavních důvodů jsou nařízení EU. Například mezi roky 2011 a 2021 přestalo téměř sto tisíc domácností topit uhelnými palivy a začalo využívat paliva dřevěná [\[1\]](#page-85-0). Zpřísňování emisních limitů během posledních patnácti let a dotační programy jsou pak důvodem či motivací pro výměnu starého neekologického kotle za nový. Důvodem však nemusí být jen legislativní požadavky na snižování emisních limitů, ale v poslední době také prudké narůstání cen za energie a plyn, nebo také jistá snaha osamostatnit se odpojením od například dálkového vytápění.

Moderních nízkoemisních kotlů na tuhá dřevní paliva stále přibývá. Tato zařízení však pro svůj provoz vyžadují elektrickou energii, a velmi často také externí příslušenství. Na trhu je možné nalézt širokou nabídku nízkoemisních kotlů jejichž příkony se v závislosti na výkonových parametrech a stupni automatizace výrazně liší a mohou se významnou měrou podílet na celkové spotřebě elektřiny uživatele.

<span id="page-9-1"></span>Cílem této diplomové práce je provedení analýzy a návrhu konstrukčních úprav vedoucích k optimalizaci elektrického příkonu vybraného domovního kotle. Práce je rozdělena na čtyři kapitoly, první se věnuje popisu domovních kotlů na tuhá dřevní paliva a aktuálních legislativních požadavků vztahujícím se k jejich provozu. Dále je zde provedena a vyhodnocena obsáhlá rešerše parametrů domovních kotlů dostupných na trhu, se zaměřením především na jejich výkon, příkon a účinnost. Druhá kapitola se věnuje blíže jednotlivým komponentám kotle, které mají vlastní spotřebu, konkrétně jde o oběhová čerpadla a ventilátory. Na začátku je provedena a vyhodnocena rešerše ventilátorů a oběhových čerpadel dostupných na trhu, se zaměřením především na jejich výkon, příkon a účinnost. Na základě těchto parametrů jsou pak srovnány jejich elektrické příkony. V poslední části této kapitoly jsou čerpadla a ventilátory detailněji popsány. Třetí nejobsáhlejší kapitola se věnuje optimalizaci příkonu ventilátoru, jsou zde rozebrány stávající parametry původního ventilátoru a vybraného domovního kotle. Dále jsou zde navrženy dvě nové úspornější varianty ventilátoru, a nakonec je pro ně vybrán vhodný pohon. Čtvrtá a poslední kapitola se věnuje výrobě, sestavení a testování nově navrženého ventilátoru, k tomu bylo využito technologie 3D tisku.

# **1. Domovní kotle**

Malé domovní kotle jsou navrženy pro vytápění menších objektů, jako jsou rodinné domy či menší bytové jednotky. Hlavní funkcí malých domovních kotlů je přeměna energie paliva na teplo. Toto teplo je poté distribuováno do vytápěcího systému objektu, což zajišťuje účinné a rovnoměrné vytápění prostor. Při volbě vhodného kotle se zohledňují faktory jako energetická náročnost objektu, výkon kotle, dostupnost paliva a v neposlední řadě také finanční možnosti majitele.

Na rozdíl od dálkového vytápění, které je často považováno za ekologičtější, pohodlnější a jednodušší na instalaci, malé domovní kotle představují alternativu pro ty, kteří hledají individuální řešení vytápění. Jednou z nevýhod malých domovních kotlů je, že vyžadují častější údržbu a čištění, což může být pro uživatele zátěží. Navíc mohou být kotle na tuhá paliva méně ekologické než dálkové vytápění, a to především kvůli vyšším emisím skleníkových plynů a prachových částic.

Kotle bývají rozděleny do několika základních kategorií podle druhu paliva, které využívají. Patří sem plynové kotle, které využívají zemní plyn či propan-butan, elektrické kotle, které získávají energii z elektrické sítě, a kotle na tuhá paliva, které spalují uhlí, dřevo, pelety nebo brikety. Jak již z názvu vyplývá, dalších částech práce bude věnována pozornost zplyňovacím kotlům na tuhá dřevní paliva.

Jejich hlavním principem je zplyňování dřevní hmoty, což je proces, při kterém jsou plyny uvolněné ze dřeva za vysokých teplot spalovány. Tento způsob spalování je efektivnější a ekologičtější než spalování dřeva přímo v plamenech. Oproti tradičním odhořívacím kotlům, které byly dříve široce používány, mají zplyňovací kotle na tuhá dřevní paliva několik výhod. V první řadě je zde vyšší účinnost spalování, která se díky zplyňovacímu procesu často pohybuje okolo 90 %, někdy i výše (viz rešerše kotlů v oddílu [1.2\)](#page-12-0). To znamená, že větší část energie obsažené v palivu je přeměněna na teplo, což vede k úsporám paliva a snižuje náklady na vytápění. Zplyňovací kotle na tuhá dřevní paliva také produkují méně emisí než odhořívací kotle. Díky zplyňovacímu procesu a efektivnímu spalování vzniká méně škodlivých látek, jako jsou oxidy dusíku, oxidy síry a prachové částice. Tímto způsobem jsou tyto kotle šetrnější k životnímu prostředí. Navíc jsou zplyňovací kotle schopny zpracovávat širší škálu tuhých dřevních paliv, jako jsou například dřevní štěpky, pelety, brikety nebo kusové dřevo. Tato flexibilita umožňuje uživatelům snadněji vybírat mezi různými palivy v závislosti na dostupnosti a ceně.

## <span id="page-10-0"></span>**1.1. Legislativní požadavky**

Legislativa týkající se kotlů se postupně vyvíjí a mění, před samotným popisem aktuálních legislativních požadavků je vhodné uvést stručný vývoj z minulých let. Zásadní požadavky vztahující se k provozu domovních spalovacích zařízení na tuhá dřevní paliva vychází z nařízení a norem Evropské unie, nebo přímo ze zákonů daného státu. Tyto zákony často plynou ze směrnic EU a mohou klást i přísnější požadavky než směrnice samotná. Jednou z hlavních je norma **ČSN EN 303-5** ta byla v ČR zavedena v roce 2000 (převzetím z evropské normy EN 303-5:1999) a platila, mimo jiné, pro teplovodní kotle na pevná paliva do jmenovitého výkonu 300 kW. Tato norma rozdělovala kotle do tříd 1, 2 a 3, třída 3 znamenala nejkvalitnější a nejekologičtější kotel [\[2\]](#page-85-1).

V roce 2005 byla zavedena Evropská směrnice **2005/32/ES**, tzv. směrnice EuP (Energy using Products), která definuje rámcová pravidla a kritéria pro stanovení požadavků na zařízení potřebujících ke svému provozu elektrickou energii. Následně byla v roce 2009 přijata šířeji zaměřená Směrnice **2009/125/ES** tzv. směrnice ErP (Energy related Products), nebo také tzv. **Směrnice o Ekodesignu**. Tato směrnice se zabývá se i výrobky, které přímo nespotřebovávají elektrickou energii, ale ovlivňují její spotřebu (např. okna, dveře apod.).

Důležitým je rok 2012, v tomto roce vstoupil v platnost **zákon č. 201/2012 Sb., o ochraně ovzduší**, který mimo jiné také stanovuje další emisní limity a sankce v případě jejich překročení [\[3\]](#page-85-2). V platnost vstoupila také **vyhláška č. 415/2012 Sb.** o přípustné úrovni znečišťování a jejím zjišťování a o provedení některých dalších ustanovení zákona o ochraně ovzduší. V tomto roce byla také přijata novelizovaná norma EN 303-5, v ČR převzata jako **ČSN EN 303-5**, hlavní změnou je přidání dalších dvou tříd, konkrétně třídy 4 a 5 [\[2\]](#page-85-1). Tato norma byla během let ještě dvakrát novelizována, konkrétně v roce 2022 a nejaktuálnější verze (ČSN EN 303-5+A1) nabyla účinnosti 1.5.2023 [\[4\]](#page-85-3).

Aktuální platné dokumenty v České republice, týkající se požadavků na domovní kotle jsou: zákon č. 201/2012 Sb. Zákon o ochraně ovzduší, Vyhláška č. 415/2012 Sb. o přípustné úrovni znečišťování a jejím zjišťování a o provedení některých dalších ustanovení zákona o ochraně ovzduší a norma ČSN EN 303-5+A1. Důležitou roli hraje také směrnice o Ekodesignu (2009/125/ES).

#### **Norma ČSN EN 303-5+A1**

Tento dokument se vztahuje na topné kotle do jmenovitého tepelného výkonu 500 kW, určené k spalování tuhých paliv. Zahrnuje také kotle na pevná paliva s přívodem spalovacího vzduchu z vnějšího prostředí a zařízení s uzavřeným prostorem. Kotle mohou pracovat s přirozeným tahem nebo s nuceným tahem. Přikládání paliva může být prováděno ručně nebo automaticky. Kotle mohou fungovat v nekondenzačním nebo kondenzačním režimu [\[4\]](#page-85-3). Nejdůležitější změny vyplývající z normy ČSN EN 303-5 v oblasti prodeje a užívání domácích kotlů jsou [\[5,](#page-85-4) [6\]](#page-85-5):

- Leden 2014 zákaz prodeje kotlů 1. a 2. emisní třídy
- Leden 2017 povinnost revizí kotlů včetně zařazení do tzv. emisních tříd
- Leden 2018 zákaz prodeje kotlů 3. emisní třídy
- Leden 2020 zákaz prodeje kotlů 4. emisní třídy
- Září 2024 zákaz užívání kotlů 1. a 2. emisní třídy

Zákaz užívání kotlů 1. a 2. třídy měl platit už v září roku 2022, ale z důvodů špatné dostupnosti kotlů a rostoucích cen energií, v souvislosti se situací ve světe, byl zákaz posunut o 2 roky. Někteří výrobci ale tvrdí, že je to jen odklad nevyhnutelného problému a všechny kotle se vyměnit nestihnou. [\[6\]](#page-85-5)

#### **Směrnice 2009/125/ES**

Rozšíření normy ČSN je takzvaná Směrnice o ekodesignu, upravující především ekodesign ve společenství Evropské Unie. Tato směrnice upravuje různé aspekty, jako je dovoz, uvedení na trh a provoz, a také stanovuje povinnosti dovozců. Důležité prvky obsažené ve Směrnici č. 2009/125 zahrnují pojem shody (včetně předpokladu shody a posuzování shody) a harmonizované normy. Hlavním cílem směrnice je uvést do souladu dovážené kotle z ne-EU zemí a umožnit jejich uvedení na evropský trh. Směrnice také klade důraz na informování spotřebitele a možné sankce. [\[7\]](#page-85-6)

#### **Zákon č. 201/2012 Sb. o ochraně ovzduší**

Je hlavním zdrojem informací o ochraně ovzduší, byl přijat v roce 2012. Tento zákon, který implementuje evropskou legislativu, se zabývá různými aspekty ochrany ovzduší. Jednou z jeho částí je také regulace znečištění a znečišťování životního prostředí. Tento zákon se skládá z devíti částí a obsahuje také přílohy, které detailně popisují různé aspekty ochrany ovzduší.

V rámci regulace emisí stanovuje zákon o ochraně ovzduší emisní limity musí být dodrženy na každém komínovém průduchu nebo výduchu do ovzduší [\[3\]](#page-85-2). Tyto omezení mají za cíl minimalizovat negativní vliv emisí na kvalitu ovzduší a životní prostředí.

Zákon o ochraně ovzduší stanovuje také imisní limity pro různé látky a omezuje jejich maximální počet a délku překročení. Hlavní pozornost je věnována sledovaným látkám, které mají negativní vliv na kvalitu ovzduší a zdraví obyvatel. Mezi ty patří oxidy síry, oxidy dusíku, oxid uhelnatý, benzen, pevné částice (PM10, PM2,5) a olovo [\[3\]](#page-85-2). Tyto látky jsou považovány za sledované polutanty, což znamená, že jsou pečlivě monitorovány a jejich přítomnost v ovzduší je sledována z důvodu ochrany životního prostředí a zdraví lidí.

## <span id="page-12-0"></span>**1.2. Srovnání elektrických příkonů kotlů**

V rámci srovnání příkonů kotlů byla provedena rešerše domovních kotlů na tuhá dřevní paliva s výkonem do 40 kW. V rámci této rešerše byly nasbírány data 332 domovních kotlů, konkrétně jde o jejich výkon, příkon pří různých provozech, účinnost pří různých provozech, jejich emisní třídu a třídu energetické účinnosti. Data jsou zobrazeny v seznamu na konci tohoto oddílu a shrnuty v několika grafech na následujících stranách.

Přestože výrobci jsou povinni všechny tyto informace uvádět, často tomu tak nebylo. Proto nejsou některá data ve výsledné tabulce uvedena. Nejčastěji uváděné hodnoty v katalogových listech jsou: Jmenovitý tepelný výkon, minimální tepelný výkon, elektrický příkon při jmenovitém tepelném výkonu, účinnost při jmenovitém tepelném výkonu a emisní třída. Naopak nejméně uváděné hodnoty jsou: Maximální elektrický příkon (v případě automatického zapalování může být několikanásobně vyšší než při jmenovitém provozu), užitečná účinnost, účinnost při minimálním tepelném výkonu a elektrický příkon při minimálním tepelném výkonu.

Důležité je třeba upozornit na fakt, že kotle při běžném provozu často nedosahují hodnot uvedených výrobcem. Tyto hodnoty bývají získávány při měření za ideálních podmínek, kterých nemusí být během běžného provozu dosaženo. Jedná se zejména o hodnoty účinností. Z tohoto důvodu je výpovědní hodnota níže uvedených dat omezená. Z tohoto

důvodu jsou jednotlivé body v následujících grafech značně rozptýlené a nemá smysl zavádět například spojnice trendů. Závěry z těchto grafů jsou proto popsány slovně.

Nejdůležitější jsou v rámci této práce hodnoty elektrických příkonů a účinností kotlů. Elektrický příkon při jmenovitém tepelném výkonu se pohybuje v rozmezí od 15 W do 354  $W$ , při minimálním tepelném výkonu od 10  $W$  do 95  $W$ . Při jmenovitém tepelném výkonu mají automatické kotle vyšší hodnoty příkonů, toto platí nejen pro krajní hodnoty, ale obecně viz tab. [1.1](#page-13-0) a graf [1.1.](#page-14-0) Při minimálním tepelném výkonu jsou na tom automatické kotle naopak lépe a hodnoty jejich příkonu jsou nižší, než ty u kotlů zplyňovacích, viz tab. [1.1](#page-13-0) a graf [1.2](#page-14-1)

Výraznější snížení příkonu při stejném snížení tepelného výkonu zplyňovacích a automatických kotlů je patrné také z grafů [1.3](#page-15-0) a [1.4.](#page-15-1) V případě automatických kotlů jsou dva shluky bodů téměř separované a překrývají se jen malou částí, ale v případě kotlů zplyňovacích se zcela překrývají. Vzhledem k malému množství nalezených hodnot elektrických příkonů zplyňovacích kotlů při jejich minimálním tepelném výkonu může být tento závěr zavádějící.

<span id="page-13-0"></span>

|               |              | jmenovitý výkon | minimální výkon | výkonu<br>in.<br>při<br>přikon<br>ತ | el. přikon při min. výkonu | účinnost při jm. výkonu |
|---------------|--------------|-----------------|-----------------|-------------------------------------|----------------------------|-------------------------|
|               |              | $kW$            | kW              | W                                   | W                          | $\overline{\%}$         |
|               | min. hodnota | $\overline{7}$  | 2               | 15                                  | 10                         | 80                      |
| všechny kotle | max. hodnota | 50              | 23              | 354                                 | 95                         | 98                      |
|               | průměr       | 25.6            | 8.0             | 69.9                                | 32.7                       | 90.1                    |
|               | medián       | 25.0            | $7.2\,$         | 57.0                                | 29.0                       | 90.8                    |
|               | min. hodnota | 14              | $\overline{7}$  | 15                                  | 31                         | 80                      |
| pouze kotle   | max. hodnota | 45              | $23\,$          | 100                                 | 52                         | 92                      |
| zplyňovací    | průměr       | 29.2            | 15.5            | 48.7                                | 38.0                       | 87.4                    |
|               | medián       | 28.5            | 15.0            | 42.0                                | 31.0                       | 89.4                    |
|               | min. hodnota | 7               | $\overline{2}$  | 16                                  | 10                         | 84                      |
| pouze kotle   | max. hodnota | 50              | 16              | 354                                 | 95                         | 98                      |
| automatické   | průměr       | 24.7            | 7.2             | 75.2                                | 32.5                       | 90.8                    |
|               | medián       | 24.0            | 6.5             | 60.0                                | 28.0                       | 91.1                    |

*Tabulka 1.1: Vyhodnocení získaných údajů o domovních kotlech.*

Na posledním graf [\(1.5\)](#page-16-0) je zobrazena závislost účinnosti kotle při jeho jmenovitém tepelném výkonu. Graf opět srovnává automatické a zplyňovací kotle. Je patrné, že automatické kotle dosahují obecně vyšších účinností. Zajímavá je také skutečnost, že účinnost v tomto případě nemá tendenci být vyšší u kotlů s větším tepelným výkonem, jak by mohlo být očekáváno. V celém rozsahu nalezených kotlů, od 7 do 50 kW je účinnost přibližně konstantní.

<span id="page-14-0"></span>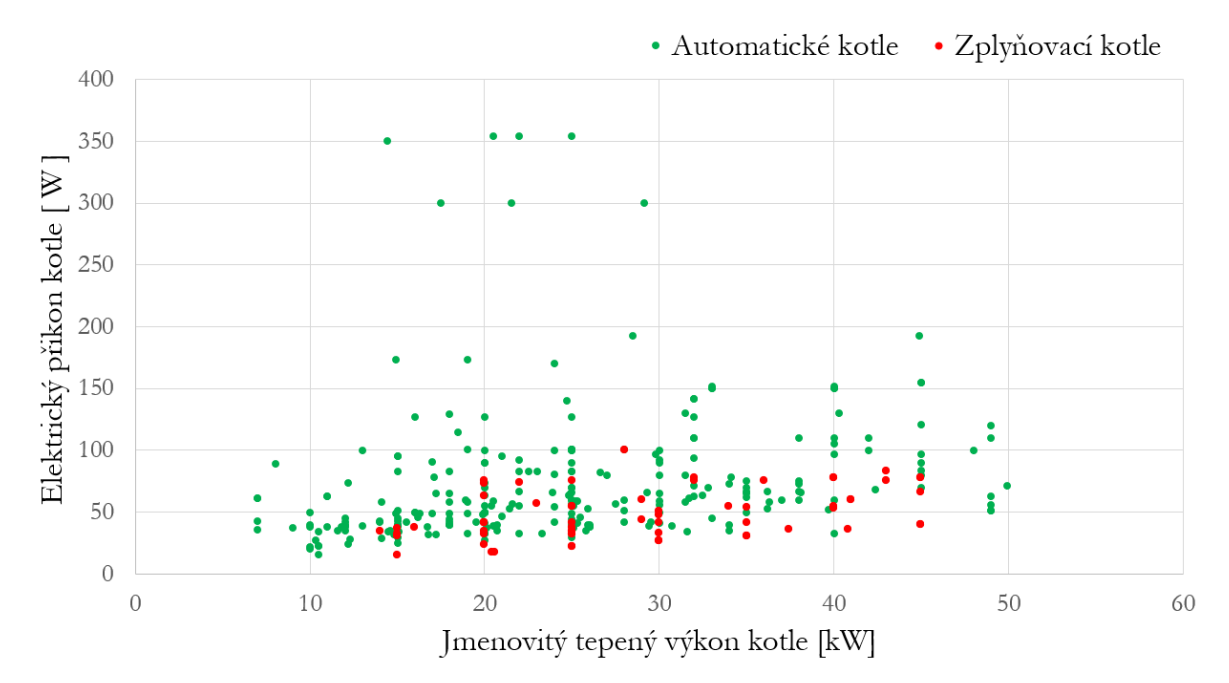

*Obrázek 1.1: Elektrický příkon automatických a zplyňovacích kotlů při jejich jmenovitém tepelném výkonu podle katalogových listů výrobců kotlů. stav k 11/2022*

<span id="page-14-1"></span>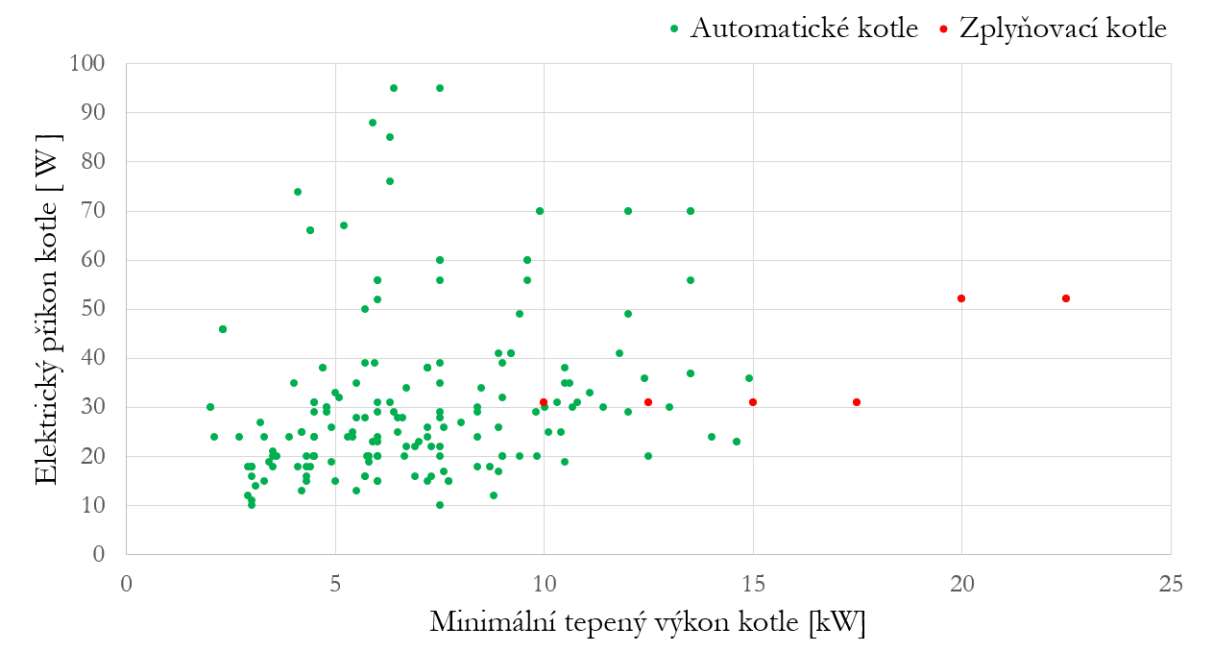

*Obrázek 1.2: Elektrický příkon automatických a zplyňovacích kotlů při jejich minimálním tepelném výkonu podle katalogových listů výrobců kotlů. stav k 11/2022*

#### 1. DOMOVNÍ KOTLE

<span id="page-15-0"></span>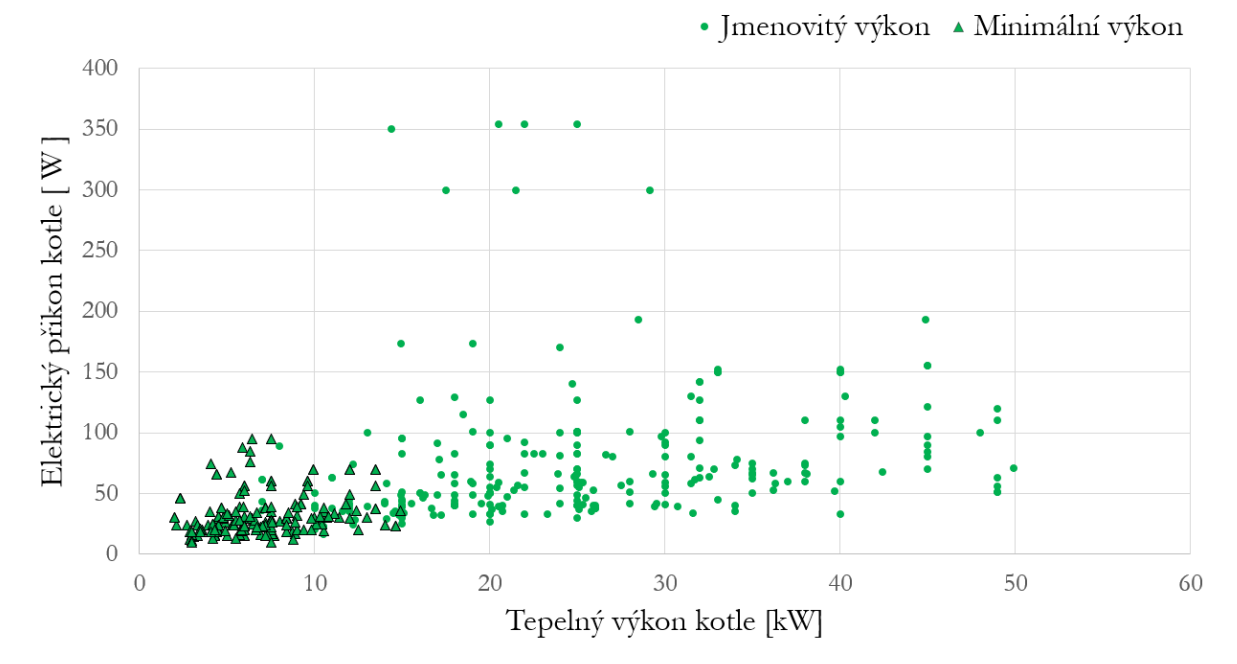

*Obrázek 1.3: Elektrický příkon zplyňovacích kotlů při jejich jmenovitém a minimálním tepelném výkonu podle katalogových listů výrobců kotlů. stav k 11/2022*

<span id="page-15-1"></span>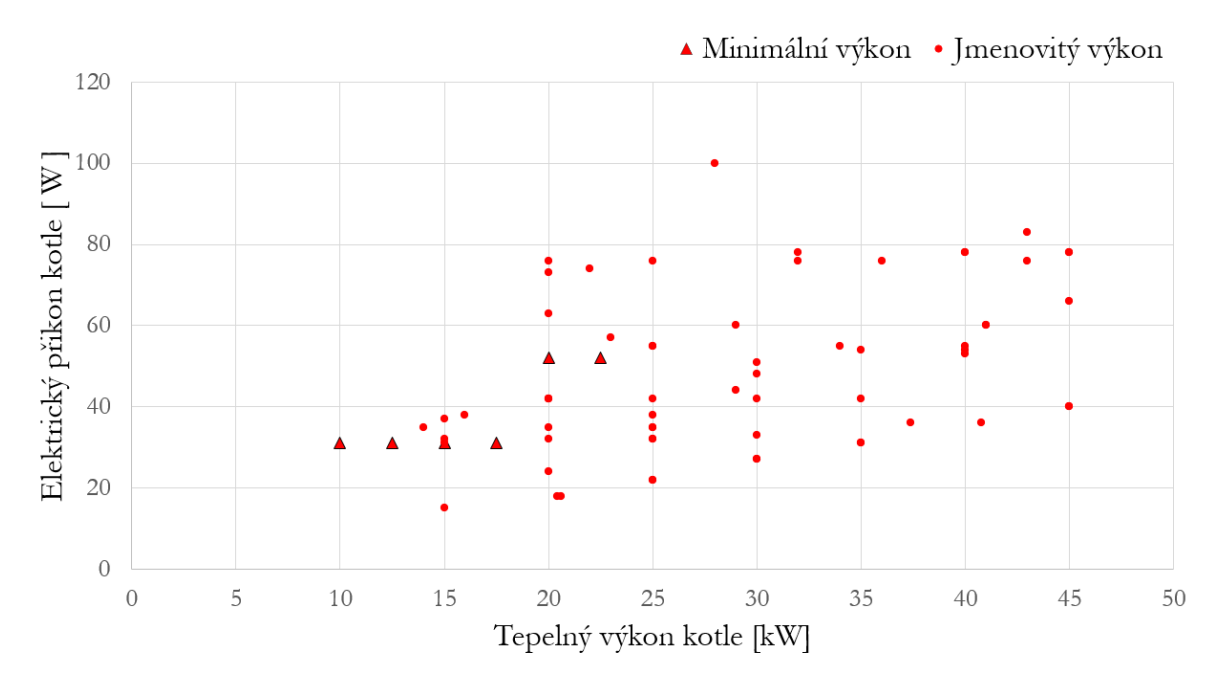

*Obrázek 1.4: Elektrický příkon automatických kotlů při jejich jmenovitém a minimálním tepelném výkonu podle katalogových listů výrobců kotlů. stav k 11/2022*

<span id="page-16-0"></span>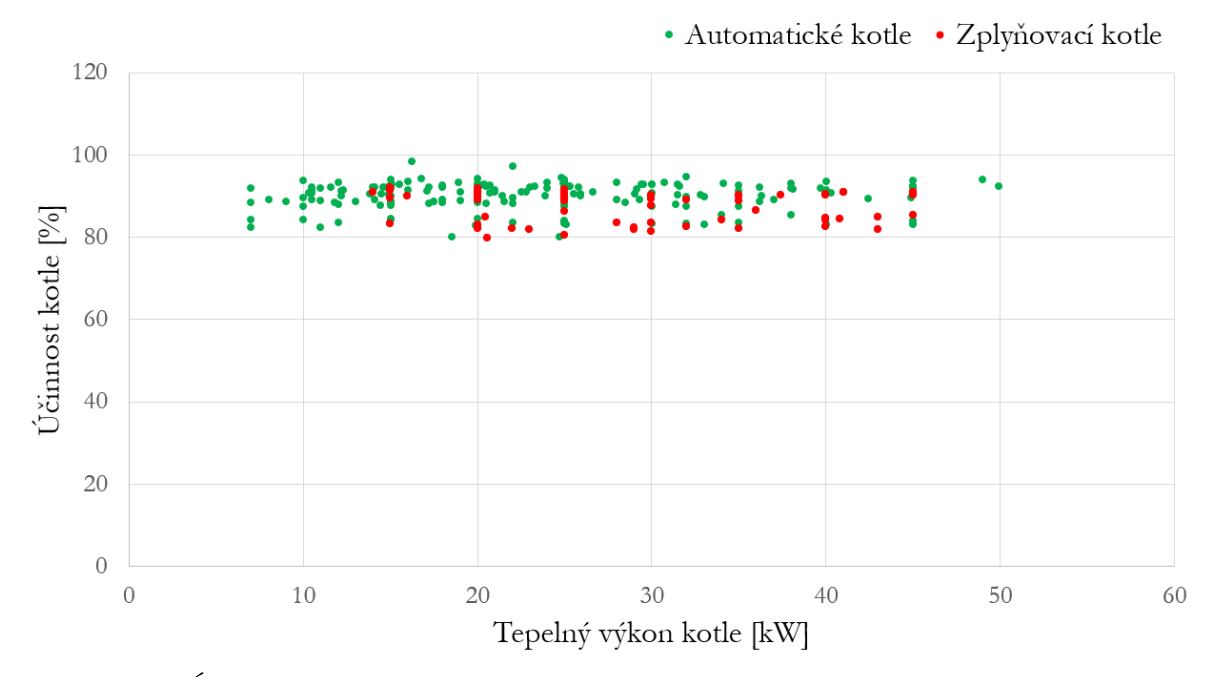

*Obrázek 1.5: Účinnost automatických a zplyňovacích kotlů při jejich jmenovitém tepelném výkonu podle katalogových listů výrobců kotlů. stav k 11/2022*

Rešerše byla provedena u následujících výrobců kotlů: Agromechanika [\[8\]](#page-85-7), Atmos [\[9\]](#page-85-8), Attack [\[10\]](#page-85-9), Benekov [\[11\]](#page-85-10), Centrometal Tehnika Grijanja [\[12\]](#page-85-11), Defro [\[13\]](#page-85-12), Easypell (Eco Engineering) [\[14\]](#page-86-0), Ekogalva [\[15\]](#page-86-1), Elektromet [\[16\]](#page-86-2), ETA Heiztechnik [\[17\]](#page-86-3), Fröling [\[18\]](#page-86-4), Galmet [\[19\]](#page-86-5), Kalor [\[20\]](#page-86-6), Kolton [\[21\]](#page-86-7), Kovarson [\[22\]](#page-86-8), Metal-Fach [\[23\]](#page-86-9), Moderator [\[24\]](#page-86-10), Opop [\[25\]](#page-86-11), Petrojet [\[26\]](#page-86-12), Ponast [\[27\]](#page-87-0), Rojek [\[28\]](#page-87-1), SAS [\[29\]](#page-87-2), Slokov [\[30\]](#page-87-3), Verner [\[31\]](#page-87-4), Windhager [\[32\]](#page-87-5). Uvedeny jsou v následující tabulce.

## 1. DOMOVNÍ KOTLE

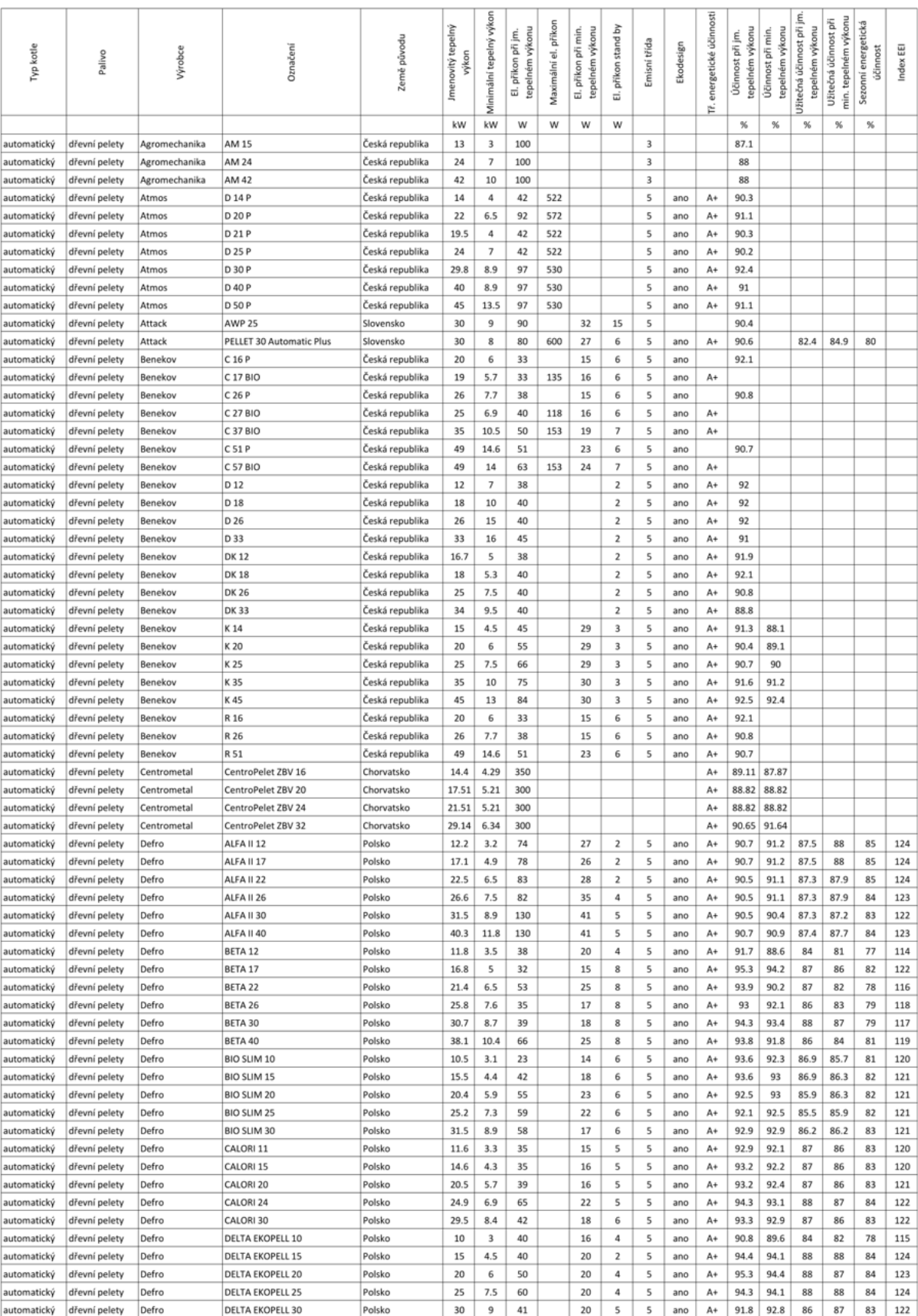

### *Tabulka 1.6: Parametry domovních kotlů*

## 1.2. SROVNÁNÍ ELEKTRICKÝCH PŘÍKONŮ KOTLŮ

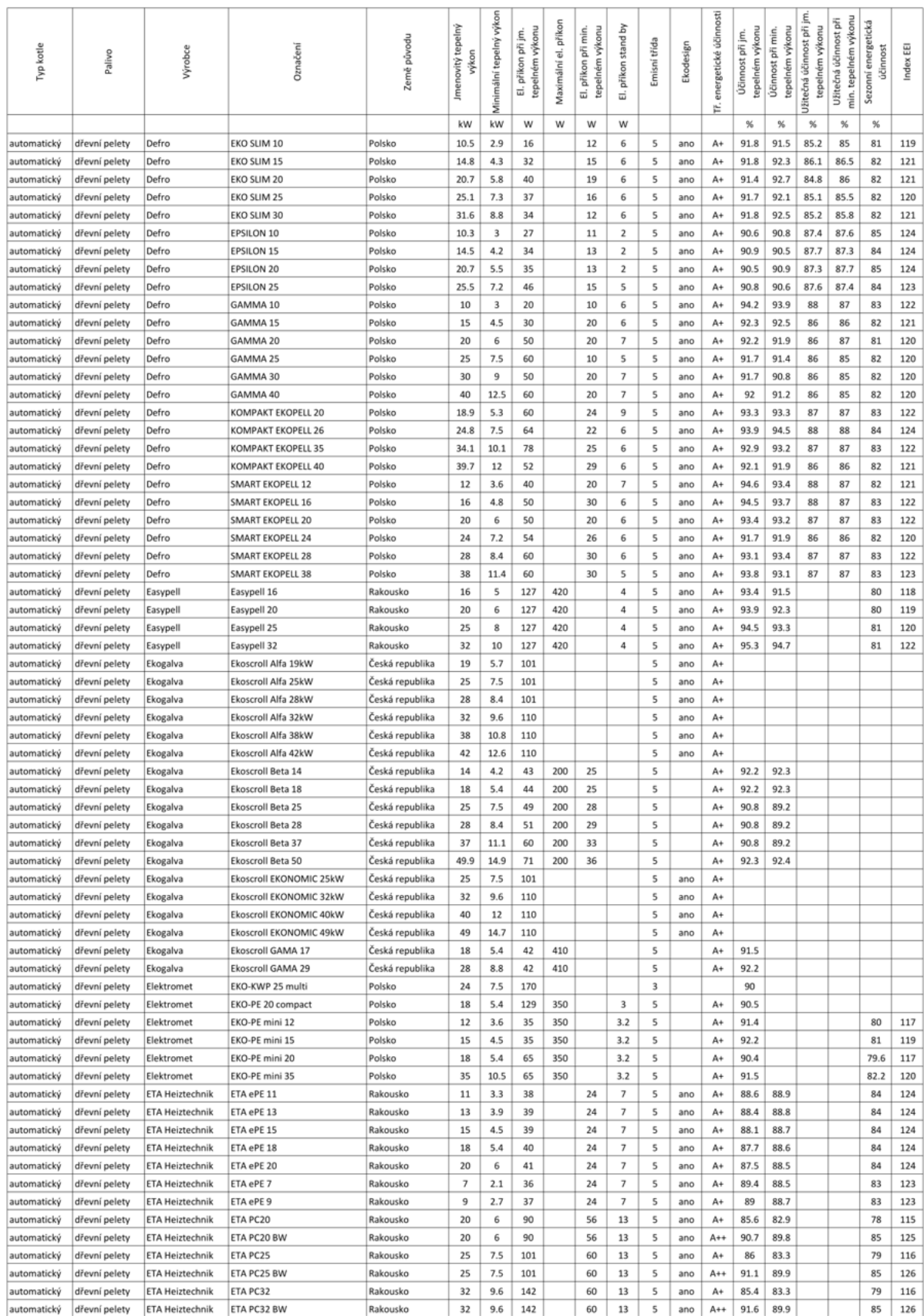

## 1. DOMOVNÍ KOTLE

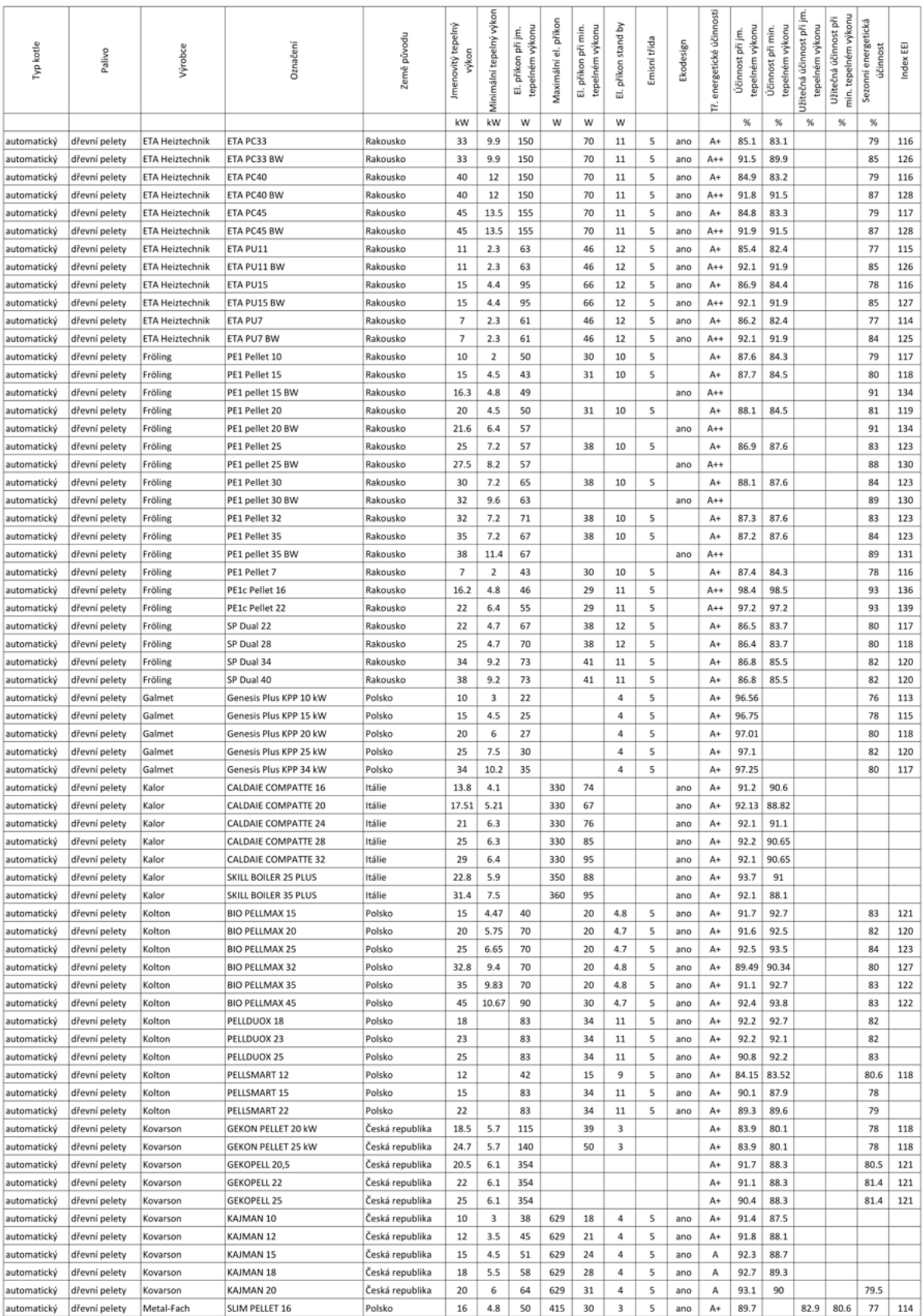

## 1.2. SROVNÁNÍ ELEKTRICKÝCH PŘÍKONŮ KOTLŮ

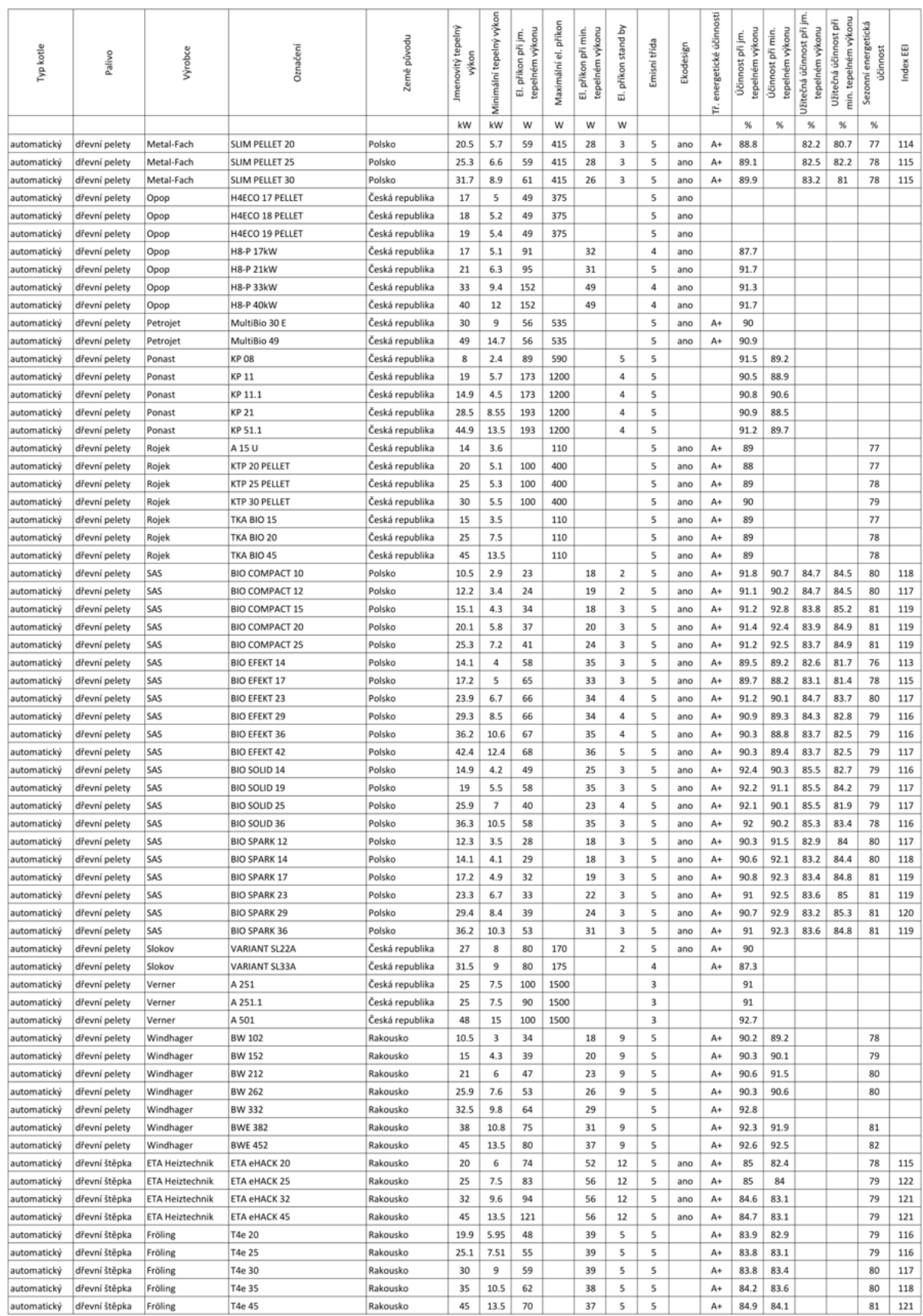

## 1. DOMOVNÍ KOTLE

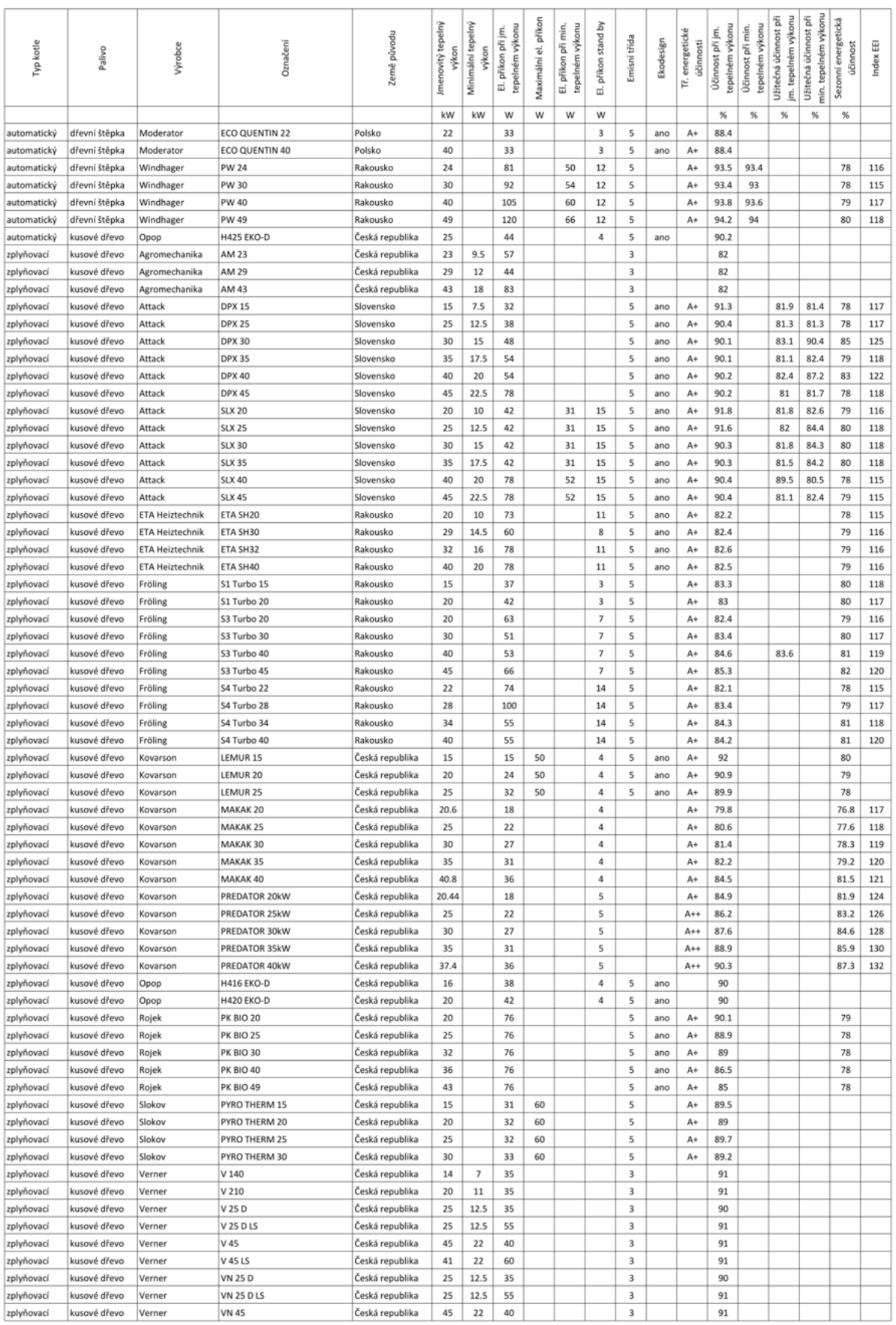

# <span id="page-22-0"></span>**2. Elektrické komponenty kotle**

U zplyňovacího kotle na tuhá paliva patří mezi komponenty s vlastní spotřebou hlavně cirkulační čerpadlo a ventilátor na přívod spalovacího vzduchu, nebo ventilátor odtahový (odtah spalin). Může sem také patřit řídící elektronika, ta však bude mít v porovnání s ventilátory, nebo čerpadly spotřebu relativně malou. Pokud má být snížena vlastní spotřeba domovního kotle, pak je na místě určit komponentu, nebo komponenty, které k této spotřebě nejvíce přispívají. Z tohoto důvodu byla provedena rešerše na trhu dostupných ventilátorů a oběhových čerpadel, Výsledky pak byly vyhodnoceny a srovnány v následujícím oddíle [1.2.](#page-12-0)

## <span id="page-22-1"></span>**2.1. Srovnání elektrických příkonů ventilátorů a čerpadel**

Pro srovnání příkonů byla provedena rešerše ventilátorů a čerpadel s příkonem do 200 W, což je pro domovní kotle v výkonem do 40 W adekvátní. V rámci této rešerše byly nasbírány data 128 čerpadel a 120 ventilátorů. V případě čerpadel jde konkrétně o jejich DN, PN, index EEI, příkon, dopravní výšku a průtok, na základě těchto hodnot byla pak vypočtena teoretická hodnota jejich účinnosti. U ventilátorů se jedná o typ jejich lopatek, typ motoru, otáčky, maximální příkon, celkový tlak a průtok. A stejně jako v případě čerpadel byla na základě těchto hodnot vypočtena teoretická hodnota jejich účinnosti.

Tyto data jsou zobrazena v seznamu na konci tohoto oddílu a shrnuty v tabulce [2.1](#page-23-0) a grafu [2.1](#page-23-1) na následujících stranách. Z tabulky [2.1](#page-23-0) je zřejmé, že čerpadla dosahují obecně výrazně vyšších účinností, což je znázorněno také na grafu [2.1,](#page-23-1) kde jsou srovnány teoretické účinnosti čerpadel a ventilátorů v závislosti na jejich maximálním příkonu. V tomto případě jsou i jejich výkony nižší, to ale obecně nemusí platit, například v případě rozlehlé vytápěcí soustavy musí mít čerpadlo výkon vyšší, aby byla překonána tlaková ztráta otopné soustavy.

#### 2. ELEKTRICKÉ KOMPONENTY KOTLE

<span id="page-23-0"></span>

|             |              | jmenovitý výkon | maximální příkon | teoretická účinnost |
|-------------|--------------|-----------------|------------------|---------------------|
|             |              |                 | W                | $\overline{\%}$     |
| čerpadla    | min. hodnota | 8               | $\overline{5}$   | 23,2                |
|             | max. hodnota | 67              | 153              | 77,3                |
|             | průměr       | 25,1            | 52,8             | 50,5                |
|             | medián       | 17,5            | 45,0             | 47,8                |
| ventilátory | min. hodnota | 4               | 24               | 5,2                 |
|             | max. hodnota | 240             | 230              | 64,1                |
|             | průměr       | 35,0            | 101,7            | 29,6                |
|             | medián       | 25,1            | 90,0             | 28,0                |

*Tabulka 2.1: Vyhodnocení získaných údajů ventilátorů a čerpadel.*

<span id="page-23-1"></span>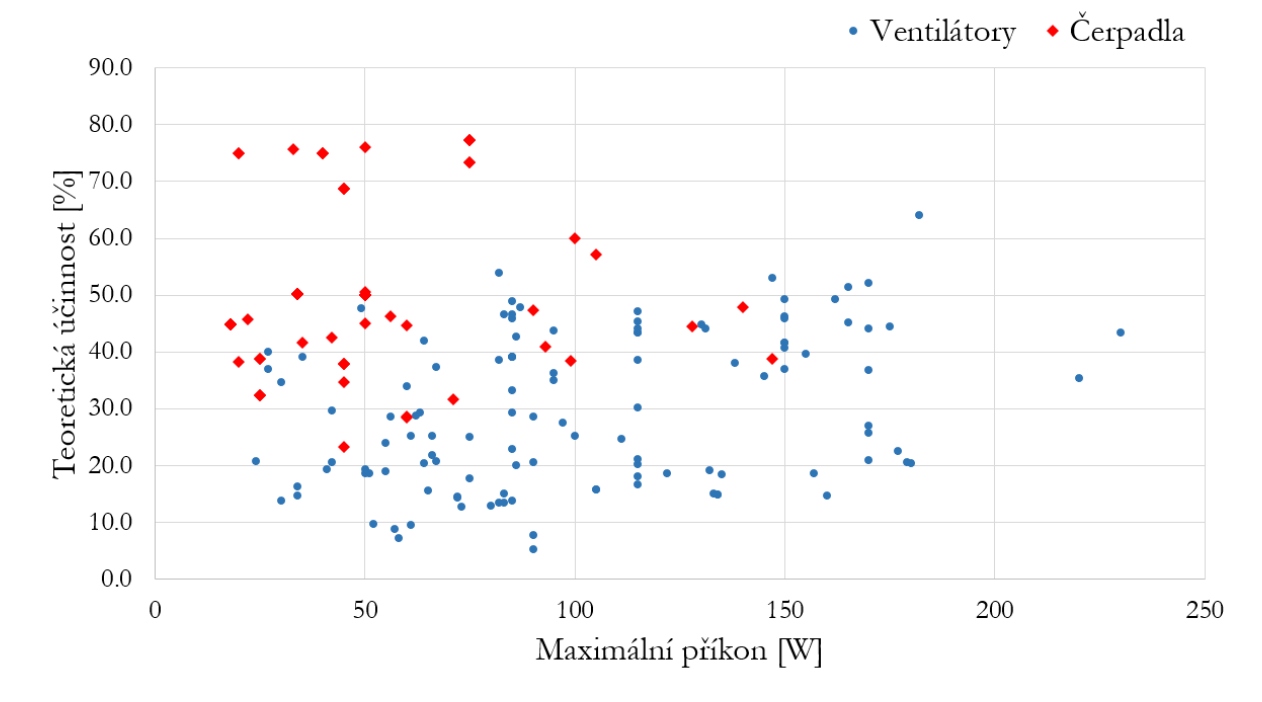

*Obrázek 2.1: Srovnání teoretických účinností ventilátorů a čerpadel v závislosti na jejich maximálním příkonu.*

Celkově lze říci, že zlepšením účinnosti ventilátorů pro domovní kotle lze dosáhnout značné úspory. Z těchto důvodů je v této práci soustředěna pozornost hlavně na ventilátory pro spalovací vzduch, jejich optimalizace by totiž měla největší efekt.

#### 2.1. SROVNÁNÍ ELEKTRICKÝCH PŘÍKONŮ VENTILÁTORŮ A ČERPADEL

Jak je již zmíněno výše, hodnoty účinnosti jsou pouze vypočtené, výrobce je bohužel neuvádí. K jejich výpočtu bylo využito vztahu [2.1](#page-24-0) [\[45\]](#page-88-0) pro ventilátory a [2.2](#page-24-1) [\[47\]](#page-88-1) pro čerpadla.

<span id="page-24-0"></span>
$$
\eta = \frac{\Delta p_{cv} Q_v}{P_{o \max}} \qquad [-]
$$
\n(2.1)

kde $\Delta p_{cv}$ je celkový tlak ventilátoru v pracovním bodě,  $Q_v~[m^3/hod]$  průtok ventilátorem v pracovním bodě a  $P_{o \, max}$  [W] maximální příkon motoru ventilátoru.

<span id="page-24-1"></span>
$$
\eta = \frac{\rho \, g \, H \, Q_v}{P_{o \, max}} \qquad [-]
$$
\n(2.2)

kde  $\rho \ [kg{\cdot}m^{-3}]$  je hustota média (vody),  $g \ [m{\cdot}s^{-2}]$  tíhová konstanta,  $H \ [m]$  dopravní výška čerpadla v pracovním bodě,  $Q_v$  [ $m^3/hod$ ] průtok čerpadlem v pracovním bodě a  $P_{o max}$ [W] maximální příkon motoru čerpadla. Tyto veličiny a pojmy budou lépe vysvětleny v následujících kapitolách.

Rešerše byla provedena u následujících výrobců: Biral [\[33\]](#page-87-6), Blauberg Motoren [\[34\]](#page-87-7), Calpeda [\[35\]](#page-87-8), Casals Ventilation [\[36\]](#page-87-9), DAB [\[37\]](#page-87-10), EBM Papst [\[38\]](#page-87-11), Grundfos [**?**], Lowara [**?**], MplusM [\[41\]](#page-87-12), Novaservis [\[42\]](#page-88-2), Salus Contols [\[43\]](#page-88-3) a Wilo [\[44\]](#page-88-4).

### 2. ELEKTRICKÉ KOMPONENTY KOTLE

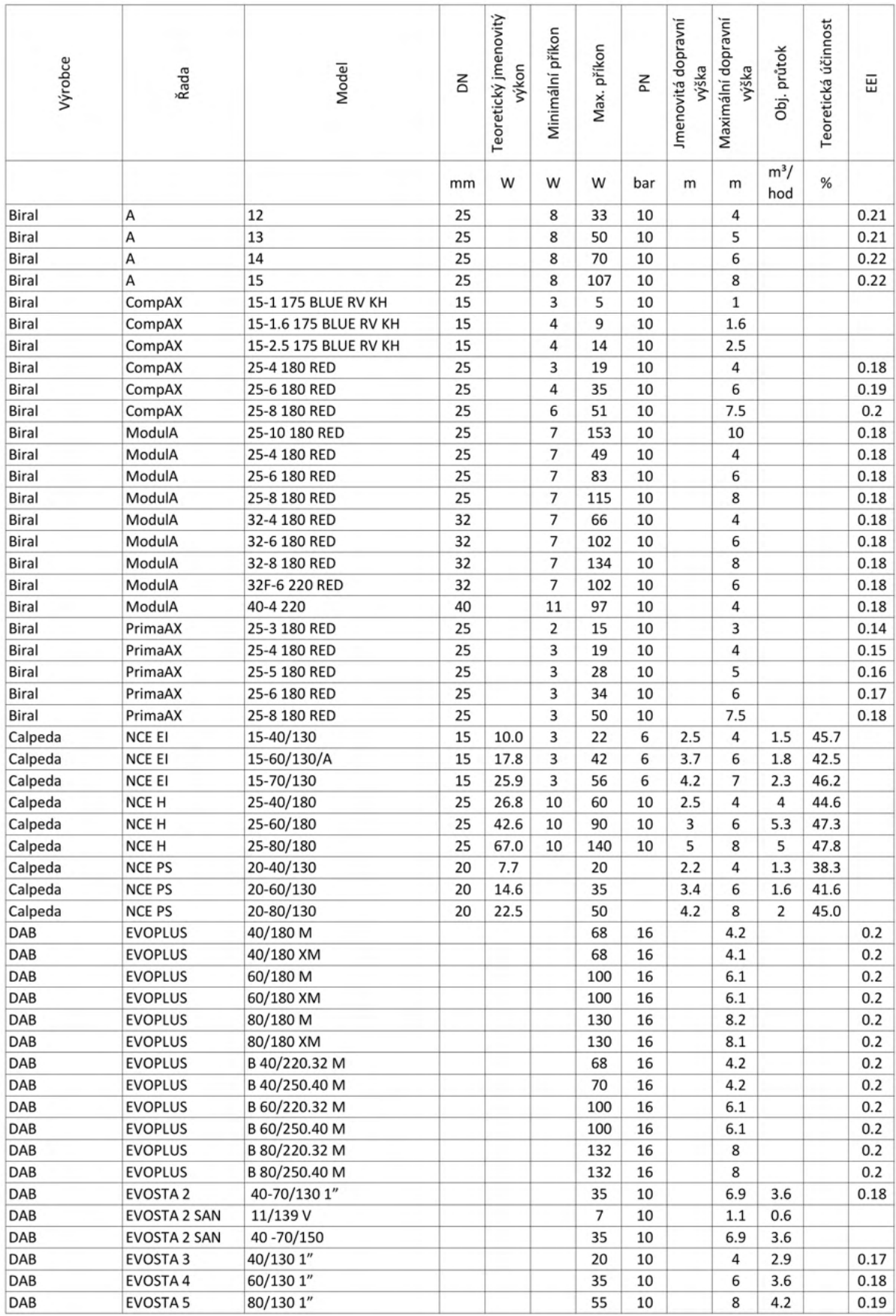

### *Tabulka 2.2: Parametry oběhových čerpadel pro domovní kotle*

## 2.1. SROVNÁNÍ ELEKTRICKÝCH PŘÍKONŮ VENTILÁTORŮ A ČERPADEL

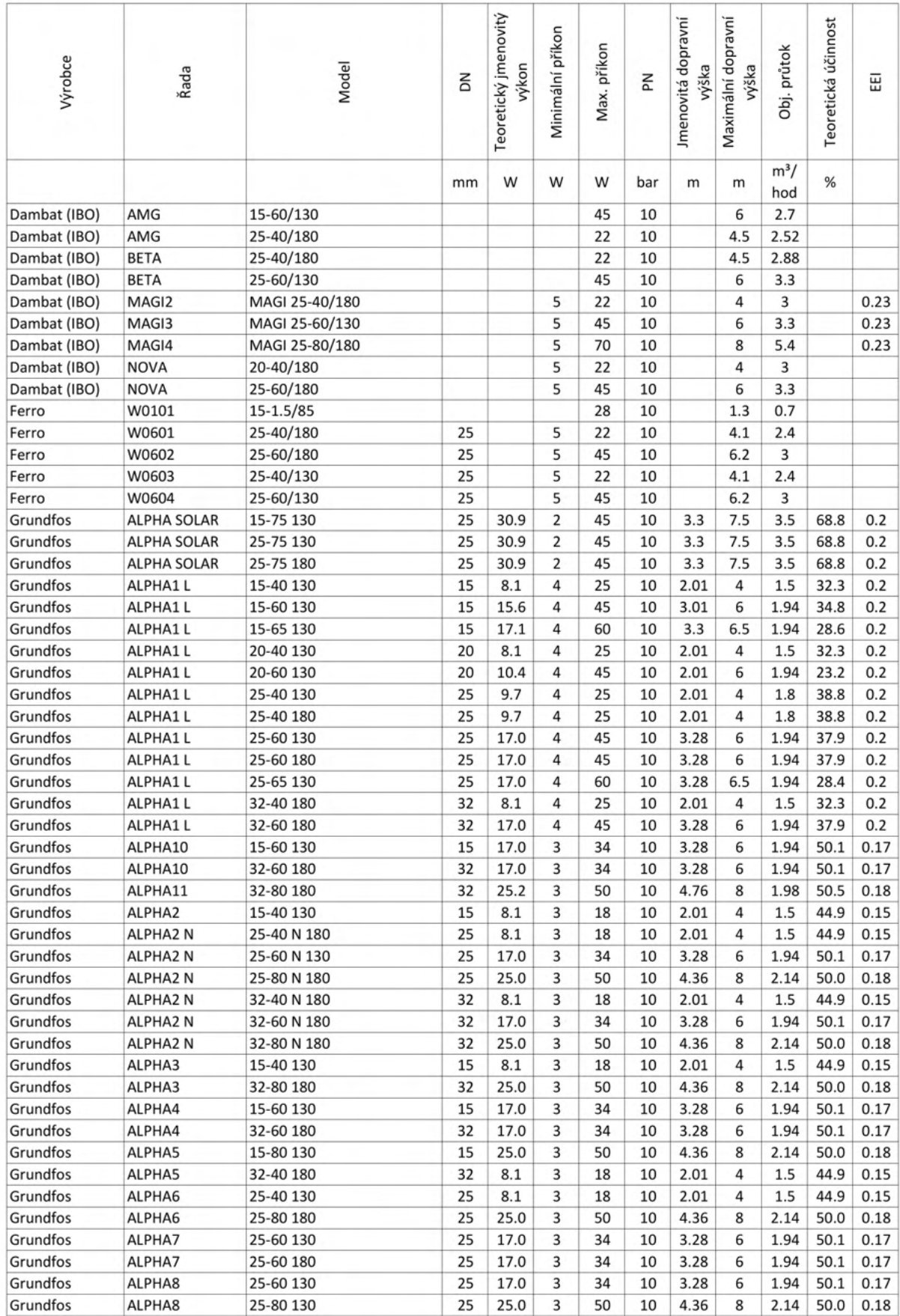

## $2. **ELEKTRICKÉ KOMPONENTY KOTLE**$

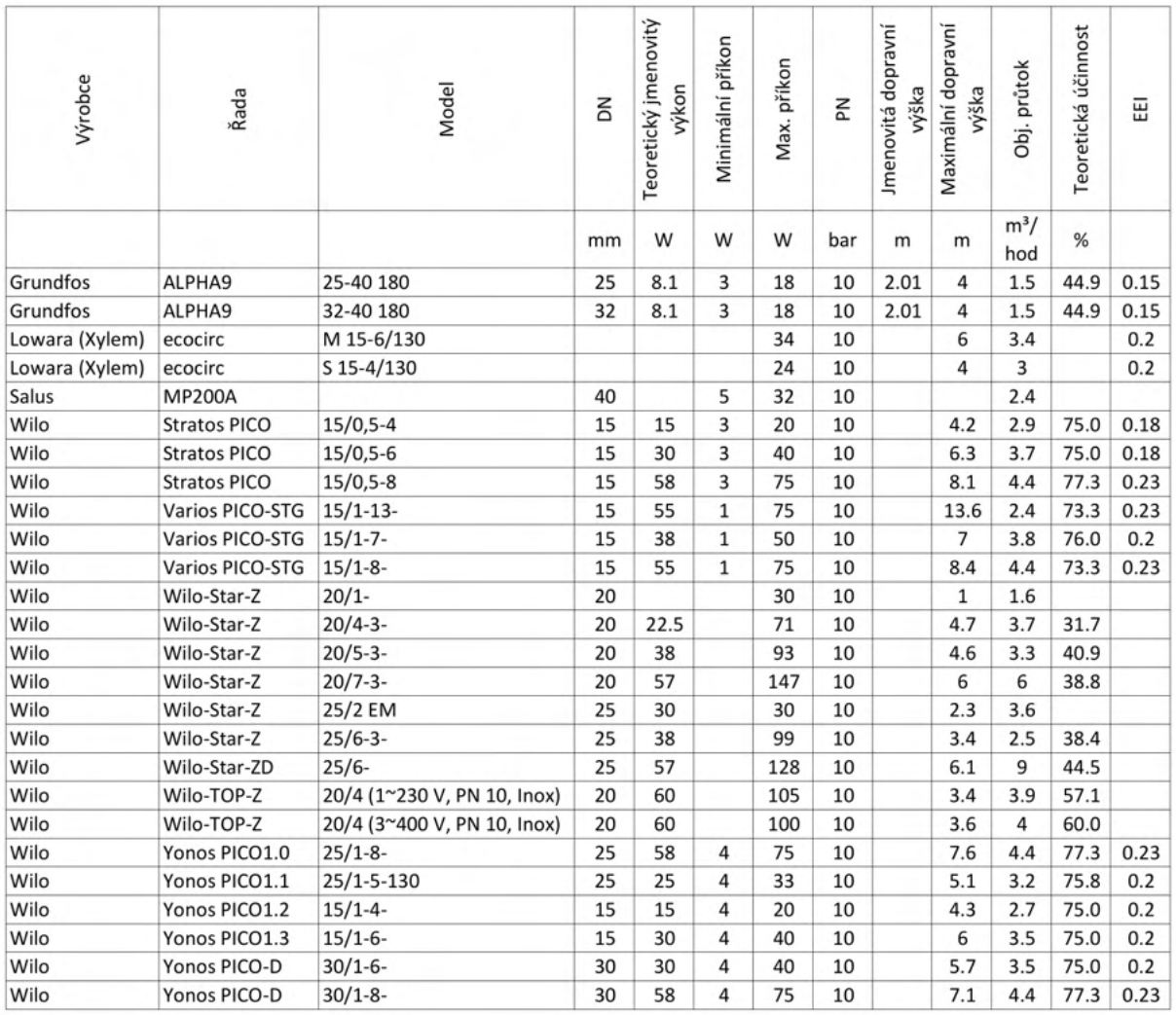

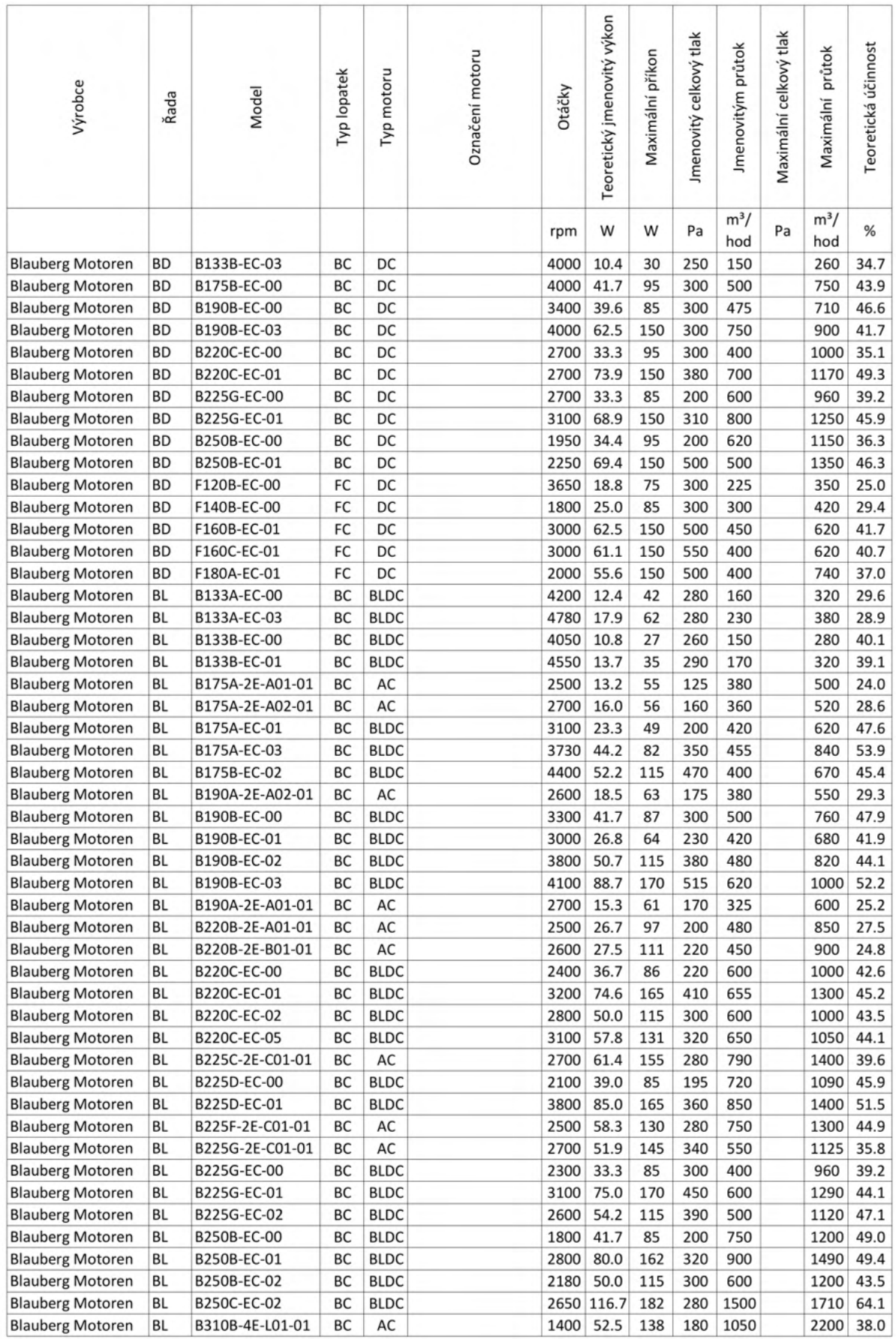

## Tabulka 2.3: Parametry ventilátorů pro domovní kotle

## $2. **ELEKTRICKÉ KOMPONENTY KOTLE**$

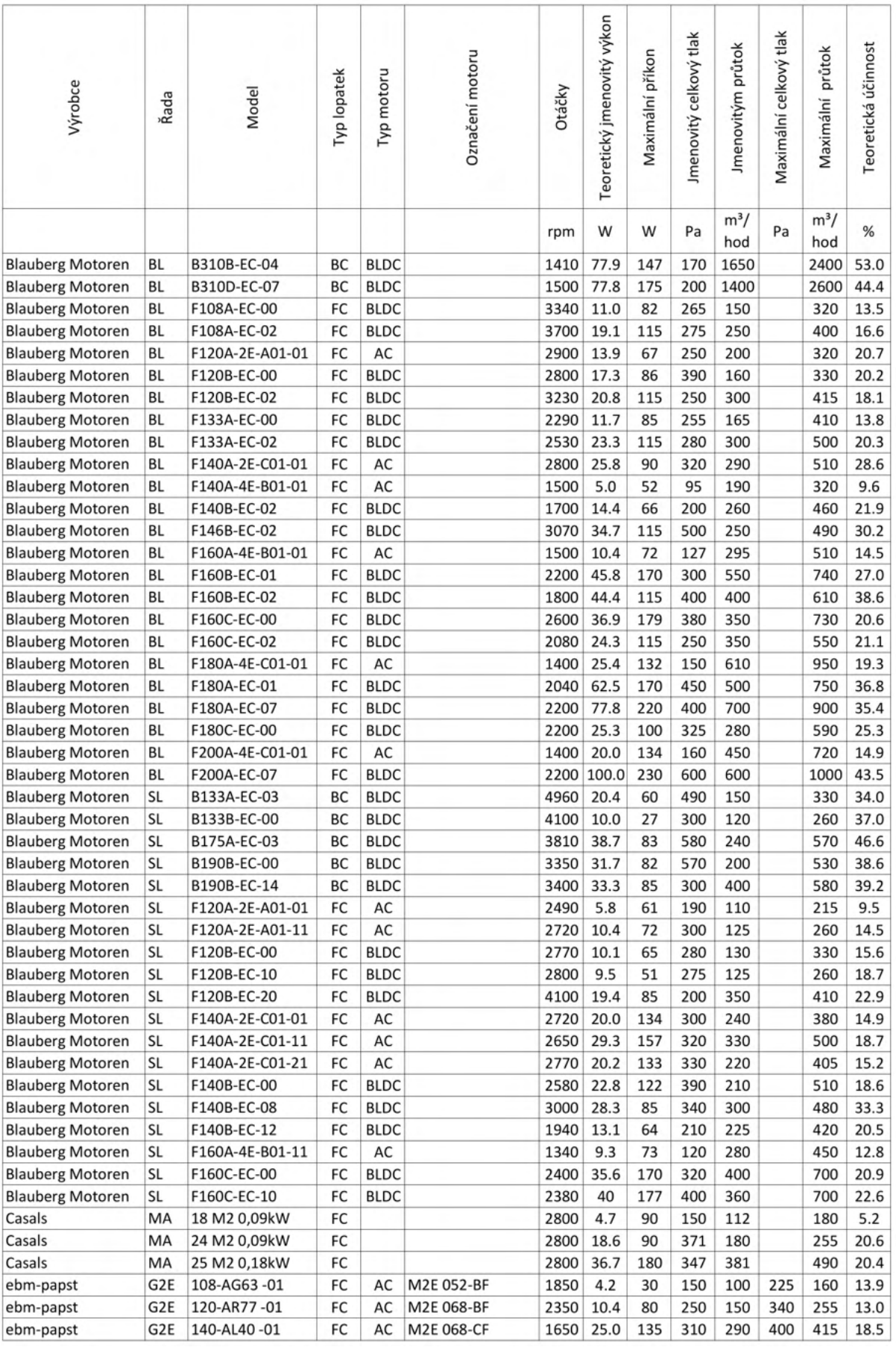

#### 2.2. OBĚHOVÉ ČERPADLO

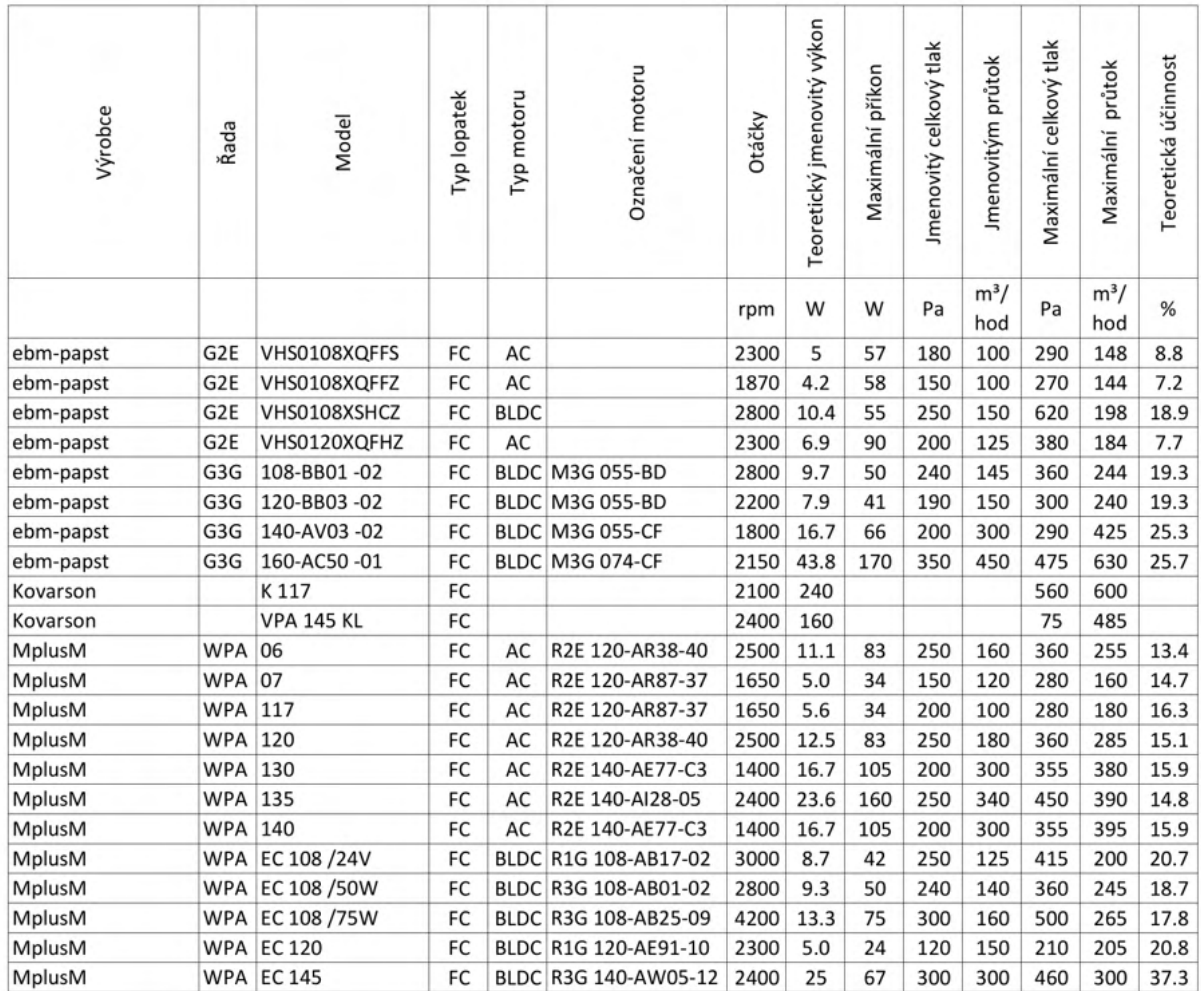

## <span id="page-30-0"></span>**2.2. Oběhové čerpadlo**

Čerpadla širokou škálu využití ve všech průmyslových oborech. V případě kotlů zajišťují nucenou cirkulaci teplonosného média, nejčastěji vody, v topném okruhu. Jak plyne z oddílu [2.1,](#page-22-1) oběhová čerpadla nemají v porovnání s ventilátory příliš vysokou spotřebu. Z tohoto důvodu jsou v této práci zmíněna čerpadla spíše okrajově a hlavní pozornost je věnována ventilátorům.

Z konstrukčního hlediska se v topenářství používají výhradně čerpadla odstředivá. Mezi jejich základní částí patří oběžné kolo, spirální skříň a motor (nejčastěji elektromotor). Nejčastější jek kompaktní uspořádání, kdy je motor a oběžné kolo na společné hřídeli. Rotující oběžné kolo zvyšuje pomocí odstředivé síly rychlost a tlak proudu vody. Ve spirální skříni je pak rychlost proudu snížena a tím se ještě zvýší celkový tlak [\[48\]](#page-88-5).

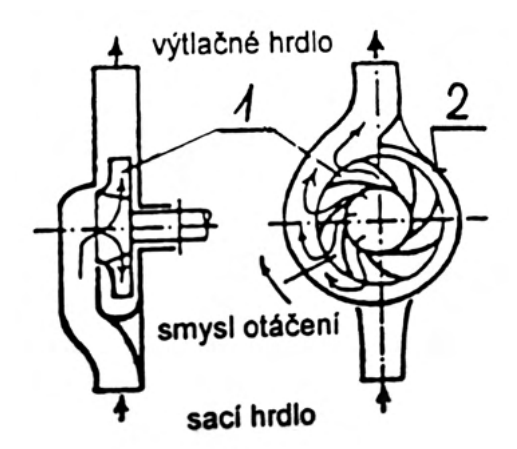

*Obrázek 2.4: Základní schéma odstředivého čerpadla. 1: oběžné kolo, 2: spirálnískříň [\[48\]](#page-88-5).*

Oběhová čerpadla jsou dodávány nejčastěji ve dvou provedeních. **Suchoběžná** čerpadla mají oddělenou část pohonnou (motor) od hydraulické části (oběžné kolo s vodou). Motor je chlazen vzduchem často za pomocí ventilátoru, který může být zdrojem hluku. **Mokroběžná** čerpadla mají rotor motoru ponořen, spolu s oběžným kolem v dopravované vodě. Součástí tohoto čerpadla bývají speciální ložiska, která lze chladit vodou (keramická, grafitová). Značnou výhodou je, že motor je chlazen proudem vody a není tak zapotřebí ventilátoru. Z tohoto důvodu se moktoběžnác čerpadla využívají častěji.

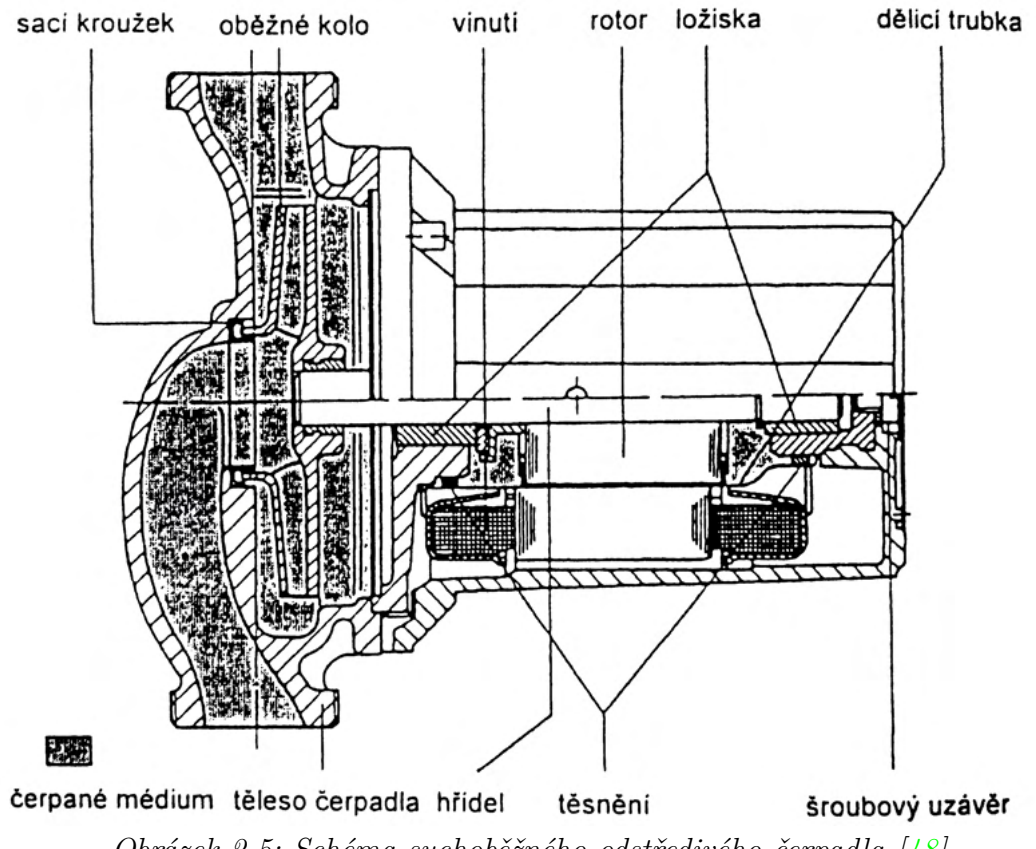

*Obrázek 2.5: Schéma suchoběžného odstředivého čerpadla [\[48\]](#page-88-5).*

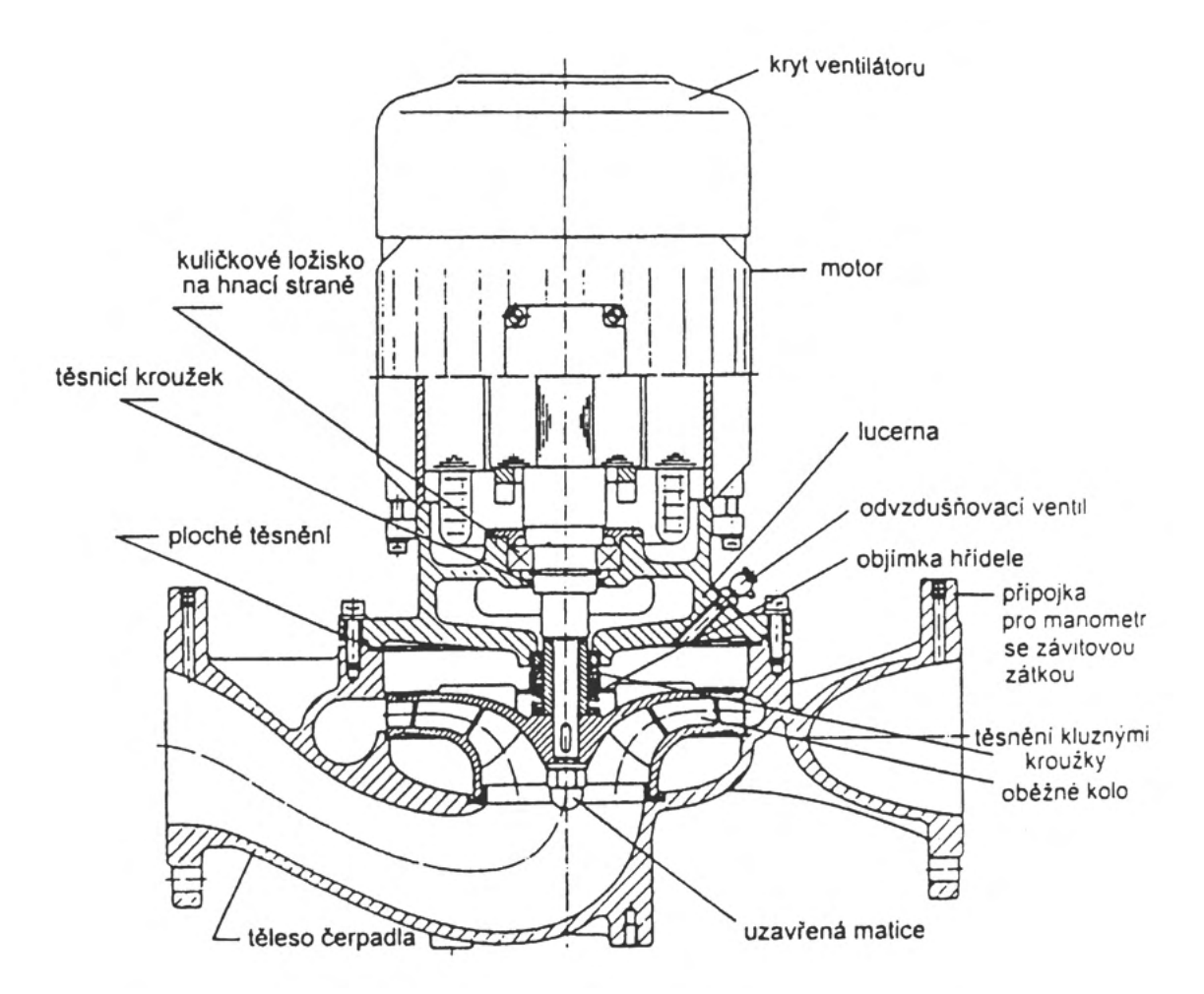

*Obrázek 2.6: Schéma mokroběžného odstředivého čerpadla [\[48\]](#page-88-5).*

Dvěma nejdůležitějšími parametry čerpadla jsou objemový průtok  $Q[m^3/h]$  a celkový tlak čerpadla  $\Delta p$  [Pa]. Často se místo celkového tlaku uvádí maximální dopravní výška čerpadla H [m]. Objemový průtok je dám tepelným požadavkem všech otopných těles a celkový tlak je dán tlakovou ztrátou celého potrubního systému. Grafické znázornění závislosti těchto dvou parametrů se nazývá charakteristika čerpadla [\[48\]](#page-88-5).

## <span id="page-32-0"></span>**2.3. Ventilátor**

Ventilátory jsou nedílnou součástí mnoha technických zařízení, pokud jde o kotle, ventilátory mají za úkol zajistit optimální přísun spalovacího vzduchu a odvod spalin. To má přímý vliv na účinnost vytápění a množství škodlivých emisí.

### <span id="page-32-1"></span>**2.3.1. Teorie, definice a základní pojmy**

Ventilátory jsou rotační lopatkové stroje, které jsou určeny ke kontinuální dopravě vzdušin při malých kompresních poměrech. Hodnota tohoto poměru bývá v rozmezí 1,01 až 1,1, výjimečně se však můžeme setkat i s vyššími kompresními poměry a to až 1,5. V průtočné části ventilátoru je pomocí oběžného kola předávána dopravované vzdušině mechanické energie, přírůstek této energie je vyjádřen pomocí zvýšení tlaku vzdušiny, toto zvýšení <span id="page-33-0"></span>se nazývá celkový tlak ventilátoru. Pro kompresní poměry menší než 1,03 se zanedbává stlačitelnost vzdušiny a změna tlaku se uvažuje jako izochorická. Dalším z hlavních parametrů ventilátoru je množství dopravované vzdušiny tzn. objemový průtok. Závislost těchto dvou veličin na sobě se nazývá charakteristika ventilátoru viz obr [2.7.](#page-33-0)

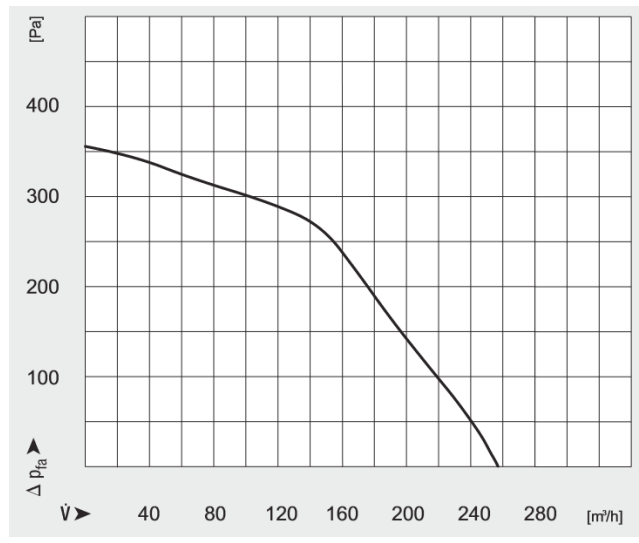

*Obrázek 2.7: charakteristika ventilátoru WPA 06 od prodejce MplusM, ventilátor slouží k přívod spalovacího vzduchu pro domovní kotle. [\[41\]](#page-87-12)*

Pomocí těchto dvou veličin lze stanovit výkon ventilátoru a to ze vztahu

$$
P_v = Q_V \cdot \Delta p_{cv} \qquad [W] \tag{2.3}
$$

kde  $Q_v$   $[m^3s^{-1}]$  je objemový průtok ventilátorem a  $p_{cv}$   $[Pa]$  je celkový dopravní tlak ventilátoru. Stejně jako v případě ostatních zařízeních je učinnost ventilátoru definována jako poměr výkonu ku příkonu, jedná se o tzv. **celkovou činnost ventilátoru** [\[45\]](#page-88-0). Pokud je brána v potaz i účinnost motoru tak se už jedná o celkovou účinnost systému.

$$
\eta_{cv} = \frac{P_v}{P_{mv}} \qquad [-]
$$
\n(2.4)

kde příkon  $P_{mv}$  [W] je zároveň výkonem pohonu ventilátoru, v tomto případě elektromotoru, ten totiž bývá nejčastějším pohonem ventilátorů.

#### **Proudění ve ventilátorech**

Tato podkapitola je krátkým úvodem do teorie proudění ve ventilátorech. Zásadní jsou tři rovnice. Rovnice kontinuity popisující množství tekutiny a pedstavující zákon zachování hmotnosti, Bernoulliho rovnice popisující tlak a rychlost tekutiny v daném bodě a pro pohyb se nejšastěji využívá Eulerova rovnice, při složitých případech je ale na místě využití rovnice Navier-Stokesovy [\[45,](#page-88-0) [49,](#page-88-6) [50\]](#page-88-7). Tyto rovnice bývají kombinovány pro výpočet různých aspektů proudění tekutin, jako je například rychlost, tlak a průtok tekutiny v daném prostoru.

Při výpočtu ventilátorů hraje klíčovou roli absolutní rychlost proudu tekutiny c (někdy také v, nebo V ), ta má průmět do tří směrů v prostoru. Pro výpočet lopatkových strojů je nejvhodnější válcový souřadný systém. Ten je znázorněn na obrázku [2.8,](#page-34-0) složka rychlosti ve směru rotace se nazývá obvodová u (někdy také  $\theta$ ), složka rychlosti ve směru osy rotace

#### 2.3. VENTILÁTOR

<span id="page-34-0"></span>se nazývá axiální a a složka rychlosti kolmá na osu otáčení se nazývá radiální m (někdy také r) [\[49\]](#page-88-6). Abs. rychlost je tedy vektor  $\vec{\tau}(c_m; c_u; c_a)$ , pro přehlednost není v dalším textu uváděna šipka.

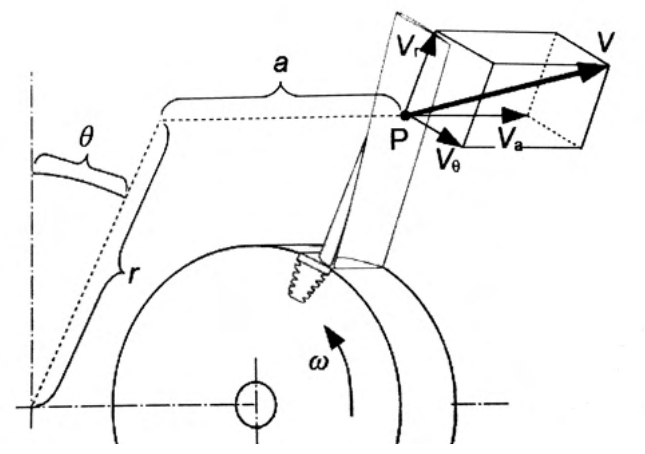

*Obrázek 2.8: Složky absolutní rychlosti, P - bod, ve kterém je vyšetřována abs. rychlost* V *[\[49\]](#page-88-6)*

Absolutní rychlost tekutiny c je vektorovým součtem obvodové rychlosti rotoru u a relativní rychlostí w, ta se dá rozložit analogickým způsobem jako rychlost absolutní. Grafické znázornění těchto rychlostí tvorí tzv. **rychlostní trojúhelník** (viz obr.: [2.9](#page-35-0) a [2.11\)](#page-37-0) , ten je zcela zásadní při výpočtu a návrhu ventilátorů. Ve znázornění rychlostních trojúhelníků se objevují i dva úhly,  $\alpha$  a  $\beta$ , jedná se o úhly odchýlení absolutní a relativní rychlosti od tečny ke kolu. Při návrhu hraje úhel β důležitou roli, popisuje totiž zakřivení proudu tekutiny na oběžném kole.

<span id="page-35-0"></span>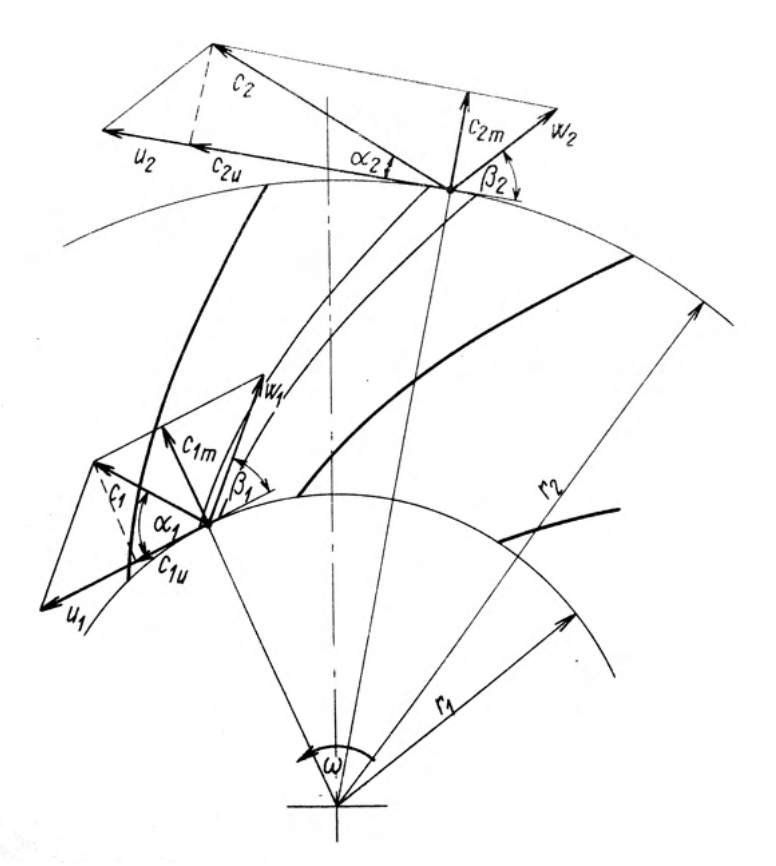

*Obrázek 2.9: Rychlostní trojúhelníky radiálního ventilátoru s dozadu zahnutými lopatkami [\[45\]](#page-88-0).*

Vzhledem k tomu, že absolutní rychlost a tím pádem i některé, či všechny její složky se při průchodu ventilátorem mění, tak je v každém bodě rychlostní trojúhelník jiný. Uvažují se proto jen ty v důležitých částech ventilátoru, což je hlavně vstup do oběžného kola, označovaný indexem 0, vstupu do lopatkové mříže, označovaný indexem 1 a výstupu z lopatkové mříže kola, označovaný indexem 2. Rychlostní trojúhelníky na obrázku [2.9](#page-35-0) jsou specifické pro dozadu zahnuté lopatky, jak je uvedeno v následující podkapitole [2.3.2](#page-38-0) tak existuje více typů lopatek, všechny mají své charakteristické rychlostní trojúhelníky viz obr.: [2.10.](#page-35-1)

<span id="page-35-1"></span>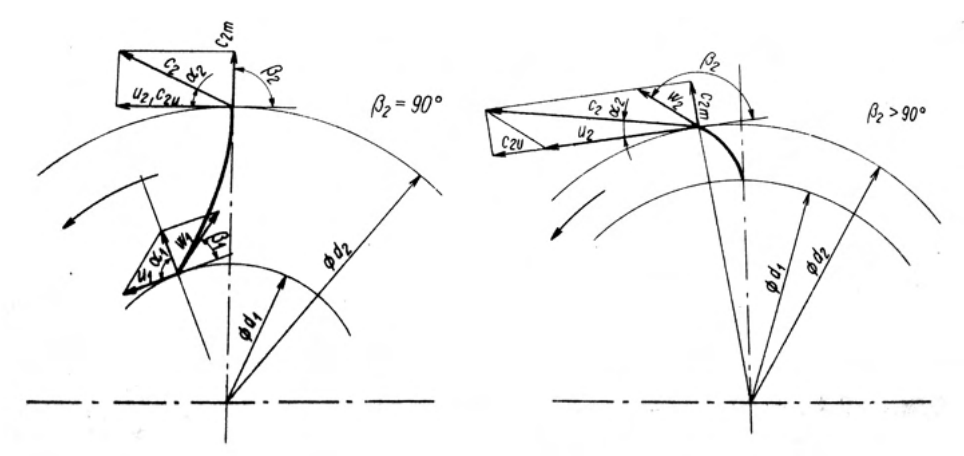

*Obrázek 2.10: Rychlostní trojúhelníky radiálního ventilátoru s radiálně ukončenými (vlevo) a dopředu zahnutými (vpravo) lopatkami [\[45\]](#page-88-0).*
#### 2.3. VENTILÁTOR

Při průchodu ventilátorem je vzdušině předávána energie, velikost tohoto přírůstku je možné vyjádřit pomocí **Bernoulliho rovnice**. Pomocí vztahu [2.5](#page-36-0) lze vyjádřit energii E<sup>1</sup> 1 kg dopravovaného plynu na vstupu do oběžného kola, obdobně lze vyjádřit i energii na výstupu z kola E<sup>2</sup> (rov. [2.6\)](#page-36-1). Rozdíl těchto hodnot se nazývá měrnou dopravní prací Y viz [2.7.](#page-36-2) [\[50\]](#page-88-0)

<span id="page-36-0"></span>
$$
E_1 = \frac{p_1}{\rho} + h_1 \cdot g + \frac{c_1^2}{2} \qquad [J/Kg] \tag{2.5}
$$

<span id="page-36-1"></span>
$$
E_2 = \frac{p_2}{\rho} + h_2 \cdot g + \frac{c_2^2}{2} \qquad [J/Kg]
$$
\n(2.6)

kde p  $[Pal]$ je statická složka tlaku, h  $[m]$  je výška v potrubí (pro vzdušinu bývá často zanedbávána) a c je rychlost proudu vzdušiny.

<span id="page-36-2"></span>
$$
Y = E_2 - E_1 \t [J/Kg] \t (2.7)
$$

Pokud rovnici [2.5](#page-36-0) a [2.6](#page-36-1) dosadíme do rovnice [2.7,](#page-36-2) tak po pravě dostaneme rovnici [2.8](#page-36-3) vyjadřující teoretický dopravní tlak ventilátoru, jehož oběžné kolo má nekonečný počet lopatek  $\Delta p_t$  [\[50\]](#page-88-0).

<span id="page-36-3"></span>
$$
\Delta p_t = (p_2 - p_1) + (h_2 - h_1)g \cdot \rho + (c_2^2 - c_1^2)\frac{\rho}{2} \qquad [Pa]
$$
 (2.8)

Reálné kolo má však konečný počet lopatek. To má vždy za následek snížení tlaku ventilátoru, což však není doprovázeno energetickou ztrátou. Ke snížení tlaku totiž dochází pootočením vektoru relativní výstupní rychlosti  $w_2$  [\[45\]](#page-88-1). Míru zmenšení teoretického dopravního tlaku vyjadřuje součinitel  $\varepsilon$  [−] [\[45,](#page-88-1)[50\]](#page-88-0).

$$
\Delta p_{tz} = \Delta p_t \cdot \varepsilon \qquad [Pa] \tag{2.9}
$$

kde  $p_{tz}$  [Pa] je teoretický tlak ventilátoru při konečném počtu lopatek. Dopravní tlak skutečného ventilátoru lze pak určit z rovnice [2.10,](#page-36-4) která respektuje navíc tzv. **hydraulickou účinnost**  $η<sub>h</sub>$  [\[50\]](#page-88-0).

<span id="page-36-4"></span>
$$
\Delta p_{cv} = \Delta p_{th} \cdot \eta_h \qquad [Pa] \tag{2.10}
$$

Vztah mezi změnou aerodynamických parametrů při průtoku oběžným kolem a jeho příkonem určuje **Eulerova Rovnice**. Vyjadřuje okamžitý pohybový stav částice vzdušiny jako účinek všech vnějších sil, které na ni působí [\[45\]](#page-88-1). Tuto rovnici lze tedy odvodit z věty o změně hybnosti, takto odvozená rovnice pro proudění v lopatkovém kanále radiálního oběžného kola má tvar [2.11.](#page-36-5) [\[45,](#page-88-1) [50\]](#page-88-0)

<span id="page-36-5"></span>
$$
\Delta p_t = \rho(u_2 \cdot c_{2u} - u_1 \cdot c_{1u}) \qquad [Pa] \tag{2.11}
$$

kde  $\Delta p_t$  [Pa] je výše zmíněný teoretický tlak ventilátoru pro kolo s nekonečným počtem lopatek,  $\rho$   $[Kg \cdot m^{-3}]$  je hustota tekutiny a závorka obsahuje složky rychlosti proudu viz [2.9.](#page-35-0)

Na základě věty o změně hybnosti lze také vypočítat sílu, kterou působí lopatky ventilátoru na proud vzdušiny, potažmo sílu, kterou působí proud vzdušiny na lopatky ventilátoru. V tomto případě je uvažována změna hybnosti tekutiny v čase jako výslednice

#### 2. ELEKTRICKÉ KOMPONENTY KOTLE

součtu vnějších sil působících na tekutinu v tzv. **kontrolní objemu**. Při vhodné volbě kontrolního objemu tak, aby jeho hranice procházely středem lopatkového kanálu (viz obr.: [2.11\)](#page-37-0) se působení tlakových sil na hranicích AB a DC, díky souměrnosti, navzájem vyruší. Rovnice pro výpočet síly působící na lopatku bude mít pro tento kontrolní objem tvar [2.12.](#page-37-1) [\[49\]](#page-88-2)

<span id="page-37-1"></span>
$$
-\overrightarrow{F}_b = \overrightarrow{F} = \overrightarrow{V}_1 \cdot \dot{m} - \overrightarrow{V}_2 \cdot \dot{m} + \overrightarrow{F}_h + \overrightarrow{F}_p \qquad [N]
$$
 (2.12)

kde  $F_b$  [N] je výslednice sil působících od těles uvnitř a na hranicích kontrolního objemu, F [N] výslednice síly působící na lopatku,  $V[m \cdot s^{-1}]$  absolutní rychlost tekutiny, m [ $kg·s<sup>-1</sup>$ ] množství pracovní tekutiny protékající kontrolním objemem,  $F<sub>h</sub>$ [N] tíha tekutiny v kontrolním objemu a  $F_p$  [N] výslednice tlakových sil od okolní tekutiny na hranicích kontrolního objemu. Výsledná síla působící na lopatku je kolmá na střední aerodynamickou rychlost v lopatkové mříži  $w_m$ . Ta je vypočtena na základě  $w_1$  a  $w_2$ .

$$
\overrightarrow{w_m} = \frac{1}{2}(\overrightarrow{w_1} + \overrightarrow{w_2}) \qquad [m \cdot s^{-1}]
$$
\n(2.13)

<span id="page-37-0"></span>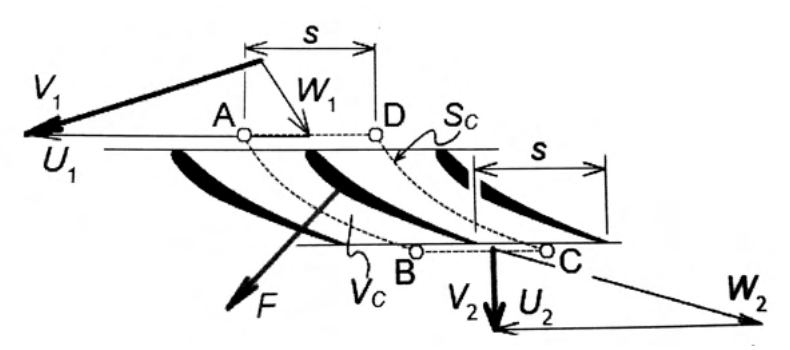

*Obrázek 2.11: Schéma lopatkové mříže s rychlostními trojúhelníky a výslednicí síly působící na lopatku od proudu tekutiny [\[49\]](#page-88-2).*

*Rychlosti i síly jsou vektorové veličiny, ale šipky nad symboly se v rychlsotním trojúhelníku obvykle neuvádějí.* F [N] *je výslednice síly působící na lopatku,* s [m] *rozteč lopatkové mříže,*  $W\left[\cdot s^{-1}\right]$  *relativní rychlost,*  $U\left[m\cdot s^{-1}\right]$  *obvodová rychlost a*  $V_c\left[m^3\right]$  *kontrolní objeme, jehož hranice jsou vymezeny plochou*  $S_c$   $[m^2]$ *.* 

#### **Podobnostní čísla**

Rovnice popisující proudění ve ventilátorech jsou sice korektní, pro návrh a výpočet všech parametrů ventilátoru ale zdaleka nestačí. V případě návrhu strojů se velmi často vychází z podobnosti, nejčastěji mechanické a geometrické. Pomocí tzv. podobnostních čísel je pak např. ventilátor navržen na základě podobnosti k již existujícímu. Výpočty ventilátorů bývají často postaveny na podobnostních číslech. Nejdůležitější podobnostní čísla jsou definována pro základní parametry ventilátoru jako jsou průměry kola, otáčky nebo šířka kola. Mezi dvě nejčastěji zmiňované patří **tlakové číslo** a **průtokové číslo**, patří sem však také objemové číslo, či měrné otáčky. [\[45,](#page-88-1) [50\]](#page-88-0)

Pokud vykreslíme do grafu závislost průtokového a tlakového čísla pro jednotlivé ventilátory v obvyklých provedeních získáme bezrozměrnou charakteristiku ventilátoru, viz obr. [2.12](#page-38-0)

<span id="page-38-0"></span>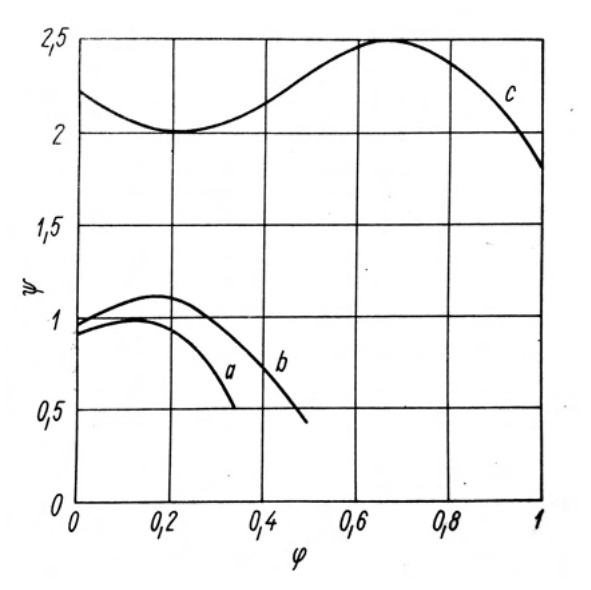

*Obrázek 2.12: Porovnání bezrozměrných charakteristik charakteristik (závislost tlakového čísla* ψ *na průtokovém čísle* ϕ*) radiálních ventilátorů [\[45\]](#page-88-1). Oběžné kolo s a) - dozadu zahnutými, b) - radiálně ukončenými, c) - dopředu zahnutými lopatkami.*

### <span id="page-38-1"></span>**2.3.2. Konstrukce ventilátorů**

#### **Rozdělení ventilátorů**

Existuje několik typů ventilátorů, základní je rozdělení podle směru proudu vzduchu na axiální, radiální, diagonální a diametrální. Dále se ventilátory dají dělit na jednostupňové, nebo vícestupňové, nebo také podle dopravního tlaku na nízkotlaké, středotlaké a vysokotlaké. Podle druhu pohonu se dají rozeznávat ventilátory poháněné elektromotorem, spalovacím motorem, parní, nebo plynovou turbínou atp. Existuje celá řada kritérií a způsobů rozdělení ventilátorů, blíže viz zdroje [\[45,](#page-88-1) [50\]](#page-88-0).

V případě domovních kotlů se zpravidla využívá jednostupňových nízkotlakých radiálních případně axiálních ventilátorů. Axiální a radiální ventilátory se používají především jako přívodní ventilátory pro přísun spalovacího vzduchu, zatímco pro odtah spalin se využívá hlavně těch radiálních. Správný ventilátor pro domovní kotel je klíčový pro zajištění jeho efektivního provozu. Tato práce se věnuje pouze návrhu radiálního ventilátoru. V následujícím textu je tedy věnována pozornost výhradně tomuto typu a ostatní už nejsou uvažovány.

#### **Hlavní části radiálních ventilátorů**

Jsou jimi: rotor, spirální skříň, základový rám a pohon, v některých případech bývá součástí radiálních ventilátoru také převodové ústrojí. Rotor je tvořen jedním nebo v případě vícestupňových ventilátorů několika oběžnými koly. Toto kolo je umístěno ve skříni, která je spolu s pohonem uchycena k základovému rámu viz obr [2.14.](#page-39-0)

<span id="page-39-1"></span>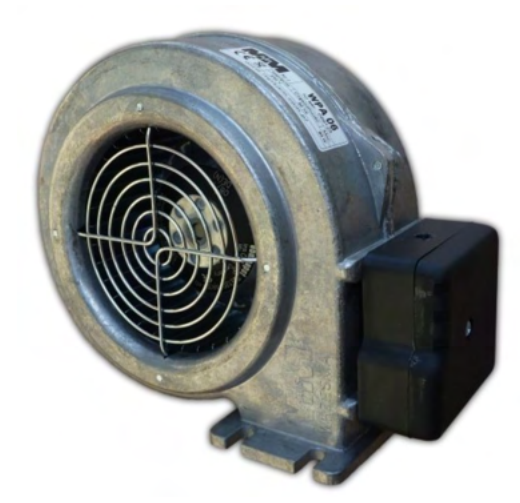

*Obrázek 2.13: ventilátor WPA 06 od firmy MplusM, ventilátor slouží k přívod spalovacího vzduchu pro domovní kotle. [\[41\]](#page-87-0)*

<span id="page-39-0"></span>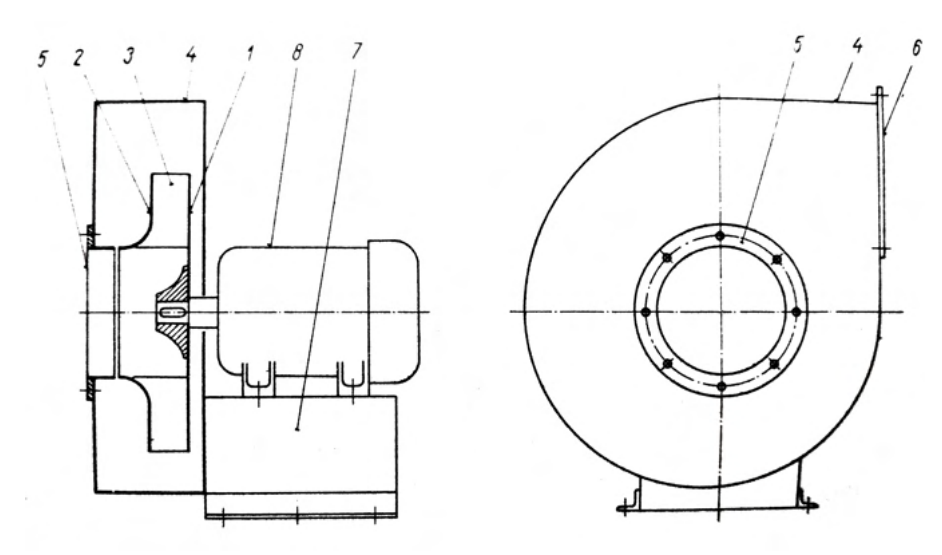

*Obrázek 2.14: Schéma radiálního ventilátoru [\[45\]](#page-88-1) 1 - nosný kotouč oběžného kola, 2 - krycí kotouč oběžného kola, 3 - lopatky oběžného kola, 4 - spirální skříň, 5 - sací hrdlo, 6 - výtlačné hrdlo, 7 - základový rám, 8 - motor*

#### **Oběžné kolo**

Oběžné kolo radiálního ventilátoru se skládá ze tří hlavních částí: nosného kotouče, lopatek a krycího kotouče viz obr.: [2.14.](#page-39-0) Oběžná kola můžeme dělit podle nejrůznějších kritérií: podle profilu lopatek na lopatky profilované nebo s konstantní tloušťkou, podle celkového tlaku ventilátoru na nízkotlaké, středotlaká a vysokotlaká, podle způsobu pohonu atp. [\[45\]](#page-88-1). Nejdůležitější je ale rozdělení podle tvaru oběžných lopatek. Existuje pět základních tvarů lopatek pro oběžná kola viz obr.: [2.15.](#page-40-0) Tvar lopatek má zcela zásadní vliv na provozní charakteristiky ventilátoru, jeho celkový tvar, velikost a způsob využití.

<span id="page-40-0"></span>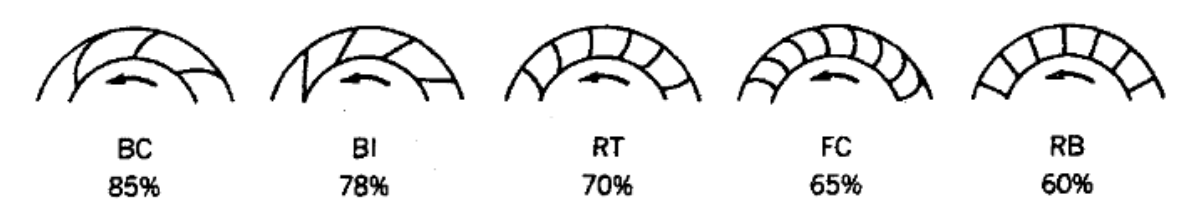

*Obrázek 2.15: Základní typy oběžných kol využívaných v radiálních ventilátorech podle tvaru lopatek [\[46\]](#page-88-3) upraveno.*

*V prvním řádku je uvedena zkratka typu lopatek vyplývající z anglických názvů, v druhém řádku popisků je pak přibližná maximální hydraulická účinnost, které mohou jednotlivé typy dosáhnout.*

**BC (backward-curved) - dozadu zahnuté lopatky,** tento typ nejvíce připomíná kompresory a čerpadla, což určitě není náhoda. Tyto lopatky mají nejvyšší účinnost, jejich tvar totiž nejlépe kopíruje trajektorii vzdušiny. Využívají se nejčastěji ve středotlakých a vysokotlakých ventilátorech [\[45\]](#page-88-1).

**BI (backward-inclined) - dozadu nakloněné lopatky,** jsou velmi podobné těm dozadu zahnutý, díky jedoduššímu tvaru jsou však levnější na výrobu a stále si zachovávají poměrně slušnou účinnost [\[46\]](#page-88-3).

**RT (radial-tip) - radiálně zakončené lopatky,** používají se převážně ve ventnilátorech určených pro dopravu vzdušin s vysokou koncentrací lepivých nebo abrazivních částeček, odstředivá síla působící na tyto částice totiž svírá s normálou k povrchu lopatky velký úhel a částice tím pádem nemají tendenci ulpívat na povrchu lopatky [\[45\]](#page-88-1).

**FC (forward-curved) - dopředu zahnuté lopatky,** oběžná kola s tímto typem lopatek se výrazně liší od všech ostatních. Tyto kola mají menší poměr vnitřního a vnějšího průměru a bývají celkově o dost širší, viz obr.: [2.16.](#page-41-0) Tvar jejich lopatek se muže zdát z pohledu trajektorie proudění nesmyslný, dopředu zahnuté lopatky však pracují jinak než ty dozadu zahnuté. Dopředu zahnuté lopatky prakticky vůbec nezvyšují tlak vzdušiny, ale hlavně její rychlost, tlak je zvýšen až následně ve spirální skříni, kde dojde k výraznému zpomalení proudu a nárůstu tlaku. To má ale za následek výrazné snížení účinnosti. Výhodou těchto ventilátorů je však množství vzduchu které jsou schopny dopravit. Oběžné kolo s dopředu zahnutými lopatkami je pří stejné velikosti a otáčkách schopné dopravit až přibližně 2,5 krát větší množství vzdušiny než kola s dozadu zahnutými, nebo radiálně zakončenými lopatkami,to je patrné ze srovnání charakteristik na obr. [2.17](#page-41-1) [\[46\]](#page-88-3).

**RB (radial blade) - radiální rovné lopatky,** tento typ je zcela nejjednodušší na výrobu ale jeho účinnost je velmi nízká. Oproti ostatním typům má dvě specifické charakteristiky a sice, že nezáleží u něj na směru otáčení a pro jeho funkci nepotřebuje spirální skříň. Kolo tohoto typu se se tedy nejčastěji využívají pro chlazení elektromotorů, kdy je přímo spojeno s hřídelí motoru a uložena v jeho zadní části.

<span id="page-41-0"></span>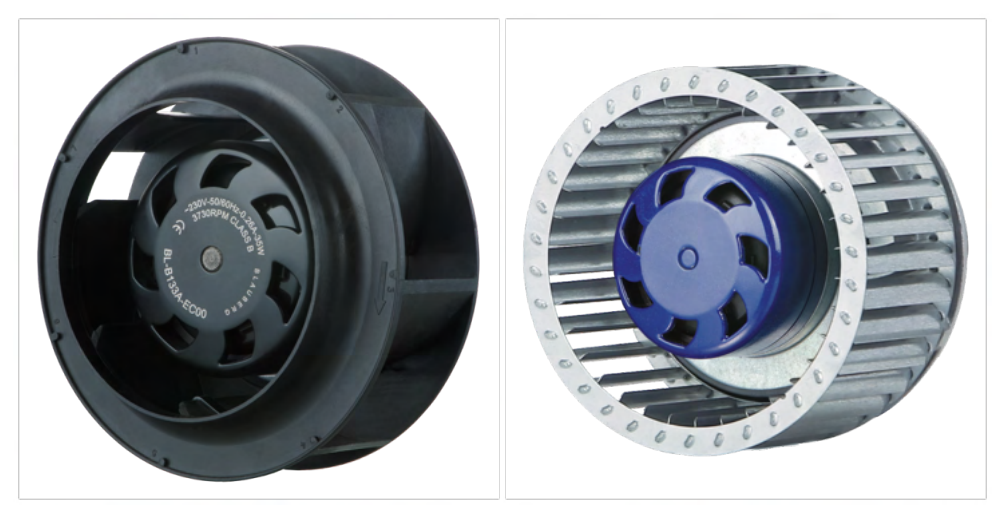

*Obrázek 2.16: Srovnání typického oběžného kola s dozadu (vlevo) a dopředu (vpravo) zahnutými lopatkami, výrobcem těchto kol je firma Blauberg motoren [\[34\]](#page-87-1).*

<span id="page-41-1"></span>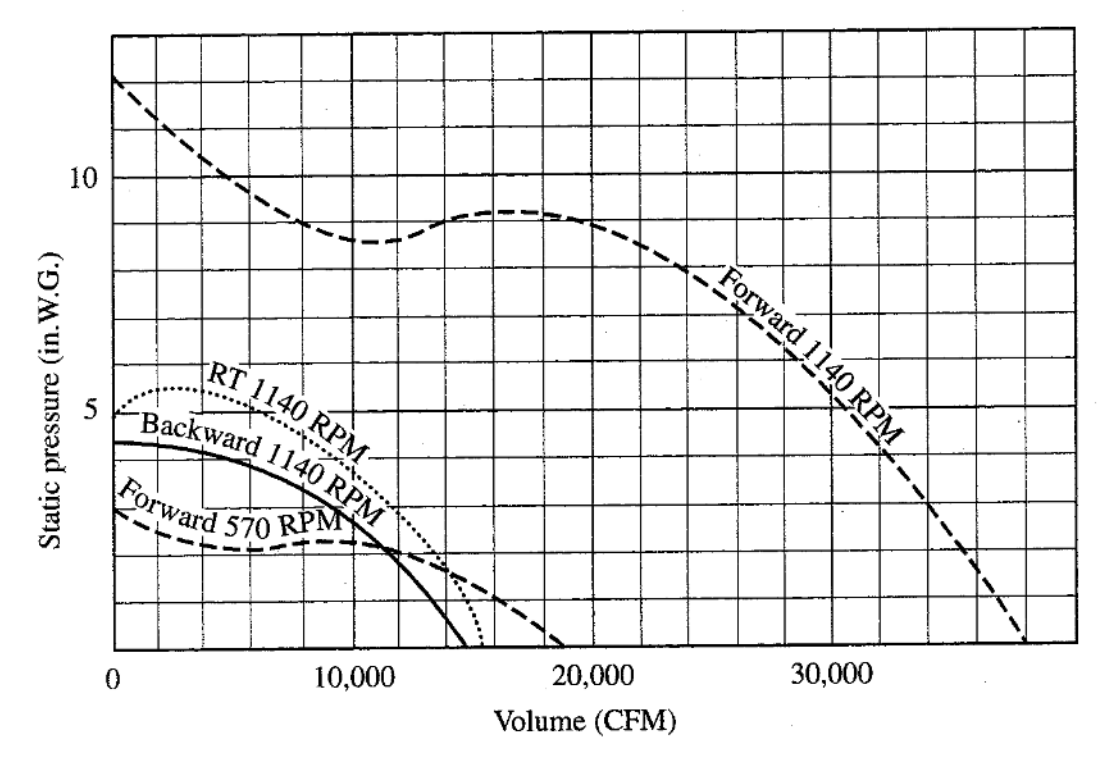

*Obrázek 2.17: Srovnání charakteristik oběžných kol s dopředu, dozadu a radiálně ukončenými lopatkami při stejných otáčkách a kola s dopředu zahnutými lopatkami při otáčkách snížených o polovinu. Všechna čtyři kola mají stejný průměr [\[46\]](#page-88-3).*

U větších strojů se obvykle používají lopatky profilované, kde se vyplatí jejich náročná a drahá výroba. Je třeba zmínit, že profilovné lopatky se používaji jen jako dozadu zahnuté, nebo dozadu nakloněné, u ostatních typů lopatek nemá jejich využití smysl.

#### **Spirální skříň**

Spirální skříně se využívá u naprosté většiny ventilátorů, jde o sběrné zařízení proudu vzdušiny. Ve skříni dochází k přeměně části kinetické energie na energii tlakovou, zároveň

### 2.3. VENTILÁTOR

zde dochází k usměrnění proudu do vhodného místa. Spirální skříň je tedy zakřivený difuzor. Až na výjimky se používají spirální skříně s paralelními stěnami, hlavním důvodem je výrobní cena. Schéma spirální skříně je zobrazeno na obrázku [2.14](#page-39-0) a [3.8.](#page-56-0) [\[45\]](#page-88-1)

# <span id="page-42-0"></span>**2.3.3. Pohon ventilátorů**

Jak je již zmíněno výše, k provozu ventilátorů je využíváno nejrůznějších druhů pohonů, nejčastější jsou využívá elektromotory. Těch existuje celá řada druhů a dělí se podle nejrůznějších kritérií. Pro orientaci je zde uvedeno zjednodušené rozdělení elektromotorů.

### **Rozdělení motorů**

**AC**

- **Synchronní**
	- **Jednofázový**
	- **Třífázový**
	- **S permanentními magnety** (PMSM) permanent magnet synchronous motor
	- **S elektromagnety**
- **Indukční (Asynchronní)**
	- **Jednofázový**
		- ∗ **Se stíněným pólem (se závitem naktrátko)**
		- ∗ **S kondenzátorem**
			- · **S rozběhovým**
			- · **S trvale připojeným**
	- **Třífázový** v průmyslu nejpoužívanější
		- ∗ **Klecový rotor (rotor s kotvou naktrátko)**
		- ∗ **Kroužkový rotor**

### **DC**

- **Synchronní**
	- **Komutátorový**
	- **Univerzální**
	- **EC**
		- ∗ **Bezkartáčový** BLDC (BrushLessDC)
		- ∗ **Reluktanční** SMR (synchronous reluctance motor)
		- ∗ **Krokový**

Z tohoto seznamu je nejdůležitější indukční motor, V posledních letech však stále více průmyslových odvětví přechází na využívání EC motorů díky jejich výhodám, jako jsou vysoká účinnost, vysoký výkon, nízká hlučnost, snadná údržba a dlouhá životnost.

#### **Indukční motor**

Díky své jednoduchosti, spolehlivosti a s tím souvisejícími nízkými náklady, jsou v dnešní době nejrozšířenější indukční (asynchronní) motory, a to ve všech odvětvích průmyslu. Ve větších provozech, kdy je potřeba velkých výkonů se využívá třífázových asynchronních motorů s kotvou naktrátko.

Ještě jednodušší konstrukci mají motory asynchronní jednofázové, jak již název napovídá pracují pouze s jednou fází, magnetické pole statoru proto nerotuje ale jen pulzuje. Motor se tedy sám nedokáže roztočit a je zapotřebí pomocného vinutí zapojeného přes kondenzátor, využít se dá také tzv. uspořádání se stíněným pólem. Těchto motorů se využívá v aplikacích, kde není potřeba vysokého výkonu a rozhodující je hlavně cena motoru, typickým příkladem je využívání těchto motorů ve ventilátorech.

I přes výhody v jednoduché konstrukci mají jednofázové asynchronní motory značné nedostatky, mezi hlavní patří nízká účinnost, ta se v případě motorků se stíněným pólem pohybuje v mezích 10 až 30 procent [\[55\]](#page-88-4). Z tohoto důvodu se jich využívá jen u nejmenších spotřebičů do 20 W. Lepší, i když pořád relativně malé účinnosti dosahují jednofázové motory s kondenzátorem, ta se pohybuje mezi 30 až 50 procenty [\[56\]](#page-88-5). Další značnou nevýhodou je několikanásobná hodnota jmenovitého proudu při rozběhu a obecně omezená a často nehospodárná možnost regulace [\[57\]](#page-89-0). Efektivně lze asynchronní motory řídit pomocí frekvenčního měniče, ten se ale v případě drobných jednofázových motorků nevyplatí.

Jednofázové motory jsou koncipovány pro provoz s málo proměnným zatížením, konstantní frekvencí a efektivní hodnotou napětí. Pokud jsou tyto podmínky dodrženy tak je, v případě kvalitních jednofázových motorů s kondenzátorem, možné dosahovat srovnatelných parametrů (moment, účinnost, hlučnost) jako u třífázových motorů. Při vychýlení napájení z jmenovitého stavu, nebo výrazných výkyvech zatížení se vlastnosti asynchronních motoru výrazně zhoršují, klesá moment, roste odebíraný proud a klesá účinnost [\[58\]](#page-89-1).

#### **Bezkartáčový motor (BLDC)**

Přestože se jedná o stejnosměrný motor, tak je oproti kartáčovému motoru konstrukce opačná, rotor je tvořen permanentními magnety a napájené vinutí je součástí statoru. Klasický mechanický komutátor je zde nahrazen elektronickou řídící jednotkou, ta přepíná jednotlivá vinutí statoru tak, aby bylo dosaženo optimálního chodu motoru. Komutace tedy probíhá elektronicky, z toho je také odvozený název EC motor (Electronically Commutated motor), který se pro tyto motory často používá. Tento název však není zcela přesný, protože mezi elektronicky komutované motory mužeme zařadit například i tzv. reluktanční motory, jejichž konstrukce je od BLDC motorů značně odlišná.

BLDC motory mají řadu výhod, tou hlavní je bezproblémová regulace otáček, a to s vysokou účinností v celém rozsahu. Zároveň k tomu není zapotřebí dalšího příslušenství jako například frekvenčního měniče, řídící jednotka totiž bývá součástí motoru. Rozběh je plynulý a není za potřebí vysokých rozběhových proudů. Absence kontaktního komutátoru zaručuje dlouhou životnost s minimálním rizikem přehřívání.

Díky těmto vlastnostem jsou BLDC motory vhodné pro použití ve ventilátorech, a to zejména u těch, které většinu času pracují při snížených parametrech a plného výkonu dosahují jen v určité době, například pouze během skutečně chladných zimních dnů, kdy je kotel v provozu na plný výkon. V tomto případě může být úspora energie při využití EC motorů oproti jednofázovým indukčním obrovská [\[59\]](#page-89-2).

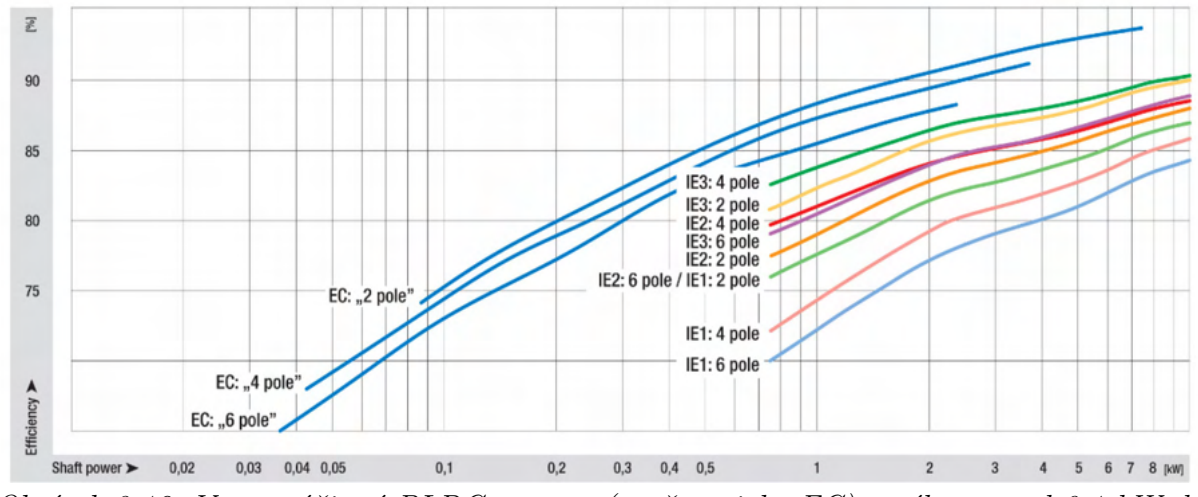

*Obrázek 2.18: Vysoce účinné BLDC motory (ozačeny jako EC) s výkonem od 0.1 kW do 10 kW určené pro ventilátory [\[60\]](#page-89-3).*

#### **Srovnání AC a BLDC ve ventilátorech**

Dříve bylo ve ventilátorech častěji využíváno AC motorů, ať už s kondenzátorem, nebo v případě menších ventilátorů se stíněným pólem. Dnes však v některých typech aplikací dochází k častějšímu použití bezkartáčových motorů. To platí i v případě ventilátorů.Na trhu působí několik firem, které využívají bezkartáčových motorů při jejich konstrukci, mezi hlavní patří EBM Pabst [\[38\]](#page-87-2) a Blauberg Motoren [\[34\]](#page-87-1). Na jejich produktech je jasně vidět vyšší účinnost ventilátorů s BLDC motory. Tento fakt je znázorněn pomocí grafu na obr. [2.19](#page-44-0) Hodnoty, ze kterých čerpá tento graf byly získány v rámci rešerše ventilátorů a čerpadel viz [2.1](#page-22-0) a jsou uvedeny v kapitole [2.](#page-22-1)

<span id="page-44-0"></span>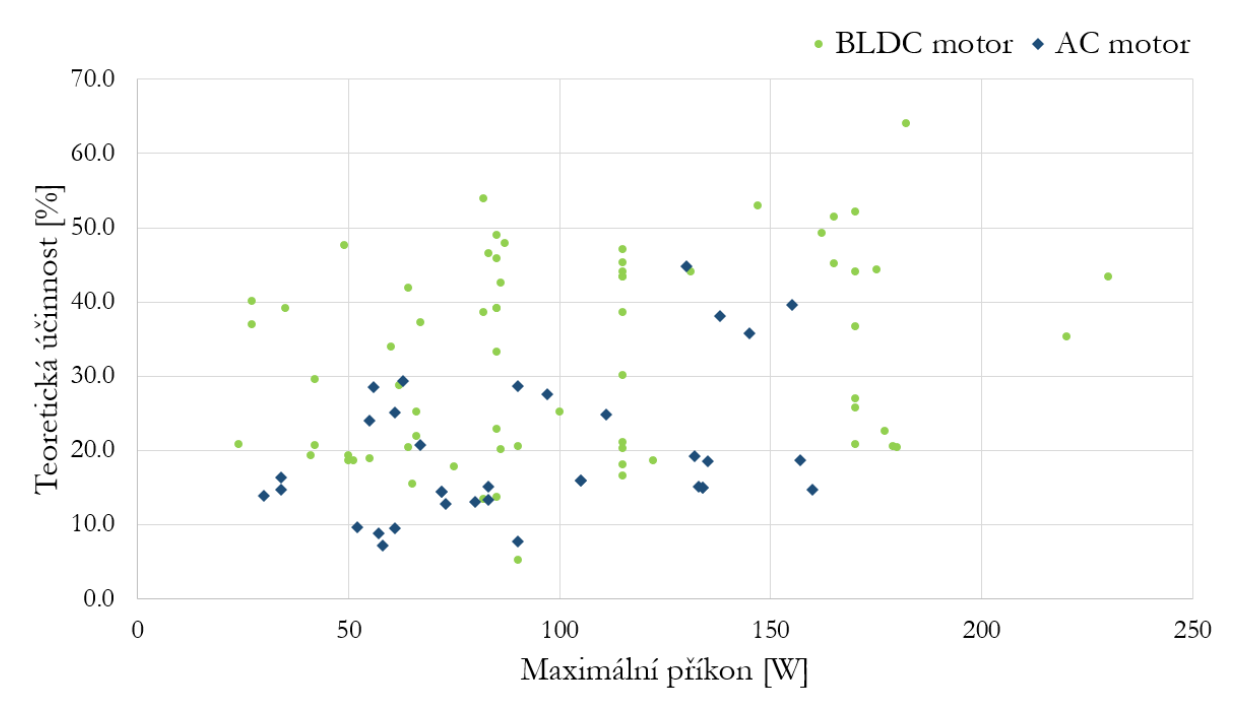

*Obrázek 2.19: Srovnání teoretických účinností ventilátorů s AC a BLDC motory v závislosti na jejich maximálním příkonu.*

Další velkou výhodou BLDC motorů je účinnější možnost regulace ventilátorů. Ta bývá, v případě AC motorů, často realizována pomocí škrcení, nebo regulační klapkou, motor v tomto případě běží na jmenovité otáčky a regulace je značně neefektivní. Ideální je regulace pomocí otáček oběžného kola ventilátoru, tento způsob je výrazně lepší viz obr.: [2.20.](#page-45-0) Změny otáček lze dosáhnout pomocí frekvenčního měniče, nebo v případě menších motorků pomocí triakového regulátoru, který je výrazně levnější. Toto je ale součást navíc a zařízení se stává složitějším a jeho celková účinnost může být snížena.

<span id="page-45-0"></span>V případě BLDC motorů je regulace otáček daleko jednodušší, řídící jednotka bývá totiž součástí motoru ale eketronická komutace probíhá v každém případě, její rychlost je tedy jen otázkou řídícího softwaru.

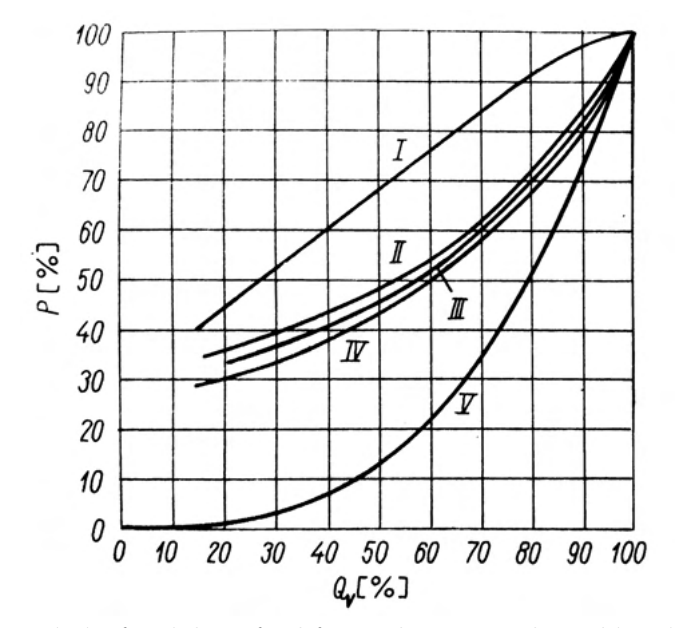

*Obrázek 2.20: Porovnání různých způsobů regulace. Křivky udávají závislost potřebného výkonu na průtoku v procentech [\[45\]](#page-88-1).*

*I - regulace šktrcením, II - pomocí regulačních klapek v sací komoře, III - pomocí polokruhových klapek, IV - osová regulace lopatkami před, V - regulace změnou otáček - ideální stav*

# **3. Optimalizace ventilátoru**

Optimalizace obecně znamená hledání té nejlepší varianty, je však potřeba definovat z jakého hlediska má být varianta nejlepší. Optimalizovat produkt lze například z hlediska ceny výroby, rychlosti výroby, míry odolnosti produktu, celkové účinnosti, délky životnosti, úrovně hlasitosti, zastavěného prostoru atp. Prakticky lze najít jakoukoliv vlastnost, kterou pak lze optimalizovat, velmi často jich bývá více dohromady.

Cílem této diplomové práce je optimalizace elektrického napájení tzn. příkonu. To znamená hledání či návrh varianty s co nejmenším příkonem. Toho lze prakticky dosáhnout dvěma způsoby, prvním je výběr či návrh komponent, které nemají zbytečně vysoký výkon pro danou aplikaci a tím druhým je zvýšení celkové účinnosti zařízení. Pozornost je tedy zaměřena výhradně na zvýšení účinnosti, ostatní atributy, jako jsou výrobní cena, odolnost jednotlivých komponent, jejich životnost atp. jsou v případě této práce až druhořadé.

Před samotným návrhem vedoucím k optimalizaci je však třeba vymezit aktuální parametry stávajícího kotle a ventilátoru, na kterém má být optimalizace provedena.

# **3.1. Stávající parametry**

#### **3.1.1. Kotel**

Domovní kotel, na kterém je prováděna optimalizace je pokusný kotel určený pro VUT (viz obr.: [3.1\)](#page-47-0), jedná se o mírně upravený kotel řady EkoScroll Delta, výrobcem je Ekogalva s.r.o. [\[15\]](#page-86-0). Zcela přesné parametry tohoto kotle nejsou známy, úpravy však nejsou nijak zásadní a na změnu parametrů mají minimální vliv, proto jsou v této práci uvažovány parametry kotle EkoScroll Delta S 25. Celý katalogový list tohoto kotle je možné najít v příloze [1,](#page-77-0) v následující tabulce [3.1](#page-46-0) jsou uvedeny pouze hlavní z parametrů.

<span id="page-46-0"></span>

| parametr                             | hodnota                       |                   |  |  |
|--------------------------------------|-------------------------------|-------------------|--|--|
| jmenovitý tepelný výkon              | 24                            | kW                |  |  |
| účinnost                             | 88,5                          | $\%$              |  |  |
| teplota spalin $\max/\min$           | 222/143                       | $^{\circ}C$       |  |  |
| hmotnostní průtok spalin             | 0,018                         | $kg \cdot s^{-1}$ |  |  |
| palivo                               | Dřevěná polena a dřevní odpad |                   |  |  |
| spotřeba paliva (tvrdé dřevo)        | 5,6                           | kq/h              |  |  |
| minimální doba hoření při jm. výkonu | 3.5                           | h,                |  |  |
| třída kotle dle EN 303-5             | 5                             |                   |  |  |
| třída energetické účinnosti          | A -l                          |                   |  |  |

*Tabulka 3.1: Základní parametry kotle EkoScroll Delta S 25 [\[15\]](#page-86-0)*

## 3. OPTIMALIZACE VENTILÁTORU

<span id="page-47-0"></span>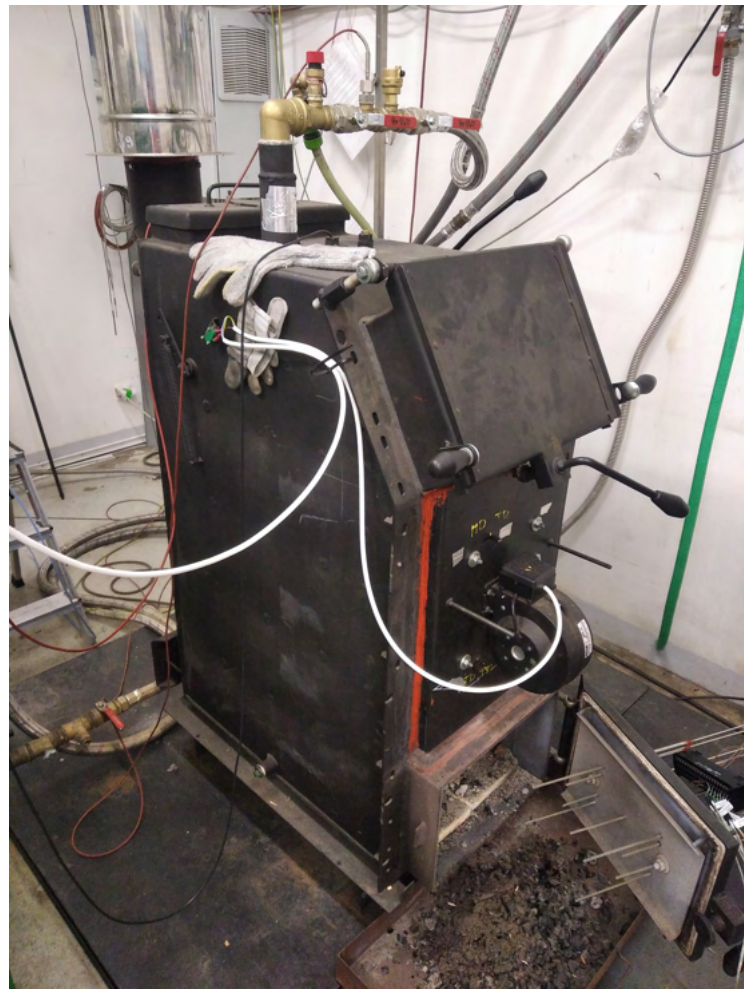

*Obrázek 3.1: Upravený kotel EkoScroll Delta S 25.*

# **3.1.2. Ventilátor**

Co se týče stávajícího ventilátoru tak se jedná o běžný radiální ventilátor pro přívod spalovacího vzduchu, konkrétně jde o model WPA 06 (viz obr.: [2.13\)](#page-39-1) od polské firmy MplusM [\[41\]](#page-87-0). Jedná se o ventilátor s dopředu zahnutými lopatkami poháněný jednofázovým asynchonním motorem s kondenzátorem (viz obr.: [3.2\)](#page-48-0). Celý katalogový list tohoto ventilátoru je možné najít v příloze, [2,](#page-78-0) v následující tabulce [3.2](#page-47-1) jsou uvedeny pouze hlavní z parametrů.

<span id="page-47-1"></span>

| typ ventilátoru          | <b>WPA 06</b>                             |                |  |
|--------------------------|-------------------------------------------|----------------|--|
| typ motoru               | R <sub>2</sub> E 120-AR <sub>38</sub> -40 |                |  |
| maximální tlak           | 360                                       | Pa             |  |
| maximální průtok vzduchu | 255                                       | $\sqrt{m^3/h}$ |  |
| jmenovité otáčky         | 2500                                      | [ot/min]       |  |
| příkon                   | 83                                        | W              |  |

*Tabulka 3.2: Základní parametry ventilátoru WPA 06 [\[41\]](#page-87-0)*

### <span id="page-48-0"></span>3.1. STÁVAJÍCÍ PARAMETRY

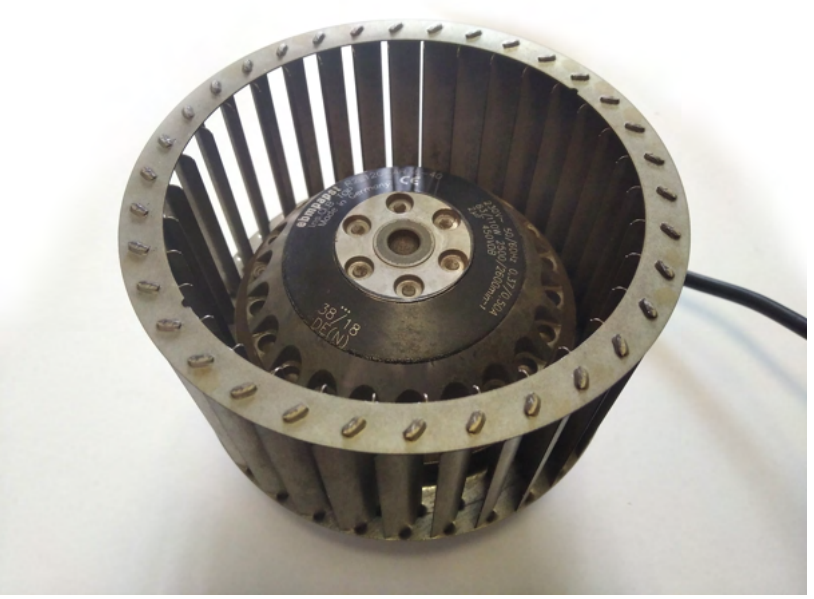

*Obrázek 3.2: Oběžné kolo ventilátoru WPA 06 s vestavěným elektromotorem.*

# **3.1.3. Provozní bod**

Provozní bod ventilátoru je průsečík mezi charakteristikou ventilátoru a charakteristikou potrubního systému. V tomto bodě bude ventilátor pracovat. Ideální provozní bod je pro ventilátor přibližně mezi 50 až 75 % maximálního průtoku vzduchu [\[46\]](#page-88-3). Ventilátoru WPA 06 má tedy ideální provozní při průtoku  $Q_V = 125 \div 190 \; m^3/h$ . Charakteristika ventilátoru bývá obvykle uváděna výrobcem. Charakteristika potrubního systému, v tomto případě spalovací komory, tahů kotle a komína, ale většinou ne. Přesné určení této charakteristiky je totiž značně složité, do děje totiž vstupuje nejen tvar potrubní trasy, ale i proces hoření, který tuto charakteristiku ovlivní. Toto značně komplikuje výpočet nového ventilátoru. Charakteristika potrubní trasy se dá obecně aproximovat podle rovnice [3.1](#page-48-1) [\[46\]](#page-88-3).

<span id="page-48-1"></span>
$$
\Delta p_k = K \cdot Q_V^2 \qquad [Pa] \tag{3.1}
$$

kde  $p_k$   $[Pa]$  je tlaková ztráta kotle,  $Q_v$   $[m^3s^{-1}]$  objemový průtok a  $K$   $[-]$  je konstanta charakterizující systém. Vhodným zvolením této konstanty lze vykreslit aproximovanou potrubní charakteristiku tak aby procházela předpokládaným pracovním bodem ventilátoru viz obr. [3.3.](#page-49-0)

<span id="page-49-0"></span>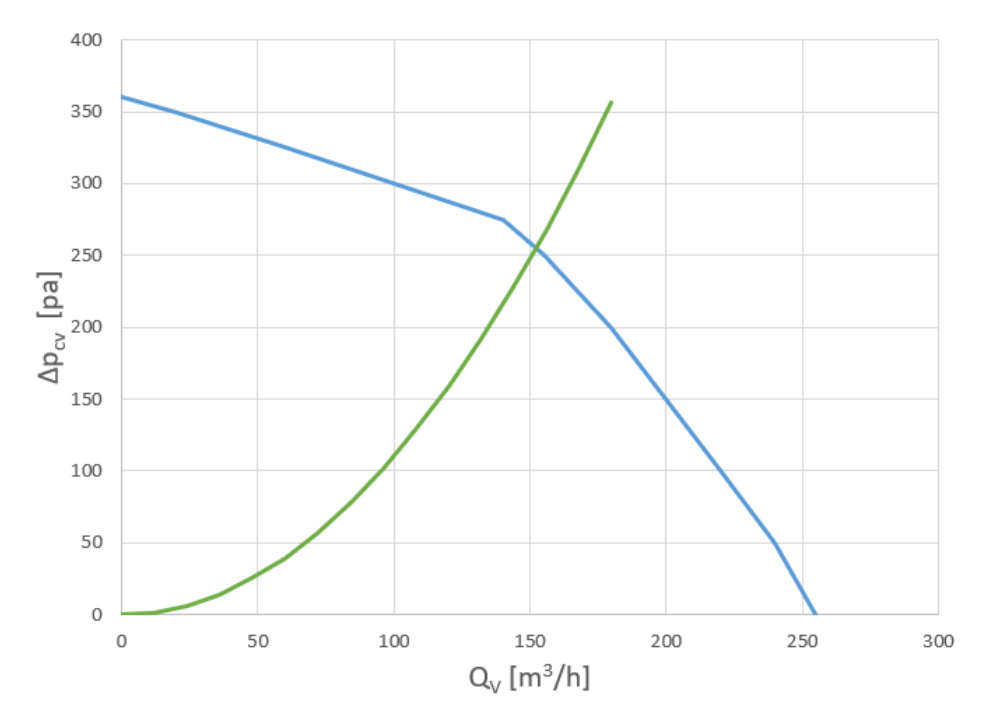

*Obrázek 3.3: Charakteristika původního ventilátoru WPA 06 (modrá křivka) a předpokládaná charakteristika systému (kotle) (zelená křivka).*

# **3.2. Optimalizace účinnosti ventilátoru**

V případě ventilátoru lze dosáhnout zvýšení účinnosti návrhem nového co nejúčinnějšího oběžného kola se spirální skříní, na základě aerodynamického výpočtu a nahrazením stávajícího pohonu pohonem účinnějším, tzn. výběrem nového, co nejúčinnějšího pohonu na základě vypočtených parametrů. Výchozími parametry při výběru motoru jsou v tomto případě jeho výkon  $P_m$  a moment síly  $M$ , zároveň je třeba vybírat motor s co možná nejvyšší účinností. Jako nejvhodnější varianta byly zvoleny **BLDC motory**. Z důvodů uvedených v kap. [2.3.3,](#page-42-0) ve zkratce je to hlavně kvůli jejich vysoké účinnosti.

Výchozími parametry při výpočtu ventilátoru je daný průtok  $Q<sub>v</sub>$  a požadovaný celkový tlak  $\Delta p_{cv}$  [\[45\]](#page-88-1). Důležitý je také samozřejmě typ ventilátoru, lopatek atd. V obou případech je však parametrů daleko více a většina z nich je na sobě navzájem závislá. Tím hlavním, jak pro ventilátor tak pro elektromotor, jsou otáčky n, výpočet ventilátoru a parametrů motoru je tedy ideální dělat dohromady.

To se však ukázalo jako značný problém a to hned z několika důvodů. Prvním z nich je skutečnost, že BLDC motory jsou relativně nová technologie, která se dynamicky rozvíjí a její matematický popis není zcela volně přístupný a obecně aplikovatelný, s velkou pravděpodobností se jedná o znalost firem, které na vývoji těchto motorů pracují a snaží se je potom prodat. Některé články se BLDC motory sice obecně popsat snaží, jako příklad lze zmínit článek "An analytical determination of the torque-speed and efficiency-speed characteristics of a BLDC motor" [\[51\]](#page-88-6). Charakteristiky vypočtené podle tohoto článku se však výrazně liší od těch co uvádí výrobci. Získání obecných rovnic, které by se dalo dosadit do výpočtu se tím pádem ukázalo jako značně obtížné.

S tím je spojen i druhý důvod, a to že na trhu jsou k dispozici pouze motory s určitými parametry. Pokud by tedy byly parametry motoru jednoznačně stanoveny výpočtem, s

#### 3.3. VÝPOČET OBĚŽNÉHO KOLA

vysokou pravděpodobností by na trhu přesně odpovídající motor nebyl k dispozici. Posledním důvodem je, že při výpočtu ventilátorů lze vycházet z více zdrojů, přistupovat pomocí různých metod a správných řešení bude bezpochyby více. Jedná se tedy z velké části spíše o návrh než přesný výpočet. K problému bylo tedy přistoupeno spíš iteračně.

# **3.2.1. Postup řešení**

V první řadě byl proveden výpočet nového oběžného kola, částečně na základě kola původního, částečně na nově určených parametrech. Cílem bylo stanovit přibližný potřebný výkon a moment síly nového motoru. Na základě těchto dvou parametrů byla provedena rešerše BLDC motorů co jsou k dispozici na trhu, s cílem vybrat co nejúčinnější. V úvahu byly proto brány jejich parametry při nejvyšší účinnosti a ne parametry v jejich návrhovém provozním bodě. Poté byl původní výpočet upraven na základě parametrů vybraných motorů a byl proveden návrh kola tak, aby si parametry motoru a oběžného kola a co nejlépe odpovídaly. Na závěr byly navrženy úpravy skříně, aby odpovídala novému kolu.

# <span id="page-50-1"></span>**3.3. Výpočet oběžného kola**

Při návrhu oběžného kola je v první řadě potřeba znát požadovaný průtok a tlakovou ztrátu kotle. Požadovaný průtok lze stanovit na základě stechiometrického množství spalovacího vzduchu. Stanovení tlakové ztráty je ale obtížnější.

### **Stechiometrický výpočet**

Údaje o složení dřeva, na základě kterých byl proveden stechiometrický výpočet jsou uvedeny v tabulce [3.3.](#page-50-0) Tyto údaje byly převzatyz [\[52\]](#page-88-7).

| $s$ ložka/parametr      | hodnota          |        |                      |
|-------------------------|------------------|--------|----------------------|
| uhlík (Carbon)          | $\overline{C^r}$ | 42,0   | $[\%_{hmot}]$        |
| vodík (Hydrogen)        | $H^r$            | 5,41   | $[\%_{hmot}]$        |
| kyslík (Oxygen)         | $O^{r}$          | 38,5   | $[\%_{hmot}]$        |
| dusík (Nitrogen)        | $D^r$            | 0,11   | $[\%_{hmot}]$        |
| chlór (Chlorine)        | $Cl^r$           | < 0.01 | $[\%_{hmot}]$        |
| fluór (Fluorine)        | $F^r$            |        | $[\%_{hmot}]$        |
| brom (Bromine)          | $Br^r$           |        | $[\%_{hmot}]$        |
| síra (Sulphur)          | $S^r$            | 0,01   | $[\%_{hmot}]$        |
| celový obsah vody       | $W^r$            | 13,6   | $[\%_{hmot}]$        |
| celový obsah popeloviny | $A^r$            | 0,44   | $[\%_{hmot}]$        |
| výhřevnost (LHV)        | $Q_i{}^r$        | 15,0   | $[MJ \cdot kg^{-1}]$ |

<span id="page-50-0"></span>*Tabulka 3.3: Prvkový rozbor a výhřevnost bukového dřeva v surovém stavu [\[52\]](#page-88-7)*

Jako první bylo stanoveno potřebné množství kyslíku pro spálení 1 kilogramu paliva podle rovnice [3.5.](#page-51-0) Rovnice byla odvozena podle základních chemických rovnic procesu hoření.

$$
m_{O2} = \frac{32}{12} \cdot C^r + 8 \cdot H^r + S^r - O^r \qquad [Kg/Kg_{pal}] \qquad (3.2)
$$

Na základě množství potřebného kyslíku lze stanovit stechiometrické množství potřebného vzduchu na 1 kilogram paliva podle rovnice.:

$$
m_{VZD} = \frac{m_{O2}}{w_{O2}} \qquad [Kg/Kg_{pal}] \tag{3.3}
$$

Kde  $w_{O2}$  je hmotnostní podíl kyslíku ve vzduchu, jehož hodnota byla uvažována 23,17  $%$  [\[53\]](#page-88-8).

Stechiometrické množství vzduchu však nestačí, je zapotřebí uvažovat nějaký přebytek vzduchu α. V rámci této práce byl, na základě odborné konzultace, zvolen přebytek vzduchu  $\alpha = 1, 8$ .

Nyní je zapotřebí vypočtené množství vzduchu na 1 kilogram paliva převést na potřebné množství vzduchu na 1 hodinu provozu kotle při jmenovitém výkonu.:

$$
M_{VZD} = \frac{P_k}{Q_i^r} \cdot m_{VZD} \qquad [kg/h]
$$
\n(3.4)

kde  $P_k$  je výkon kotle,  $\eta_k$  je účinnost kotle a  $Q_i^{\ r}$  výhřevnost paliva.

Posledním krokem je převod kilogramů na metry krychlové podle hustoty vzduchu ρ.

<span id="page-51-0"></span>
$$
V_{VZD} = \frac{M_{VZD}}{\rho} \qquad [m^3/h] \tag{3.5}
$$

Po dosazaní hodnot z tabulek [3.1,](#page-46-0) [3.3](#page-50-0) a při přebytku vzduchu  $\alpha = 1, 8$  vychází množství spalovacího vzduchu 45, 8  $m^3/h$ . Z důvodů určité rezervy je ve výpočtu oběžného kola uvažována hodnota 60  $m^3/h$ .

#### **Určení tlakové ztráty**

Jak je již zmíněno výše, určení tlakové ztráty kotle může být značně obtížné. Nabízí se ho určit výpočtem, což však značně přesahuje rámec této práce, nebo experimentem, s tím je však spojeno také mnoho komplikací, ať se už jedná o dostupnost měřící techniky, vysoké teploty v komíně, nebo výsledné vyhodnocení dat. Proto byla zvoleno určení tlakové ztráty odečtením z charakteristiky stávajícího ventilátoru.

Výsledek stechiometrického množství vzduchu je zajímavý ve srovnání se stávajícím ventilátorem. Může to totiž znamenat, že ventilátor WPA 06 pracoval výrazně mimo svůj ideální provozní bod a tím pádem by se lépe hodil jiný ventilátor. To by znamenalo, že provozní bod je v oblasti vyšších tlaků a celkově charakteristika systému je posunutá a výrazně strmější viz obr [3.4](#page-52-0) (oranžová křivka). Také to ale může znamenat, že ventilátor WPA 06 pracoval v oblasti svého ideálního provozního bodu a tím pádem dopravoval více než trojnásobné množství vzduchu. Skutečnost bude pravděpodobně někde mezi těmito dvěma extrémy. Na základě toho byla hodnota tlakové ztráty odhadnuta na 280 Pa.

<span id="page-52-0"></span>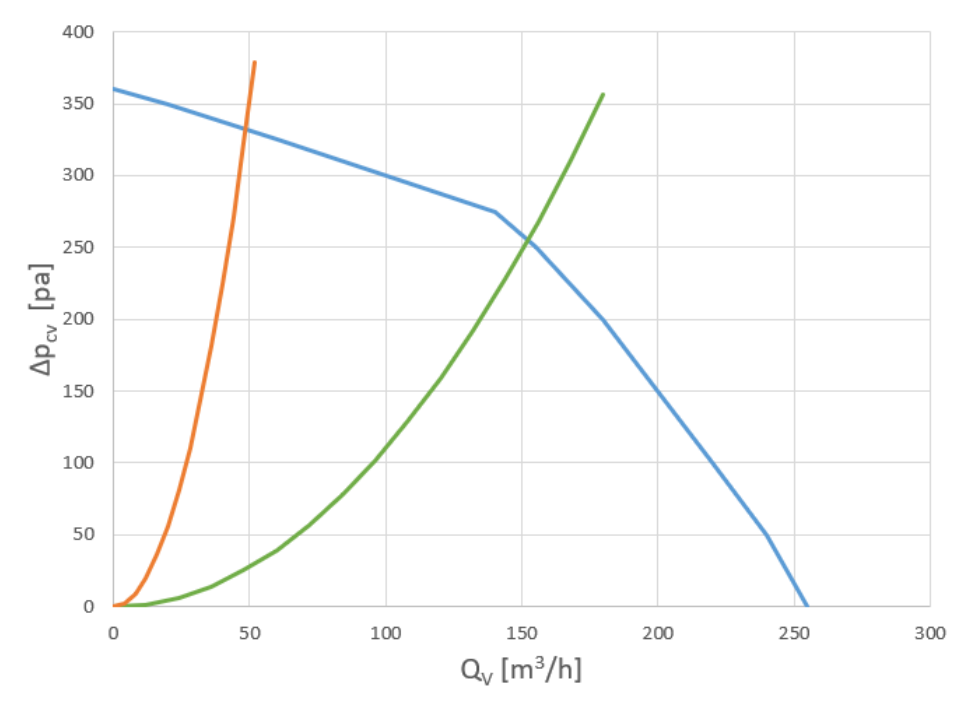

*Obrázek 3.4: Charakteristika původního ventilátoru WPA 06 (modrá křivka) a předpokládané charakteristiky systému (kotle) (zelená a oranžová křivka).*

#### **3.3.1. Výběr vhodného typu kola**

Před samotným výpočtem je třeba určit typ lopatek, který se nejlépe hodí pro danou aplikaci. Z pěti základních typů lopatek (viz kap. [2.3.2\)](#page-38-1) lze vyloučit radiální rovné, využívají se v elektromotorech a mají nízkou účinnost, radiálně zakončené, těch se využívá v agresivních prostředích a dozadu nakloněné, ty jsou jen levnější a méně účinná verze dozadu zahnutých. Na výběr tedy zbývají dozadu a dopředu zahnuté. Nejběžněji se pro dopravu vzdušin využívá kol s dopředu zahnutými lopatkami, z důvodů popsaných v kap. [2.3.2.](#page-38-1) Tento typ kol má však z podstaty konstrukce relativně nízkou hydraulickou účinnost.

Pro návrh nového ventilátoru byly zvoleny **dozadu zahnuté lopatky** a to hned z několika důvodů. Hlavním důvodem je účinnost, dozadu zahnuté lopatky mohou mít oproti těm dopředu zahnutým až o 20 % vyšší účinnost [\[46\]](#page-88-3). Tato skutečnost je uvedena nejen v [\[46\]](#page-88-3), ale vyplývá také z grafu na obr. [3.5,](#page-53-0) kde jsou srovnány účinnosti dopředu a dozadu zahnutých lopatek. Hodnoty, ze kterých čerpá tento graf byly získány v rámci rešerše ventilátorů a čerpadel viz [2.1](#page-22-0) a jsou uvedeny v kapitole [2.](#page-22-1) Druhým zásadním důvodem je zvolený typ pohonu, malé BLDC motory pracují spíše s vyššími otáčkami, nebo mají při vyšších otáčkách vyšší účinnost, tomuto se blíže věnuje následující oddíl [3.4.](#page-62-0) Vyšší otáčky se lépe hodí pro kola s dozadu zahnutými lopatkami, jak se píše v [2.3.2.](#page-38-1) Jedním z posledních důvodů je stechiometrické množství spalovacího vzduchu, které vychází výrazně menší, než na jaké byl koncipován původní ventilátor. Ventilátory s dopředu zahnutými lopatkami jsou vhodné pro dopravu velkých objemů vzdušiny, pokud však tolik vzdušiny není potřeba tak jsou dozadu zahnuté lopatky dostačující. V neposlední řadě jde také o výrobu kola, k výrobě byl zvolen 3D tisk. Oběžná kola s dozadu zahnutými lopatkami mají výrazně méně lopatek, které jsou zároveň robustnější a pro výrobu 3D tiskem vhodnější, tomuto se blíže věnuje následující kapitola [4.](#page-76-0)

<span id="page-53-0"></span>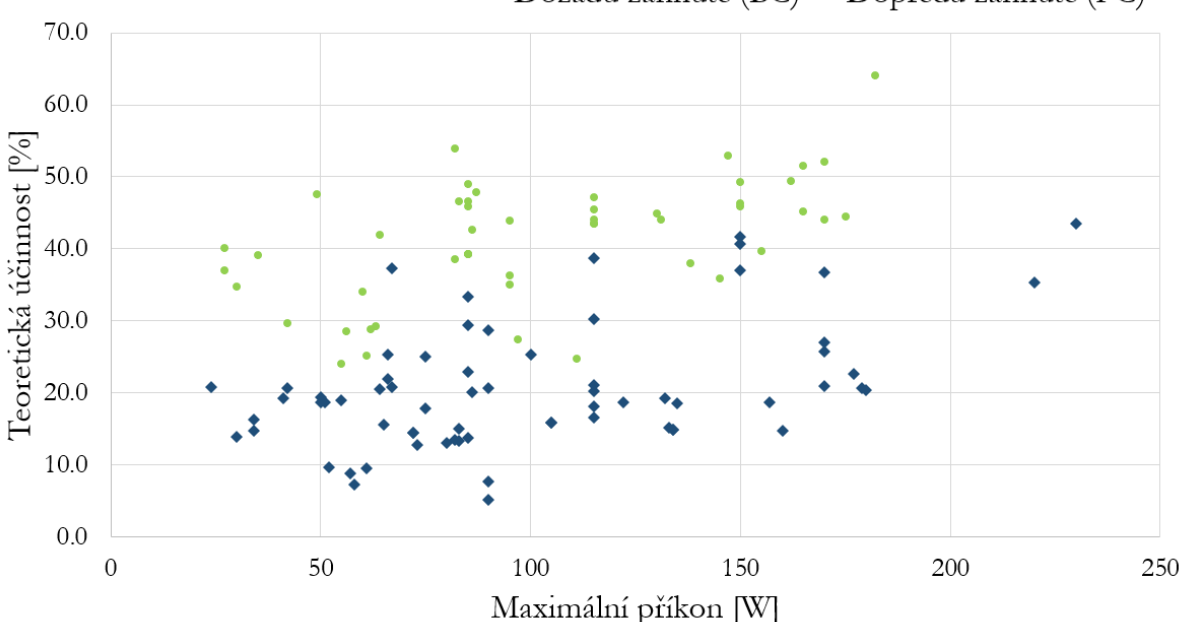

• Dozadu zahnuté (BC) • Dopředu zahnuté (FC)

*Obrázek 3.5: Srovnání teoretických účinností ventilátorů s dopředu a dozadu zahnutými lopatkami v závislosti na jejich maximálním příkonu.*

Dále je třeba vybrat tvar dozadu zahnutých lopatek, těchto tvarů se využívá hned několik. Nejčastěji se používají lopatky se střednicí ve tvaru kruhového oblouku nebo logaritmické spirály, lze však zvolit i jiné tvary například parabolický, exponenciální atd [\[45\]](#page-88-1). Pro tento návrh byl zvolen, jako tvar střednice lopatek, kruhový oblouk.

Samotný výpočet a návrh kola byl poté proveden dvěma způsoby. Navrženy byly tedy dvě varianty oběžného kola, **varianta A** podle [\[45\]](#page-88-1) a [\[46\]](#page-88-3) **varianta B** podle [\[46\]](#page-88-3). Tyto dvě varianty byly následně porovnány a byla vybrána vhodnější z nich.

#### <span id="page-53-3"></span>**3.3.2. Varianta A**

Výchozími parametry výpočtu podle [\[45\]](#page-88-1) jsou kromě průtoku  $Q_V$   $[m^3 \cdot s^{-1}]$  a celkového tlaku  $p_{cv}$  [Pa] také otáčky (frekvence otáčení)  $n$  [s<sup>-1</sup>]. Jako první je vypočten průtokový sočinitel  $\varphi$  a tlakový součinitel  $\psi$ , ze vzorců [3.7](#page-53-1) a [3.6.](#page-53-2) K výpočtu těchto dvou součinitelů je zapotřebí znát obvodovou rychlost kola  $u_2$ , pokud jsou dané otáčky tak je třeba zvolit vnější průměr oběžného kola  $d_2$  [m]

<span id="page-53-2"></span>
$$
\varphi = \frac{Q_V}{\frac{\pi^2}{4}d_2^3 \cdot n} \qquad [-]
$$
\n(3.6)

<span id="page-53-1"></span>
$$
\psi = \frac{\Delta p_{cv}}{\frac{\pi^2}{2}\rho \cdot d_2^2 \cdot n^2} \qquad [-]
$$
\n(3.7)

kde  $\rho$  kg ·  $m^{-3}$  je hustota dopravované vzdušiny. Pak je třeba určit vnitřní průměr  $d_1$  $[m]$ , ten je určen na základě tzv. optimálního poměru průměrů  $\left(\frac{d_1}{d_2}\right)$  $d_2$  $\setminus$ opt . Optimální poměr průměrů lze vypočíst ze vzorce [3.8.](#page-54-0) Vnitřní průměr kola spolu s dalšími rozměry lze pěkně vidět na obr [3.7.](#page-55-0)

<span id="page-54-0"></span>
$$
\left(\frac{d_1}{d_2}\right)_{opt} = 1,12\sqrt[3]{c_k \cdot \varphi} \qquad [-]
$$
\n(3.8)

kde  $c_k$ je součinitel konfuzornosti proudu, který určuje zúžení proudu při vstupu do ventilátoru, ten je třeba zvolit. Pomocí optimálního poměru průměrů lze vypočítat vnitřní průměr  $d_1$  [m].

$$
d_1 = \left(\frac{d_1}{d_2}\right)_{opt} \cdot d_2 \qquad [m] \tag{3.9}
$$

Nyní je třeba vypočítat teoretické tlakové číslo podle vzorce [3.11,](#page-54-1) k tomu je třeba odhadnout hydraulickou účinnost  $\eta_h$  a určit součinitel zmenšení teoretického tlaku ventilátoru  $\varepsilon$  podle rovnice [3.10.](#page-54-2)

<span id="page-54-2"></span>
$$
\frac{1}{\varepsilon} = 0, 5 + \frac{1, 5 + 2, 7\frac{\beta_2}{90^\circ}}{6\left[1 - \left(\frac{d_1}{d_2}\right)^2\right]} \qquad [-] \tag{3.10}
$$

<span id="page-54-1"></span>
$$
\psi_t = \frac{\psi}{\eta_h \cdot \varepsilon} \qquad [-] \tag{3.11}
$$

Dále je na základě odvodové rychlosti u<sup>2</sup> stanovena obvodová složka absolutní rychlosti na výstupu z oběžného kola $c_{2u}$  podle [3.12.](#page-54-3)

<span id="page-54-3"></span>
$$
\psi_t = 2 \frac{c_{2u}}{u_2} \qquad [-]
$$
\n
$$
(3.12)
$$

Dalším krokem je stanovení šířky oběžného kola na vstupu  $b_1$  [m] podle [3.13](#page-54-4) a podle toho i absolutní rychlost na vstupu do kola  $c_1$  podle [3.14.](#page-54-5)

<span id="page-54-4"></span>
$$
b_1 = \frac{d_0}{4c_k} \qquad [m] \tag{3.13}
$$

kde  $d_0$  [m] je průměr sacího ústí na vstupu do ventilátoru, ten je v tomto případě roven vnitřnímu průměru kola  $d_1$  [m].

<span id="page-54-5"></span>
$$
c_1 = \frac{Q_V}{\pi d_1 b_1} \qquad [m \cdot s^{-1}] \tag{3.14}
$$

Poté je třeba zkontrolovat vstupní úhel ryhclosti  $\beta_1$ , ten by se měl přibližně rovnat 35°, pokud ne tak je mírně upravena šířka oběžného kola  $b_1$  dokud  $\beta_1 \approx 35^\circ$ . Nyní je třeba navrhnout úhel  $\beta_2$ . Pro dozadu zahnuté lopatky z definice platí  $\beta_2 < 90^{\circ}$ , obecně lze také říci že čím menší úhel  $\beta_2$  tím vyšší účinnost a čím větší úhel  $\beta_2$  tím vyšší průtok, to však platí jen do jisté míry [\[46\]](#page-88-3). Z rychlostního trojúhelníku, kde je známa rychlost  $c_{2u}$ , obvodová rychlost  $u_2$  a výstupní úhel  $\beta_2$ , je určena radiální složka absolutní rychlosti  $c_{2m}$ . Ta je následně využita pro výpočet šířky oběžného kola na výstupu  $b_2$  [m] podle [3.15.](#page-54-6)

<span id="page-54-6"></span>
$$
b_2 = \frac{Q_V}{\pi d_2 c_{2m}} \qquad [m] \tag{3.15}
$$

Umístění všech navržených rychlostí a úhlů lze vidět na obr. [2.9,](#page-35-0) případně na [2.10.](#page-35-1) Úhly  $\beta_1$  a  $\beta_2$  jsou návrhové úhly pro proud vzdušiny. Pro konstrukci oběřného kola ventilátoru je třeba ještě určit úhly lopatek  $\beta_{1B}$  a  $\beta_{2B}$ . Ty se mířeně liší o tzv. úhel náběhu i a úhel <span id="page-55-1"></span>deviační  $\delta,$  přičemž $\beta_{B1}=\beta_1-i$  a  $\beta_{B2}=\beta_2-\delta$ viz obr. [3.6.](#page-55-1) Náběhový a deviační úhel se obvykle navrhují relativně malé, přibližně 2 až 3 stupně. [\[49\]](#page-88-2)

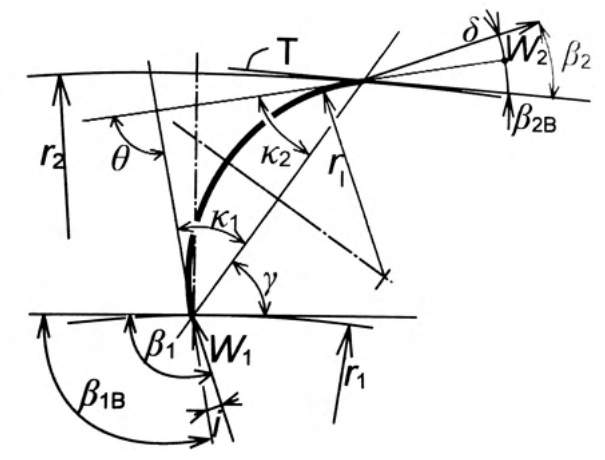

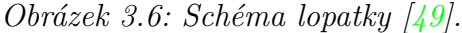

<span id="page-55-0"></span>β<sub>B1</sub> [°] *vstupní úhel lopatky profilu,* β<sub>B2</sub> [°] *výstupní úhel lopatky profilu, i* [°] *úhel náběhu,*  $\delta$ <sup>[c]</sup> úhel deviační,  $W_1$  [m·s<sup>-1</sup>] *relativní rychlost na vstupu,*  $W_2$  [m·s<sup>-1</sup>] *relativní rychlost na výstupu.*

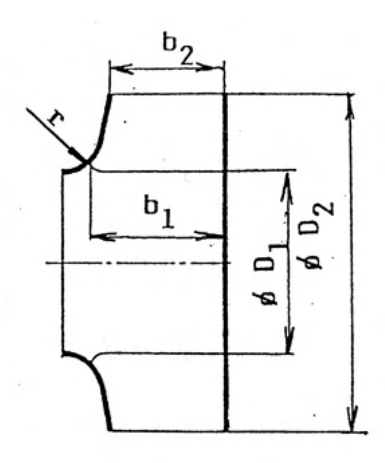

*Obrázek 3.7: Schéma oběžného kola se zakótovanými hlavními rozměry [\[50\]](#page-88-0).*

#### **Spirální skříň**

Jako první je třeba určit rychlost ve spirální skříni, ta je vypočtena ze vztahu [3.16.](#page-55-2)

<span id="page-55-2"></span>
$$
\frac{c_{sp}}{c_{2u}} = 0, 6 \div 0, 75 \qquad [m \cdot s^{-1}] \tag{3.16}
$$

Pomocí vztahu [3.17](#page-55-3) je určeno rozevření spirální skříně  $a_{sp}$  při danném objemovém průtoku  $Q_V$ .

<span id="page-55-3"></span>
$$
a_{sp} \cdot b_{sp} = \frac{Q_V}{c_{sp}} \qquad [m] \tag{3.17}
$$

kde  $b_{sp}$  je šířka spirální skříně, ta bývá vetšinou vhodně zvolena na základě šířky oběžného kola b.

#### 3.3. VÝPOČET OBĚŽNÉHO KOLA

<span id="page-56-0"></span>Ideálním tvarem skříně je logaritmická spirála, ta se však obvykle nahrazuje čtyřmi kruhovými oblouky, viz obr. [3.8.](#page-56-0) Rozměr e je stanoven vztahem [3.18.](#page-56-1)

<span id="page-56-1"></span>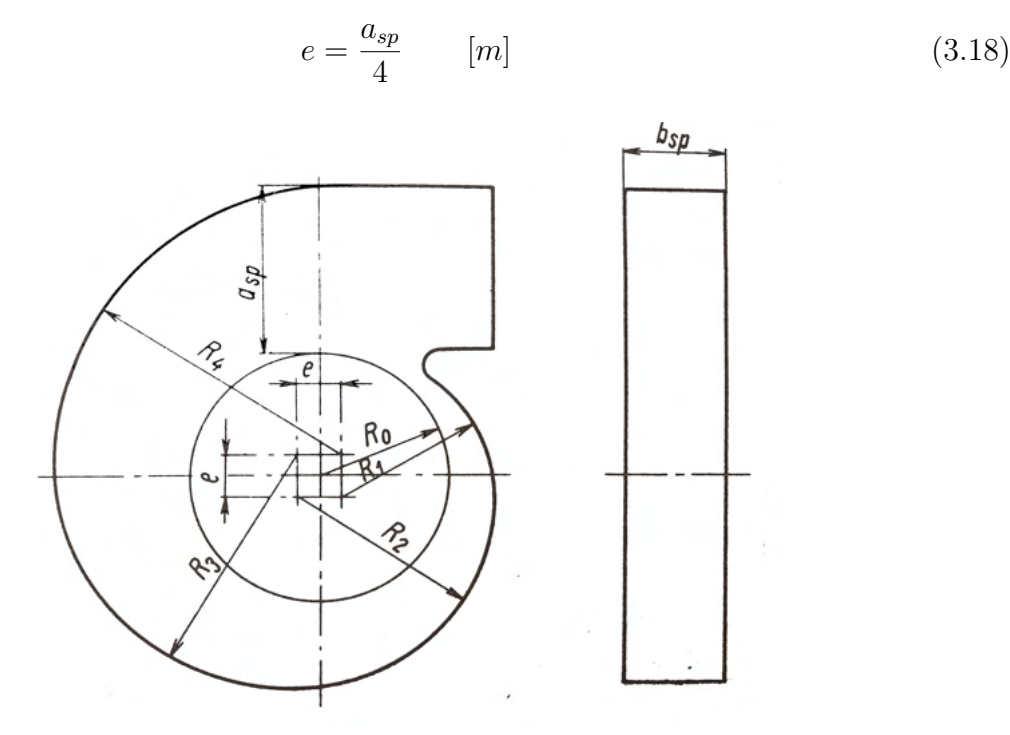

*Obrázek 3.8: Schéma rozměrů spirální skříně s aproximací logaritmické spirály kruhovými oblouky [\[45\]](#page-88-1).*

Poslední částí výpočtu je ověření původního odhadu hydraulické účinnosti, její zcela přesný výpočet není, vzhledem k značnému množství ne zcela přesných koeficientů, možný. Aproximovat lze však podle vztahu [3.19.](#page-56-2)

<span id="page-56-2"></span>
$$
\eta_h = \frac{\Delta p_t - \sum_{i=1}^7 \Delta p_{zi}}{\Delta p_t} \qquad [-]
$$
\n(3.19)

kde  $\Delta p_t$   $[pa]$  je teoretický tlak ventilátoru, který je možné určit z rovnice  $2.11,$   $\Delta p_{zi}$   $[pa]$ jsou jednotlivé tlakové ztráty v určitých částech ventilátoru, vzorce pro jejich výpočet tu nejsou, z důvodů přehlednosti, uvedeny. Vzorce jsou uvedeny v knize *Ventilátory* na stranách 121 a 122 [\[45\]](#page-88-1). Liší-li se předem odhadnutá hodnota od vypočtené, je výpočet proveden znovu s upravenou hodnotou účinnosti etah.

#### **Parametry pro výběr motoru**

Nyní lze určit výkon elektromotoru pomocí [3.20](#page-56-3) a moment síly elektromotoru, na základě sil působících na lopatky od proudu vzdušiny.

<span id="page-56-3"></span>
$$
P_m = (1, 15 \div 1, 2) \frac{Q_V \cdot \Delta p_{cv}}{\eta_{cv}} \qquad [W] \qquad (3.20)
$$

Vzhledem k tomu, že oběžné kolo bude přímo napojeno na osu motoru a nebude v kontaktu s žádnými dalšími komponenty, například ložisky, bude celková účinnost téměř odpovídat té hydraulické, do vzorce je tedy dosazena  $\eta_h$ . Síla působící na lopatky je určena z Eulerovy rovnice, není třeba uvažovat všechny její složky, k výpočtu momentu síly stačí pouze její obvodová složka  $F_u$ , zároveň také není třeba uvažovat vliv tíhových sil  $F_h$  a pro obvodovou složku ani těch tlakových  $F_p$ . Na základě těchto závěrů lze rovnici [2.12](#page-37-1) upravit na tvar [3.21.](#page-57-0) [\[49\]](#page-88-2).

<span id="page-57-0"></span>
$$
F_u = \frac{c_{2u} \cdot Q_V}{Z} \qquad [N] \tag{3.21}
$$

kde Z [−] je počet lopatek. K výpočtu momentu síly je třeba znát ještě rameno síly, v tomto případě je uvažována polovina vnějšího průměru kola  $d_2$ . Tzv. aerodynamický moment síly  $M_{ap}$  lze pak vyjádřit jako [3.22.](#page-57-1)

<span id="page-57-1"></span>
$$
M_{ap} = c_{2u} \cdot Q_V \frac{d_2}{2} \qquad [Nm] \tag{3.22}
$$

Tento moment působí jen při rovnoměrném pohybu kola. Při jeho rozběhu z klidové polohy je Map roven 0 Nm a pak postupně narůstá s rychlostí kola. Proti motoru však během rozběhu působí moment setrvačnosti kola. Vzhledem k tomu, že kolo není nutné dostat na jmenovité otáčky v krátkém časovém úseku a jeho hmotnost je relativně nízká je moment setrvačnosti ve výpočtu zanedbán a při výběru motoru je k této skutečnosti přihlédnuto.

#### **Výsledky varianty A**

V následujících tabulkách nejsou zobrazeny všechny výsledky výpočtu, to je v rámci tohoto oddílu bezpředmětné, důležité je stanovení výkonu a potřebného momentu síly elektromotoru, který bude vybrán v následující části práce viz [3.4.](#page-62-0) V tab. [3.4](#page-57-2) jsou zobrazeny výchozí hodnoty pro návrh oběžného kola a v tab. [3.5](#page-57-3) jsou zobrazeny vypočtené hodnoty.

<span id="page-57-2"></span>*Tabulka 3.4: Zadané a zvolené parametry pro výchozí výpočet oběžného kola. (varianta A)*

| parametr                         |                 | hodnota |         |
|----------------------------------|-----------------|---------|---------|
| danný průtok                     | $Q_v$           | 60      | $m^3/h$ |
| požadovaný celkový tlak          | $\Delta p_{cv}$ | 280     | Pa      |
| otáčky                           | $n_{\rm}$       | 4500    | ot/min  |
| vnější průměr kola               | $d_2$           | 110     | $\,mm$  |
| součinitel konfuzornosti proudu  | $c_k$           | 1.2     |         |
| hydraulická učinnost ventilátoru | $\eta_h$        | 82      | $\%$    |
| Výstupní úhel proudu             | $\beta_2$       | 30      | $\circ$ |

<span id="page-57-3"></span>*Tabulka 3.5: Výsledné parametry pro výběr motoru na základě výpočtu. (varianta A)*

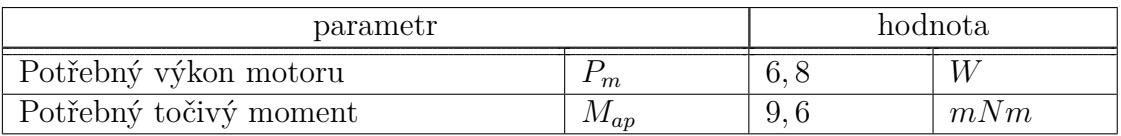

#### **3.3.3. Varianta B**

Výchozími parametry při výpočtu podle  $[46]$  jsou také průtok ventilátorem  $Q_V$   $[m^3 \cdot s^{-1}],$ celkový tlaku  $p_{cv}$  [Pa] a otáčky (frekvence otáčení)  $n$  [s<sup>-1</sup>]. Tím však podobnosti končí, tento výpočet je výrazně přímější a většina parametrů je přímo vypočtena, u těch ostatních je, až na jednu výjimku, vypočtena nějaká hraniční hodnota, podle které je možné parametr navrhnout. Toto je oproti výpočtu podle [\[45\]](#page-88-1) (varianta A) výrazný rozdíl a může být jak výhodou tak nedostatkem. V případě, že návrh provádí zkušený konstruktér, tak mu to omezuje jeho volnost pří návrhu, v případě, že tomu tak ale není a návrh je prováděn bez dostatku zkušeností a opírá se hlavně o výpočet tak se tento postup jeví jako lepší varianta. Dalším rozdílem je, žev [\[46\]](#page-88-3) jsou použita často jiná označení jednotlivých veličin, které jsou uváděny v imperiálních jednotkách. Následující vzorce nejsou upraveny a až výsledné hodnoty jsou převedeny na jednotky metrické.

Jako první jsou vypočteny minimální hodnoty vnějšího průměru  $d_2$ , min in podle vztahu [3.31](#page-59-0) a vnitřního průměru  $d_1$ , min in podle vztahu [3.24.](#page-58-0) Rozměry kola jsou znázorněny v obrázku [3.9.](#page-60-0)

$$
d_{2,min} = \frac{18000}{rpm} \sqrt{SP} \qquad [in] \tag{3.23}
$$

kde rpm  $[\sigma t/min]$  jsou otáčky kola,  $SP$  [inWC] (inches water column) je celkový tlak, odpovídající hodnotě  $p_{cv}$  [Pa].

<span id="page-58-0"></span>
$$
d_{1,min} = 10\sqrt[3]{\frac{cfm}{rpm}} \qquad [in] \qquad (3.24)
$$

kde cfm  $[cfm]$  (cubic feet per minute) je průtok ventilátorem, odpovídá mu hodnota  $Q_V$  $\left[m^3\cdot s^{-1}\right]$ .

Na základě vypočtených  $d_1$ , min a  $d_2$ , min jsou zvoleny reálné  $d_1$  a  $d_2$ . Dále je třeba určit šířku oběžného kola. Na rozdíl od předchozího výpočtu uvažuje tento návrh konstantní šířku kola b po celém průřezu. Důvodem je snížení ztrát na konci kola, kde vzdušina náhle expanduje do spirální skříně většího průtočného průřezu, v případě konstantní šířky  $b$  [in] probíhá tato expanze z menší rychlosti a ztráta je tím snížena. Výpočet určuje minimální šířku  $b_{m}$ in [in] a šířku maximální  $b_{m}ax$  [in]. Reálná šířka b je pak určena na hlavně na základě objemového průtoku.

$$
b_{min} = 0,221 \cdot d_1 \qquad [in] \tag{3.25}
$$

<span id="page-58-2"></span>
$$
b_{max} = 0,442 \cdot d_1 \qquad [in] \tag{3.26}
$$

Na základě hlavních rozměrů kola jsou určeny jednotlivé průtočné průřezy a rychlosti. Jako první je určen průtočný průřez na vstupu do lopatkové mříže  $A_1$  [ $ft^2$ ].

$$
A_1 = \frac{d_1 \pi b}{144} \qquad [ft^2] \tag{3.27}
$$

Rychlost náběžné hrany lopatky, neboli obvodovou rychlost kola na vstupu do lopatkové mříže  $V_{B1}$  [fpm] (feet per minute) je určena vztahem [3.28.](#page-58-1)

<span id="page-58-1"></span>
$$
V_{B1} = \frac{d_1 \pi}{12} \cdot rpm \qquad [fpm]
$$
\n
$$
(3.28)
$$

Rychlost proudu vzdušiny na vstupu do kola  $V_1$  fpm pak lze určit:

$$
V_1 = \frac{cfm}{A_1} = 45,8\frac{cfm}{d_1b} \qquad [fpm]
$$
 (3.29)

Nyní lze určit vstupní úhel $\beta_1$ [°], ten většinou vychází mezi deseti až třiceti stupni.

$$
\tan \beta_1 = \frac{V_1}{V_{B1}} = 175 \frac{cfm}{d_1^2 \cdot rpm} \qquad [°]
$$
\n(3.30)

Analogicky k ploše $A_1$ a rychlosti $V_{B1}$ je vypočtena plocha na výstupu z kola $A_2 \ [ft^2]$ a rychlost  $V_{B2}$  [fpm].

<span id="page-59-0"></span>
$$
A_2 = \frac{d_2 \pi b}{144} \qquad [ft^2] \tag{3.31}
$$

$$
V_{B2} = \frac{d_2 \pi}{12} \cdot rpm \qquad [fpm]
$$
\n(3.32)

Rychlost proudu na výstupu z kola  $V_2$  už však podobně jako rychlost  $V_1$  na vstupu vypočítat nelze, není totiž kolmá na osu jako rychlost  $V_1$ . Je tedy třeba vypočíst její radiální složku  $V_{2r}$  [fpm] a obvodovou složku  $V_{2c}$  [fpm] podle vztahů [3.33](#page-59-1) a [3.34.](#page-59-2) V případě dříve zavedeného značení odpovídá $V_{2r}$   $c_{2m}$  a  $V_{2c}$   $c_{2u}.$ 

<span id="page-59-1"></span>
$$
V_{2r} = \frac{cfm}{A_2} = 45,8\frac{cfm}{d_2b} \qquad [fpm]
$$
 (3.33)

<span id="page-59-2"></span>
$$
V_{2c} = K \frac{SP}{rpm \cdot d_2} \qquad [fpm]
$$
 (3.34)

kde K je korekční konstanta upravující výpočet z hlediska hydraulických ztrát. Její přesnou hodnotu neleze analyticky určit a bývá odhadována na základě zkušeností a dalších korekčních faktorů. Vzhledem k tomu, že koeficient K není na základě čeho odhadnout bude složka rychlosti  $V_{2c}$  vypočtena z rovnice pro výpočet [3.35.](#page-59-3) To však znamená, že výstupní úhel $\beta_2$ <br/> $[^\circ]$ je třeba určit, při tom lze vyjít z velikosti vstupního úhlu<br/>  $\beta_1.$  Obecně platí, že zvětšení úhlu  $\beta_2$  znamená zvýšení průtoku a snížení hydraulické činnosti.

<span id="page-59-3"></span>
$$
\tan \beta_2 = \frac{V_{2r}}{V_{B2} - V_{2c}} \qquad [°]
$$
\n(3.35)

Jako poslední je určen průměr vstupního hrdla  $d_s$  [in] a průtočný průřez na vstupu do ventilátoru $A_s ~[ft^2].$  Stejně jako v případě předchozího výpočtu jsou  $\beta_1$ a  $\beta_2$ návrhové úhly pro proud vzdušiny a je třeba určit úhly lopatek  $\beta_{1B}$  a  $\beta_{2B}$  tzn. určit úhel náběhu i a úhel deviační  $\delta$  viz obr. [3.6.](#page-55-1) Náběhový a deviační úhel se obvykle navrhují relativně malé, přibližně 2 až 3 stupně. [\[49\]](#page-88-2)

$$
d_s = 0,94d_1 \qquad [in] \tag{3.36}
$$

$$
A_s = \left(\frac{d_s}{24}\right)^2 \pi \qquad [ft^2] \tag{3.37}
$$

53

<span id="page-60-0"></span>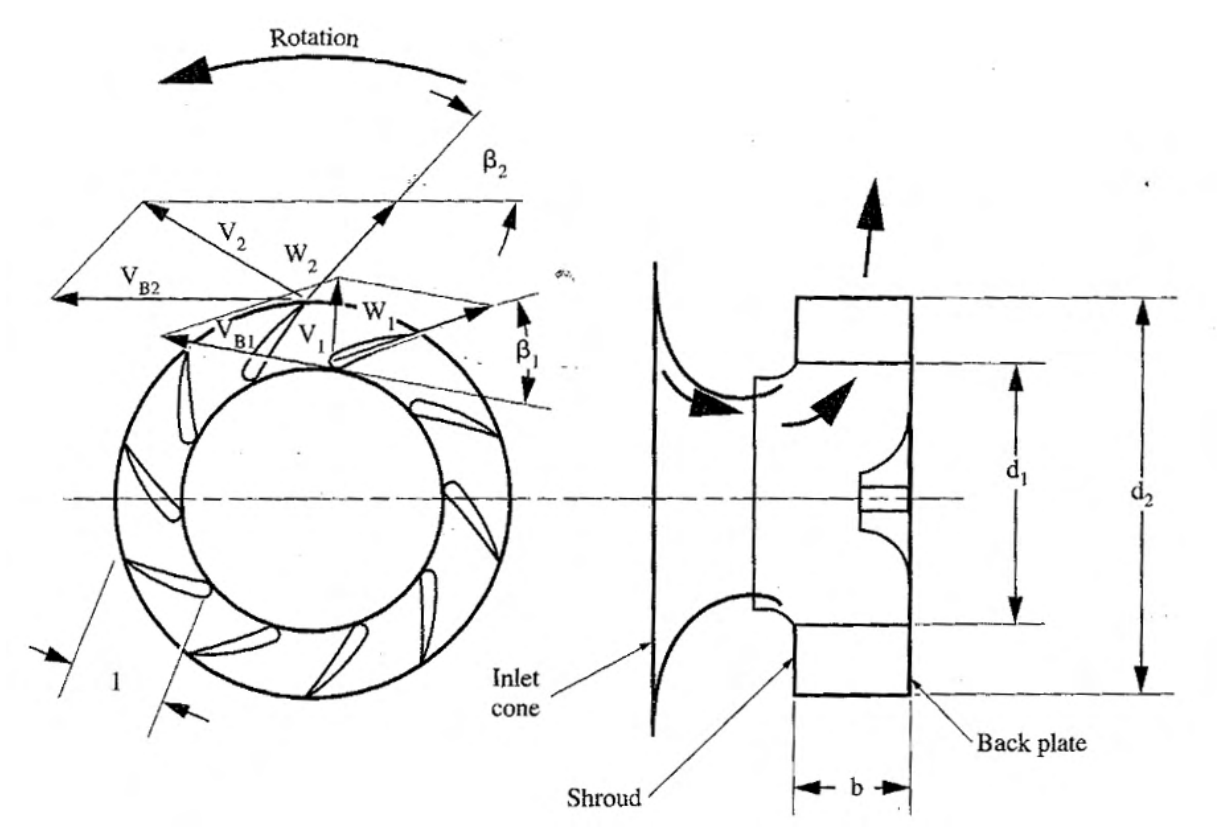

*Obrázek 3.9: Schéma rozměrů oběžného kola se zakreslenými rychlostními trojúhelníky [\[46\]](#page-88-3).*

### **Počet lopatek**

Počet lopatek je kompromisem mezi dvěma faktory, na jednu stranu je třeba jejich dostatečný počet, aby byl kanál mezi nimi dostatečně úzký a dobře vedl proud vzduchu, na stranu druhou ale příliš velký počet lopatek způsobí příliš velký odpor. Obecně platí, že odtoková hrana jedné lopatky by měla těsně překrývat náběžnou hranu vedlejší lopatky. V praxi to nejčastěji odpovídá osmi až dvanácti lopatkám.

### **Spirální skříň**

Návrh spirální skříně je velmi podobný jako v knize ventilátory, také jde o logaritmickou spirálu nahrazenou kruhovými oblouky o různých průměrech. Lehká odlišnost je však v celkových rozměrech a to hlavně na výstupu. Ten je výrazně širší a uvnitř se nachází tzv. recirkulační štít, jde vlastně o pokračování spirální křivky viz obr.: [3.10.](#page-61-0)

<span id="page-61-0"></span>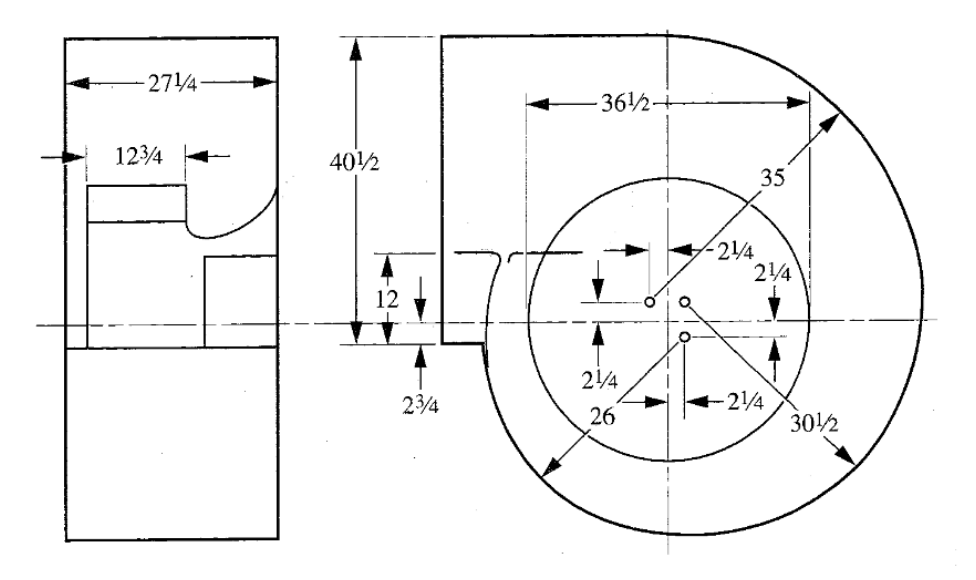

*Obrázek 3.10: Schéma rozměrů spirální skříně s aproximací logaritmické spirály kruhovými oblouky, rozměry jsou uvedeny jako příklad pro oběžné kolo o průměru 36,5 palce [\[46\]](#page-88-3).*

Průměry jednotlivých oblouků nahrazujících spirálu jsou rovny.:

$$
R_1 = 0,712 \cdot d_2 \qquad [in] \tag{3.38}
$$

$$
R_2 = 0,837 \cdot d_2 \qquad [in] \tag{3.39}
$$

$$
R_3 = 0,962 \cdot d_2 \qquad [in] \tag{3.40}
$$

Vzdálenost středů těchto oblouků od obou os je rovna.:

$$
e = 0,0625 \cdot d_2 \qquad [in] \tag{3.41}
$$

Šířka skříně je vypočtena podle šířky oběžného kola, pokud je šířka kola rovna maximální šířce kola b (viz vztah. [3.26\)](#page-58-2) pak je šířka skříně rovna 75 % této šířky, pokud je šířka b zmenšená, pak je šířka skříně zmenšená ve stejném poměru. Výsledná výška je určena podle vztahu [3.42](#page-61-1) a její necelá třtina, konkrétně 20 až 30 % má být zabrána dříve zmíněným recirkulačním štítem. I přesto je výrazně vyšší než v případě předchozího výpočtu.

<span id="page-61-1"></span>
$$
H_{sh} = 1, 12 \cdot d_2 \qquad [in] \tag{3.42}
$$

#### **Parametry pro výběr motoru**

Parametry pro výběr motoru jsou vypočteny stejně jako v případě varianty A, viz [3.3.2.](#page-53-3) Moment síly je vypočten podle vztahu [3.22](#page-57-1) a výkon motoru je určen podle vztahu [3.20,](#page-56-3) hydraulická účinnost $\eta_{cv}$ má v tomto případě předpokládanou hodnotu 80 %.

#### **Výsledky varianta B**

V následujících tabulkách nejsou zobrazeny všechny výsledky výpočtu, to je v rámci tohoto oddílu bezpředmětné, důležité je stanovení výkonu a potřebného momentu síly elektromotoru, který bude vybrán v následující části práce viz [3.4.](#page-62-0) V tab. [3.6](#page-62-1) jsou zobrazeny výchozí hodnoty pro návrh oběžného kola a v tab. [3.7](#page-62-2) jsou zobrazeny vypočtené hodnoty.

| parametr                         |                  | hodnota |         |
|----------------------------------|------------------|---------|---------|
| danný průtok                     | $Q_v$            | 60      | $m^3/h$ |
| požadovaný celkový tlak          | $\Delta p_{cv}$  | 280     | Pa      |
| otáčky                           | $\boldsymbol{n}$ | 4500    | ot/min  |
| vnější průměr kola               | $d_2$            | 110     | mm      |
| vnitřní průměr kola              | $d_1$            | 60      | $\,mm$  |
| šířka kola                       | b                | 25      | mm      |
| hydraulická učinnost ventilátoru | $\eta_h$         | 80      | %       |
| Výstupní úhel proudu             | $\beta_2$        | 30      | $\circ$ |

<span id="page-62-1"></span>*Tabulka 3.6: Zadané a zvolené parametry pro výchozí výpočet oběžného kola. (varianta B)*

<span id="page-62-2"></span>*Tabulka 3.7: Výsledné parametry pro výběr motoru na základě výpočtu. (varianta B)*

| parametr               | hodnota    |     |     |
|------------------------|------------|-----|-----|
| Potřebný výkon motoru  | $\pm m$    |     |     |
| Potřebný točivý moment | $\mu_{ar}$ | 20. | mNm |

Na základě tohoto výpočtu vyšel potřebný točivý moment více než dvojnásobný v porovnání s výpočtem předchozím. Při výběru motoru bude tedy pro jistotu uvažována tato hodnota.

# <span id="page-62-0"></span>**3.4. Výběr vhodného BLDC motoru**

Jak již bylo zmíněno na začátku této kapitoly, k optimalizaci pohonu ventilátoru byly vybrány BLDC motory. Těch je však na trhu celá řada. V minulém oddíle byly vypočteny dva hlavní parametry pro výběr motorů. Jejich potřebný výkon  $P_m$  je roven přibližně 7 W a potřebný moment síly  $M_a p$  je roven 20, 7  $mNm$ , toto je však jen moment potřebný na překonání síly proudu vzduchu, s momentem potřebným na rozběh kola nebylo počítáno, proto budou vybírány s motory s momentem síly okolo 25 až 30 mNm. Obecně je můžeme rozdělit do dvou kategorií, na motory s vnějším a vnitřním rotorem. Následující tabulka [3.8](#page-63-0) uvádí hlavní rozdíly mezi těmito dvěma typy.

<span id="page-63-0"></span>

| <b>BLDC</b> motor    | vnitřní rotor                   | vnější rotor                       |
|----------------------|---------------------------------|------------------------------------|
| rychlost             | • vysokorychlostní mo-          | · nízkootáčkové a střed-           |
|                      | tory                            | něotáčkové motory                  |
| setrvačnost          | $\bullet\,$ nízká setrvačnost   | $\bullet\,$ vysoká setrvačnost     |
| míra hluku           | při častých změnách             | · tišší provoz                     |
|                      | směru vysoká                    |                                    |
| údržba               | menší<br>nároky<br>na           | vyšší<br>nároky<br>na              |
|                      | údržbu                          | údržbu                             |
| účinnost             | · vysoce účinné                 | $\bullet$ v porovnání s vnitřním   |
|                      |                                 | rotorem méně účinné                |
| kroutící moment      | minimální                       | · tváří větší točivý mo-           |
|                      |                                 | ment                               |
| poměr výkonu a hmot- | $\bullet$ menší                 | · vyšší                            |
| nosti                |                                 |                                    |
| převodovka           | · doporučená                    | · není nutná                       |
|                      | · nízký moment setrvač-         | • zvýšení krouticího mo-           |
| výhody               | nosti rotoru                    | mentu a proudu                     |
|                      | · účinná disipace tepla         | $\bullet\,$ snížení disipace tepla |
|                      | $\bullet$ kompaktnější          | velká vzduchová me-                |
|                      |                                 | zera                               |
|                      | $\bullet$ vysoký výstupní výkon |                                    |
|                      | • vyžaduje vysokou hus-         | • složitá konstrukce ro-           |
| nevýhody             | totu magnetického toku          | toru osazeného magnety             |
|                      | • potřeba vysoce výkon-         | $\bullet$ mechanická stabilita     |
|                      | ných magnetů                    |                                    |
|                      |                                 | chlazení statorového               |
|                      |                                 | vinutí                             |

*Tabulka 3.8: Základní rozdíly mezi motory s vnějším a vnitřním rotorem.*

Na základě této tabulky není ihned zřejmé, který z typů je pro danou aplikaci vhodnější. Z hlediska účinnosti je to určitě motor s vnitřním rotorem, ale z hlediska točivého momentu je nedostačující. Rozhodujícím faktorem je v tomto případě rychlost otáčení, motory s vnitřním rotorem dosahují obvykle rychlostí přes 10 000 ot/min, což je pro aplikaci v radiálním ventilátoru příliš. Nabízí se využití převodovky, to ale komplikuje konstrukci. Z těchto důvodů byl vybrán **motor s vnějším rotorem**.

Při výběru BLDC motoru byla provedena rešerše následujících výrobců: ATAS elektromotory Náchod a.s. [\[61\]](#page-89-4), Bühler Motor GmbH [\[62\]](#page-89-5), Faulhaber [\[63\]](#page-89-6), Johnson Electric [\[64\]](#page-89-7), Maxon motor [\[65\]](#page-89-8), Nanotec Electronic GmbH Co. KG [\[66\]](#page-89-9), Ziehl-Abegg se [\[67\]](#page-89-10).

Z nich byl výběr zúžen na 2 výrobce, Nanotec Electronic a Faulhaber. Hlavním důvodem bylo množství informací a hlavně charakteristických křivek, které tito výrobci u jednotlivých motorů uvádějí, dalším důvodem je pak možnost objednání řídící jednotky přímo určené k danému motoru. Od těchto výrobců byl proveden výběr vhodných motorů pro danou aplikaci. Následující tabulka [3.9](#page-64-0) uvádí vybrané motory a jejich parametry při maximální účinnosti

#### <span id="page-64-0"></span>3.4. VÝBĚR VHODNÉHO BLDC MOTORU

|           |                 | η    | M   | n                       | Р  |    |      |
|-----------|-----------------|------|-----|-------------------------|----|----|------|
| výrobce   | model           | $\%$ | mNm | RPM                     | W  |    | А    |
|           |                 |      |     | při maximální účinnosti |    |    |      |
|           | 4221 G018 BXT H | 70   | 50  | 4300                    | 23 | 18 | 2    |
|           | 3216 W009 BXT H | 60   | 13  | 4300                    | 6  | 9  |      |
| Faulhaber | 3268 G018 BX4   | 77   | 50  | 4750                    | 27 | 18 | 2    |
|           | 4490 H024 BS    | 85   | 80  | 5200                    | 43 | 24 | 2,5  |
|           | DF45S024053-A2  | 70   | 46  | 5000                    | 24 | 24 | 1,42 |
| Nanotec   | DF45M024053-A2  | 86   | 48  | 5518                    | 27 | 24 | 1,34 |
|           | DF45L024053-A2  | 85   | 76  | 4928                    | 39 | 24 | 1,92 |

*Tabulka 3.9: Základní parametry vybraných BLDC motorů.*

V tabulce lze pěkně vidět trend nižší účinnosti méně výkonných motorů. Zároveň se dá pozorovat i trend nižších účinností u motorů s nižšími otáčkami. Po porovnání těchto variant s výpočtem kola vychází nejlépe 3 modely, 4221 G018 BXT H a 3216 W009 BXT H od výrobce Faulhaber a DF45S024053-A2 od výrobce Nanotec Electronic. Jsou to sice motory, které mají z vybraných nejnižší maximální účinnost, ale ostatní modely jsou příliš výkonné a mají zbytečně velký moment síly pro danou aplikaci.

# **3.4.1. Faulhaber**

#### **4221 G018 BXT H**

Je motor s vnějším rotorem (viz obr. [3.11\)](#page-64-1) a relativně vysokým počtem pólových dvojic, konkrétně jich má 7. To má za následek vysoký moment síly v poměru k malým rozměrům a hmotnosti. Jedná se o motor relativně vysokého maximálního výkonu, optimální provozní bod má však v oblasti výkonu menšího. Pro danou aplikaci se nejlépe hodí va-rianta s napětím 18 V. Na obrázku [3.12](#page-65-0) jsou zobrazeny charakteristiky tohoto motoru. Další informace a přesně parametry tohoto motoru jsou uvedeny v jeho katalogovém listu, který lze naleznout v příloze [3.](#page-82-0)

<span id="page-64-1"></span>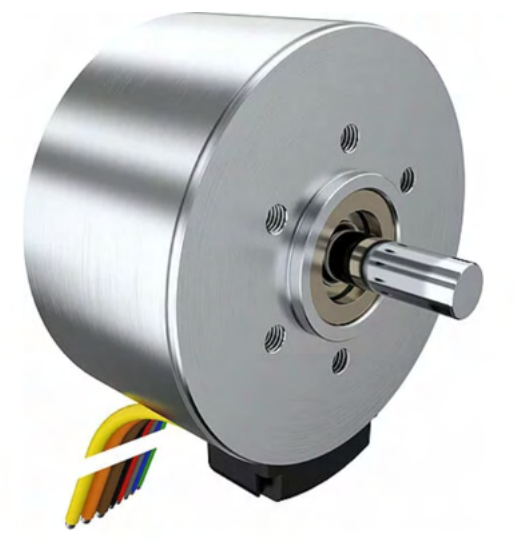

*Obrázek 3.11: BLDC motor 4221 G018 BXT H od firmy Faulhaber [\[63\]](#page-89-6).*

<span id="page-65-0"></span>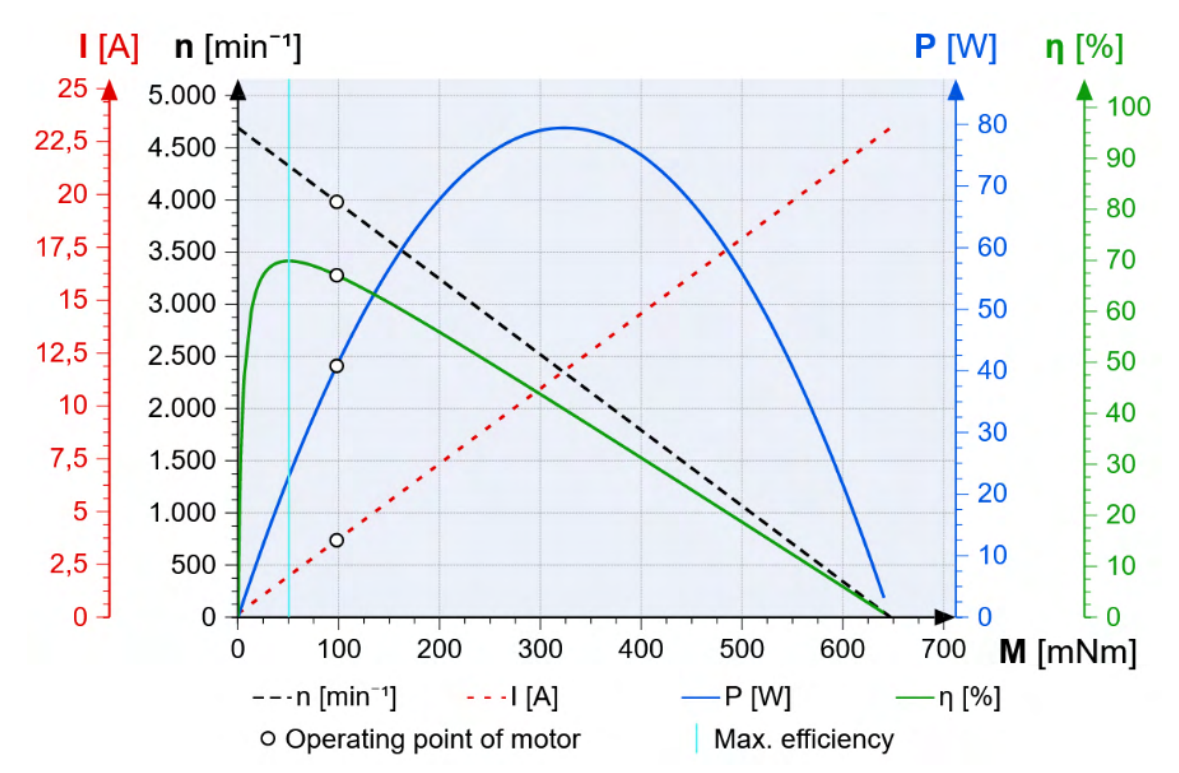

*Obrázek 3.12: Charakteristiky různých parametrů v závislosti na momentu síly motoru, nejdůležitější je závislost účinnosti a výkonu. Bílý puntík označuje optimální provozní bod motoru [\[63\]](#page-89-6).*

*Na těchto charakteristikách lze pěkně vidět, že návrhový provozní bod je zcela mimo oblast maximálního výkonu a spíše v oblasti vyšší účinnosti, provozovat by ho, v tomto případě, bylo ideální při maximální účinnosti.*

#### **3216 W009 BXT H**

Je velmi podobný předchozímu modelu (viz obr. [3.13](#page-66-0) , jen má o něco nižší všechny parametry, to se bohužel týká i účinnosti. Parametry tohoto motoru při nejvyšší účinnosti se pohybují těsně pod vypočtenými potřebnými parametry. To znamená, že tento motor by bylo třeba provozovat za mírně snížené účinnosti, v oblasti vyššího výkonu a momentu síly. Na obrázku [3.14](#page-66-1) jsou zobrazeny různé charakteristiky tohoto BLDC motoru. Další informace a přesně parametry tohoto motoru jsou uvedeny v jeho katalogovém listu, který lze naleznout v příloze [4.](#page-98-0)

#### **Řídící jednotka**

Jak je již popsáno v oddíle [2.3.3](#page-42-0) BLDC motory potřebují být elektronicky komutovány, k tomu slouží ve většině případů řídící jednotka, ta bývá někdy přímo součástí motoru, v případě vybraných motorů od firmy Faulhaber tomu tak ale není a řídící jednotka je samostatně. Firma Faulhaber nabízí několik řídících jednotek, jako nejideálnější pro oba typy motorů se jeví **Motion Controllers Series MC 5005 S** viz obr. [3.15.](#page-67-0) Jdeo multifunkční řídící jednotku, s možností připojení k počítači, zároveň je k ní dodáván program **Motion Manager 6.0**, pomocí kterého je pak motor ovládán a laděn. Přesně parametry tohoto zařízení jsou uvedeny v jeho katalogovém listu, který lze naleznout v příloze [5.](#page-101-0)

<span id="page-66-0"></span>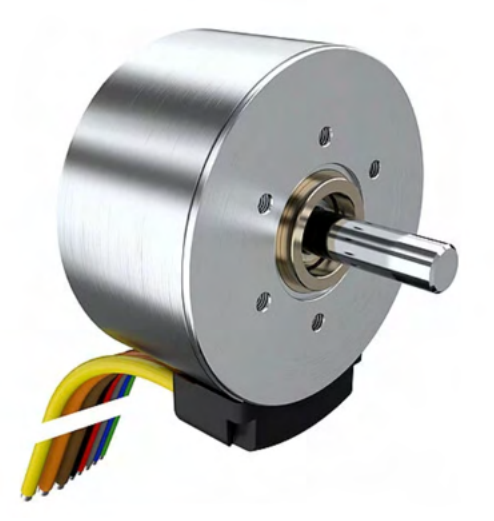

*Obrázek 3.13: BLDC motor 3216 W009 BXT H od firmy Faulhaber [\[63\]](#page-89-6).*

<span id="page-66-1"></span>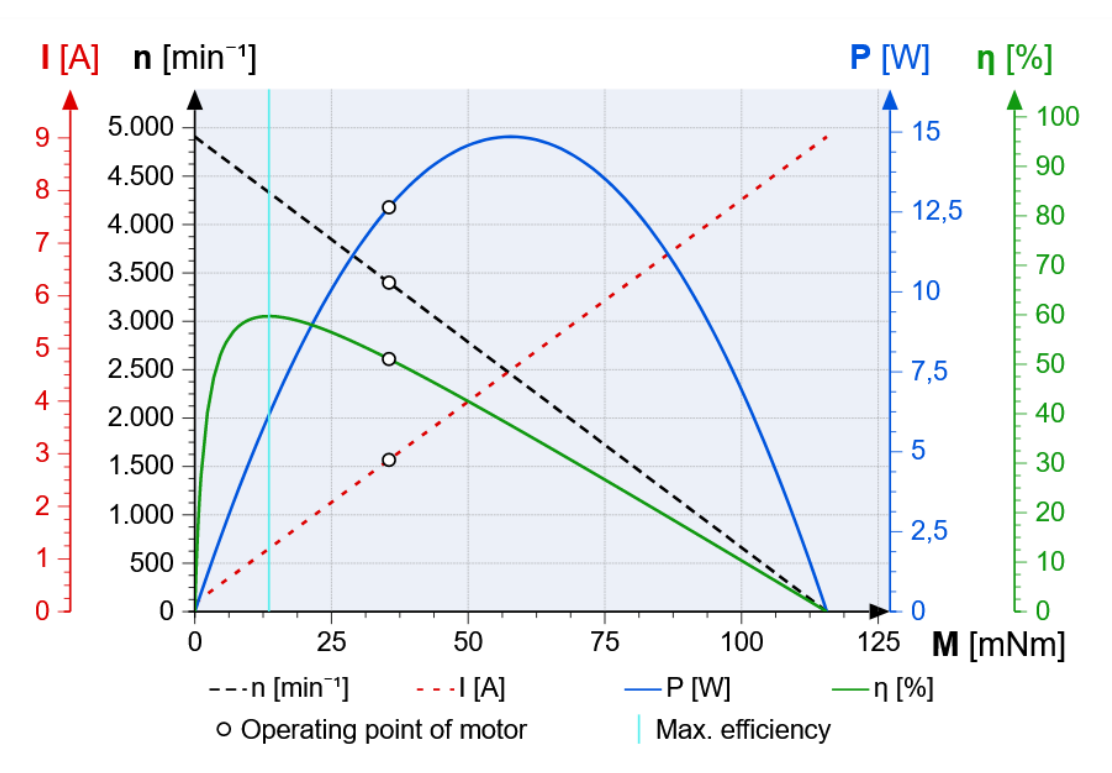

*Obrázek 3.14: Charakteristiky různých parametrů v závislosti na momentu síly motoru, nejdůležitější je závislost účinnosti a výkonu. Bílý puntík označuje optimální provozní bod motoru [\[63\]](#page-89-6).*

*Na těchto charakteristikách lze pěkně vidět, že návrhový provozní bod je od nevvyšší účinnosti zančně posunutý. Kvůli jeho slabému výkonu a momentu síly by bylo třeba tento motor provozovat někde mezi jeho návrhovým provozním bodem a nejvyšší účinností.*

# **3.4.2. Nanotec**

### **DF45S024053-A2**

Je také motor s vnějším rotorem, oproti dvěma předešlým se však liší otáčkami, ty jsou výrazně vyšší. Výkon a moment síly tohoto motoru je vyšší než je třeba, slabší varianty

<span id="page-67-0"></span>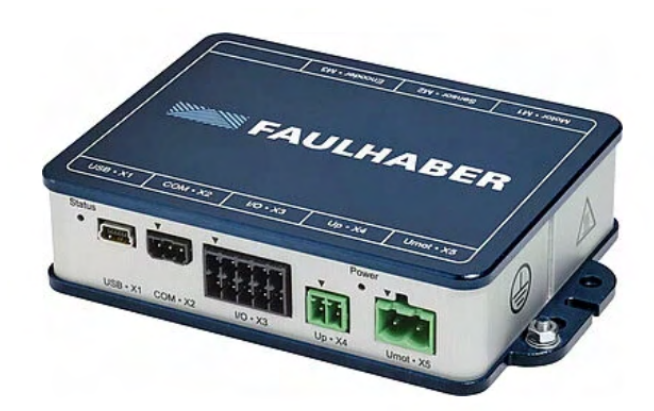

*Obrázek 3.15: Řídící jednotka Motion Controller Series MC 5005 S [\[63\]](#page-89-6).*

podobného motoru ale bohužel nejsou k dispozici. Graf s jednotlivými charakteristikami (obr.: [3.17\)](#page-68-0) vypadá srovnatelně jako u předchozích dvou modelů, samozřejmě s jinými hodnotami. Další informace a přesně parametry tohoto motoru jsou uvedeny v jeho katalogovém listu, který lze naleznout v příloze [6.](#page-104-0)

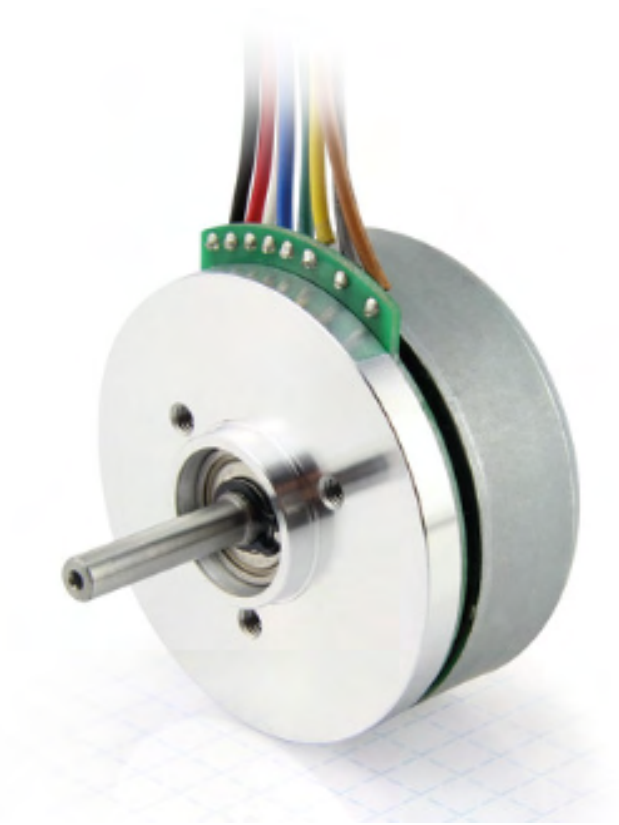

*Obrázek 3.16: BLDC motor DF45S024053-A2 od firmy Nanotec Electronic GmbH Co. [\[66\]](#page-89-9).*

## **Řídící jednotka**

Podobně jako v případě Faulhaberu je třeba vybrat k motoru řídící jednotku, nabídka firmy Nanotec je výrazně větší co se řízení týče. Jako ideální varianta byla vybrána jednotka **CSL3-5 – BLDC CONTROLLER** (obr.: [3.18\)](#page-68-1), nenabízí sice tolik možností připojení a není programovatelná, pro danou aplikaci je však zcela dostačující. Další in-

<span id="page-68-0"></span>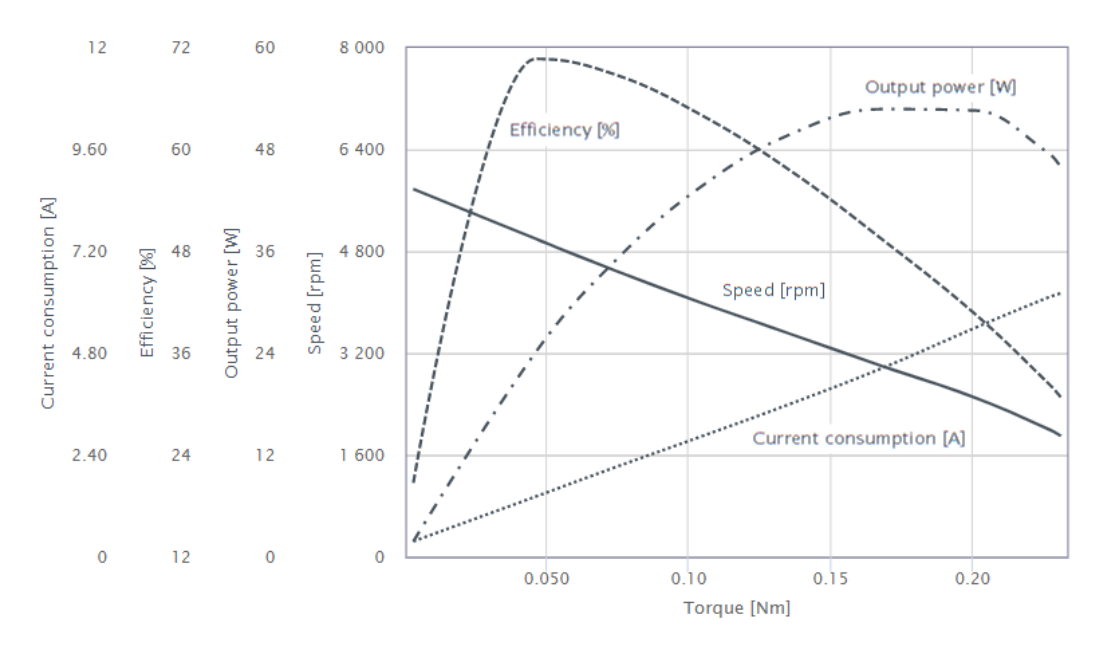

*Obrázek 3.17: Charakteristiky různých parametrů v závislosti na momentu síly motoru, nejdůležitější je závislost účinnosti a výkon [\[66\]](#page-89-9).*

formace a přesně parametry tohoto motoru jsou uvedeny v jeho katalogovém listu, který lze naleznout v příloze [7.](#page-106-0)

<span id="page-68-1"></span>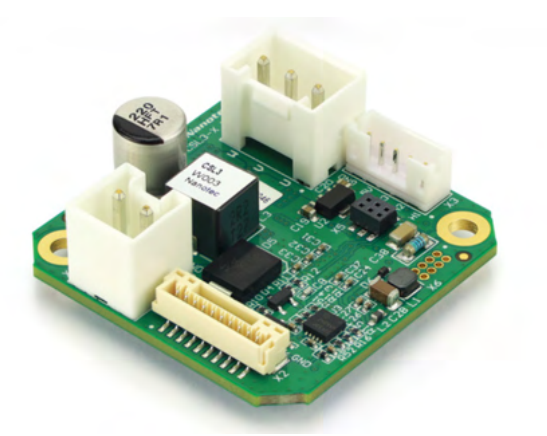

*Obrázek 3.18: Řídící jednotka CSL3-5 – BLDC CONTROLLER [\[66\]](#page-89-9) upraveno.*

Dalším krokem během řešení optimalizace je dosazení otáček motorů do výpočtu oběžného kola a vyčíslení jeho přesných parametrů a rozměrů, tomu se věnuje následující oddíl [3.5.](#page-69-0)

# <span id="page-69-0"></span>**3.5. Návrh oběžného kola**

Postup výpočtu je popsán v předchozím oddíle [3.3](#page-50-1) tato část práce se věnuje hlavně zobrazení výsledků upraveného výpočtu a návrhu zbývajících parametrů.

# **3.5.1. Varianta A**

Tabulka [3.11](#page-70-0) uvádí výchozí hodnoty návrhu podle [\[45\]](#page-88-1), některé z nich jsou určené, jiné, jako například množství vzduchu, byly určeny výpočtem. Následující tabulka [3.10](#page-69-1) uvádí vypočtené hodnoty podle návrhu.

<span id="page-69-1"></span>*Tabulka 3.10: Zadané a zvolené parametry pro výpočet oběžného kola poháněného motorem 4221 G018 BXT H nebo 3216 W009 BXT H. (varianta A)*

| parametr                              |                                                 |                 | hodnota                  |
|---------------------------------------|-------------------------------------------------|-----------------|--------------------------|
| tlakové číslo                         | $\psi$                                          | 0,708           |                          |
| průtokové číslo                       | $\phi$                                          | 0,071           | $\overline{\phantom{0}}$ |
| optimální poměr průměrů               | $\left(\overline{\frac{d_1}{d_2}}\right)_{opt}$ | 0,492           |                          |
| vnitřní průměr oběžného kola          | $d_1$                                           | 54, 16          | mm                       |
| součinitel zmenšení teor. tlaku vent  | $\varepsilon$                                   | 0,973           | $\overline{\phantom{0}}$ |
| teoretické tlakové číslo              | $\psi_t$                                        | 0,877           |                          |
| šířka oběžného kola na vstupu         | $b_1$                                           | 11, 3           | mm                       |
| vstupní úhel proudu                   | $\beta_1$                                       | 35, 4           | $\circ$                  |
| šířka oběžného kola na výstupu        | b <sub>2</sub>                                  | 6,0             | mm                       |
| hydraulická účinnost ventilátoru      | $\eta_h$                                        | $\overline{83}$ | $\%$                     |
| vstupní úhel lopatky                  | $\beta_{1B}$                                    | 33              | $\circ$                  |
| výstupní úhel lopatky                 | $\beta_{2B}$                                    | 28              | $\circ$                  |
| konečná výška (rozevření)<br>spirální | $a_{sp}$                                        | 30              | mm                       |
| skříně                                |                                                 |                 |                          |
| odsazení středů oblouků               | $\epsilon$                                      | 7,53            | mm                       |
| absolutní rychlost na vstupu          | c <sub>1</sub>                                  | 11,3            | mm                       |
| obvodová rychlost oběžného kola       | $u_1$                                           | 35, 4           | $\circ$                  |
| rychlost vzdušiny ve spirální skříni  | $c_{sp}$                                        | 6,0             | mm                       |
| absolutní rychlost na výstupu         | $c_2$                                           | 83              | $\%$                     |
| obvodová rychlost oběžného kola       | u <sub>2</sub>                                  | 30              | mm                       |
| radiální složka absolutní rychlosti   | $c_{2m}$                                        | 7,53            | mm                       |
| obvodová složka absolutní rychlosti   | $c_{2u}$                                        | 7,53            | mm                       |

### 3.5. NÁVRH OBĚŽNÉHO KOLA

<span id="page-70-0"></span>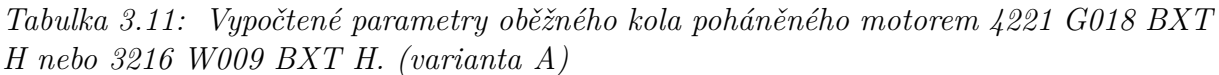

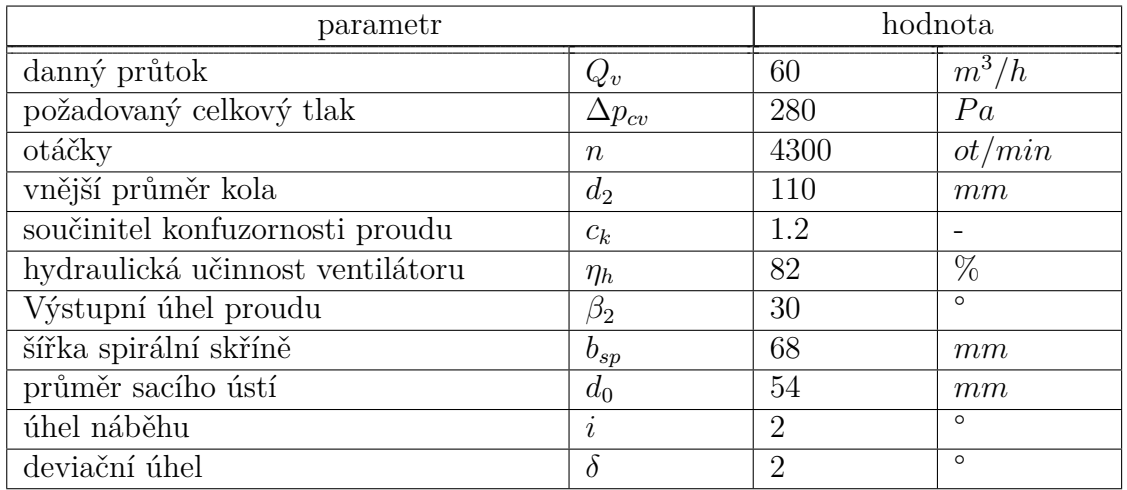

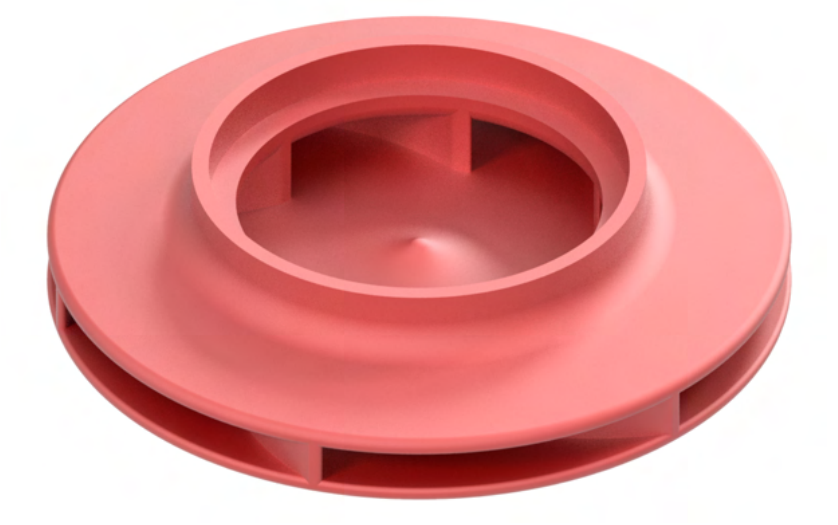

*Obrázek 3.19: Vizualizace návrhu oběžného kola. (varianta A)*

# **3.5.2. Varianta B**

Stejně jako v předchozím odstavci obsahují následující tabulky zadaná a navržené parametry oběžného kola. Tentokrát však vypočteny podle [\[46\]](#page-88-3). Na obrázku [3.20](#page-72-0) je pak znázorněn model navrženého kola.

| parametr                         |     |                     | hodnota                     |                |  |
|----------------------------------|-----|---------------------|-----------------------------|----------------|--|
| daný průtok                      | cfm | $Q_v$               | 60                          | $\sqrt{m^3/h}$ |  |
| požadovaný celkový tlak          | SP  | $p_c v$             | 280                         | Pa             |  |
| otáčky                           |     | $n_{\rm}$           | 4500                        | ot/min         |  |
| vnější průměr kola               |     | $d_2$               | 110                         | mm             |  |
| vnitřní průměr kola              |     | $d_1$               | 60                          | mm             |  |
| šířka kola                       |     | b                   | 20                          | mm             |  |
| hydraulická účinnost ventilátoru |     | $\eta_h$            | 80                          | $\%$           |  |
| Vstupní úhel proudu              |     | $\beta_2$           | 30.0                        | $\circ$        |  |
| úhel náběhu                      |     | $\boldsymbol{\eta}$ | $\mathcal{D}_{\mathcal{A}}$ | $\circ$        |  |
| deviační úhel                    |     |                     | $\overline{2}$              | $\circ$        |  |

*Tabulka 3.12: Zadané a zvolené parametry pro výpočet oběžného kola poháněného motorem 4221 G018 BXT H nebo 3216 W009 BXT H. (varianta B)*

*Tabulka 3.13: Vypočtené parametry oběžného kola poháněného motorem 4221 G018 BXT H nebo 3216 W009 BXT H. (varianta B)*

| parametr                         |                  |                   | hodnota         |                    |
|----------------------------------|------------------|-------------------|-----------------|--------------------|
| minimální vnitřní průměr         |                  | $d_{1min}$        | 50.5            | mm                 |
| minimální vnější průměr          |                  | $d_{2min}$        | 107.7           | mm                 |
| maximální šířka kola             |                  | $b_{max}$         | $27.6\,$        | mm                 |
| minimální šířka kola             |                  | $b_{min}$         | 13.26           | mm                 |
| plocha na vstupu do lopatkování  | $S_1$            | $A_1$             | 3770            | $mm^2$             |
| Vstupní uhel                     |                  | $\mathbf{1}$      | 17.4            | $\circ$            |
| plocha na výstupu z lopatkování  | $\overline{S_2}$ | $A_2$             | 6912            | $m\overline{m^2}$  |
| vstupní průměr                   | $d_s$            | $d_0$             | 51              | mm                 |
| Plocha vstupu do ventilátoru     | $\overline{S_0}$ | $A_{s}$           | 2043            | $mm^2$             |
| vstupní úhel lopatky             |                  | 1B                | $\overline{15}$ | $\overline{\circ}$ |
| výstupní úhel lopatky            |                  | 2B                | 38              | $\overline{\circ}$ |
| poloměr spirální skříně          |                  | R1                | $\overline{78}$ | mm                 |
| poloměr spirální skříně          |                  | R2                | 92              | mm                 |
| poloměr spirální skříně          |                  | R3                | 106             | mm                 |
| odsazení středů oblouků          | $\epsilon$       |                   | 6.88            | mm                 |
| šířka spirální skříně            | $b_s p$          |                   | 60              | mm                 |
| výška spirální skříně na výstupu | $a_s p$          |                   | 123             | mm                 |
| Obvodová rychlost kola vstup     | $u_1$            | $V_{B1}$          | 14.1            | m/s                |
| absolutní rychlost na vstupu     | $v_1$            | $V_1$             | 4.4             | m/s                |
| obvodová rychlost kola výstup    | $u_2$            | $V_{B2}$          | 25.9            | m/s                |
| radiální složka abs. ryhclosti   | $c_2r$           | $\overline{V_2r}$ | 2.4             | m/s                |
| obvodová složka abs. rychlosti   | $c_2u$           | $V_2c$            | 21.7            | m/s                |
| potřebný výkon motoru            | $P_m$            |                   | 7.00            | W                  |
| potřebný točivý moment           | $M_a p$          |                   | 19.93           | mNm                |
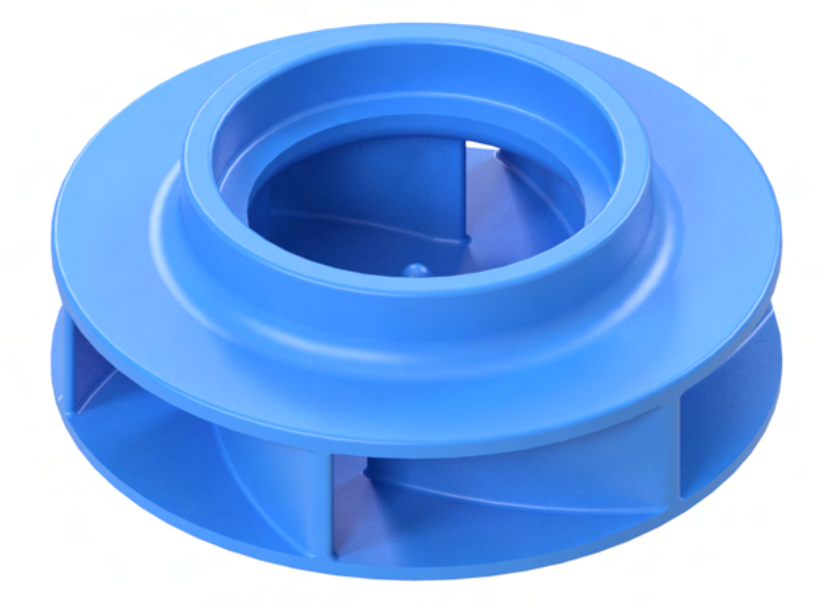

*Obrázek 3.20: Vizualizace návrhu oběžného kola. (varianta B)*

## **3.5.3. Srovnání výsledků**

Jak je na první pohled patrné, výsledné návrhy se výrazně liší a to nejen v šířce kola, ale i ve vnitřním průměru a úhlech lopatek. To znamená, že je na místě otestovat oba návrhy a porovnat je. Výsledky výpočtu podle [\[45\]](#page-88-0) (var. A) mají však řadu nesrovnalostí. V knize jsou doporučené hodnoty tlakového čísla  $\psi$ , průtokového čísla  $\phi$ , optimálního poměru průměrů  $\left(\frac{d_1}{d_2}\right)$  $d_2$  $\setminus$  $_{opt},$ vypočtené hodnoty těchto parametrů se však dost liší. Jak už je zmíněno v oddíle [3.3.3](#page-58-0) tak je v tomto výpočtu několik parametrů navrhnuto hlavně na základě zkušenosti konstruktéra. Během návrhu se však nepodařilo najít variantu, která by se zdála z hlediska doporučených parametrů vyhovující a zároveň vycházely rozumně i ostatní parametry. Pokud jsou do výpočtu dosazeny doporučené hodnoty  $\psi$ ,  $\phi$  a  $\left(\frac{d_1}{d_2}\right)$  $d_2$  $\setminus$ opt dohromady s vypočteným průtokem, požadovaným tlakem a otáčkami tak výsledné hodnoty některých vypočtených parametrů pak nedávají fyzikálně smysl. Důvodem bude pravděpodobně nevhodná volba některého z volitelných parametrů. Je také možné, že navrhovaný ventilátor je atypický a tento postup je pro jeho výpočet nevhodný. V neposlední řadě vypadá navržené oběžné kolo spíše jako rotor vysokotlakého kompresoru než nízko až středotlakého ventilátoru.

Výpočet podle [\[46\]](#page-88-1) (var. B) vypadá o poznání lépe, všechny parametry pěkně sedí a i model kola výrazně více připomíná oběžná kola radiálních ventilátoru co jsou na trhu. Z těchto důvodů byla varianta návrhu A vyhodnocena jako nevyhovující a dále bude uvažována pouze varianta B podle [\[46\]](#page-88-1).

## **3.6. Návrh spirální skříně a ostatních komponent**

Návrh samostatného kola je sice nejdůležitější, ale samozřejmě nedostačující. Je třeba také návrh spirální skříně, která bude usměrňovat proud vzduchu. Také je třeba navrhnout uložení motoru a způsob připojení hřídele motoru ke kolu. Tento problém má více řešení, tím nejjednodušším je lehká úprava skříně stávající. To by sice znamenalo pravděpodobné zhoršení některých parametrů ventilátoru, ale nebude problém s připojením celého ventilátoru ke kotli. Další možností je návrh skříně přesně podle [\[46\]](#page-88-1), tvar takové skříně však není příliš aerodynamický a velmi se podobá stávající skříni.

Byly tedy zvoleny dvě varianty návrhu: varianta B1, která spočívá v úpravě stávající skříně a varianta B2, při niž bude navržena skříň zcela nová, s rozměry podle [\[46\]](#page-88-1) ale s odlišným, více aerodynamickým tvarem podle [\[49\]](#page-88-2). Podstatou varianty B1 je snazší možnost připojení ventilátoru ke kotli a podstatou varianty B2 je zvýšení účinnosti celkové činnosti ventilátoru.

## **3.6.1. Varianta B1**

K úpravě stávající skříně byly navrženy 3 součásti, sací ústí, lože pro motor a zužující vložka, ta je potřebná, protože původní oběžné kolo s dopředu zahnutými lopatkami má větší průměr.

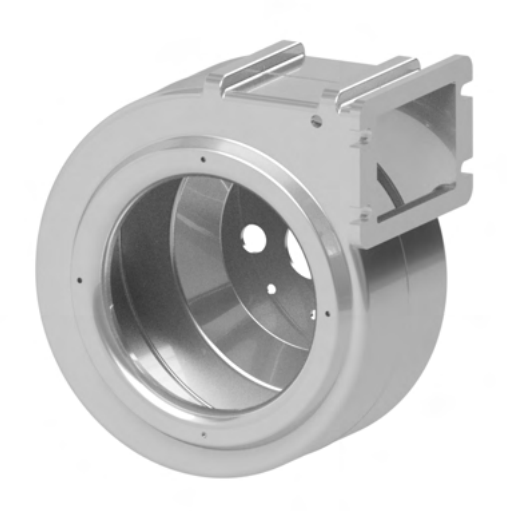

*Obrázek 3.21: Model spirální skříně ventilátoru WPA 06*

### **Sací ústí**

Vstupu vzdušiny do hrdla jakékoliv trubice je doprovázen ztrátami, ty se však dají výrazně opezit zaoblěním na vstupu, v [\[46\]](#page-88-1) je toto zaoblení označeno jako "Venturi inlet"a minimální doporučená hodnota jeho poloměru r je  $r = 0, 14D$ , kde D je průměr vstupu, čím je zaoblení větší, tím lépe. V případě vstupního hrdla pro stávající skříň je tato podmínka s rezervou splněna, zaoblení je navrženo podle propozice stávající skříně a nového oběžného kola. K montáži vstupního hrdla bude využito závitových děr, původně určených pro montáž ochranné mříže na vstupu.

### **Motorové lože**

Ventilátor WPA 06 má motor vestavěný do skříně, ta má v zadní části rozšíření, ve kterém je dostatek místa i pro nový motor. V tomto případě je uvažován motor 4221 G018 BXT H. Lože je ke skříni připevněno pomocí montážních otvorů určených pro upevnění původního motoru. Připojení hřídele ke kolu bude zajištěno stavěcím šroubem (tzv. červíkem), ten

### 3.6. NÁVRH SPIRÁLNÍ SKŘÍNĚ A OSTATNÍCH KOMPONENT

bude našroubován ve speciální závitové vložce určené pro 3D tisk, která bude pomocí pájky vtavena přímo do oběžného kola.

### **Zužující vložka**

Jak je již zmíněno výše, nově navržené oběžné kolo má menší průměr, nežto původní. Je tedy žádoucí upravit vnitřní tvar logaritmické spirály tak, aby její začátek byl blíže ke kolu a nebyla tam příliš velká mezera, ta by mohla způsobovat ztráty recirkulací vzdušiny. Optimální velikost mezery mezi kolem a spirální skříní je podle [\[46\]](#page-88-1) 5 až 10 % velikosti průměru oběžného kola.

### **Sestava B1**

Na obr. [3.22](#page-74-0) je znázorněn rozpad celé sestavy varianty B1. Na obr [3.24,](#page-75-0) je zobrazen řez touto sestavou, na kterém je vidět, jak do sebe jednotlivé části zapadají. Přechod mezi vstupním hrdlem a oběžným kolem, tzv. zámek oběžného kola, je navržen podle [\[45\]](#page-88-0) viz [3.23.](#page-75-1) Vůle  $s_r$  a  $s_a$  byly zvoleny 1,5 mm.

<span id="page-74-0"></span>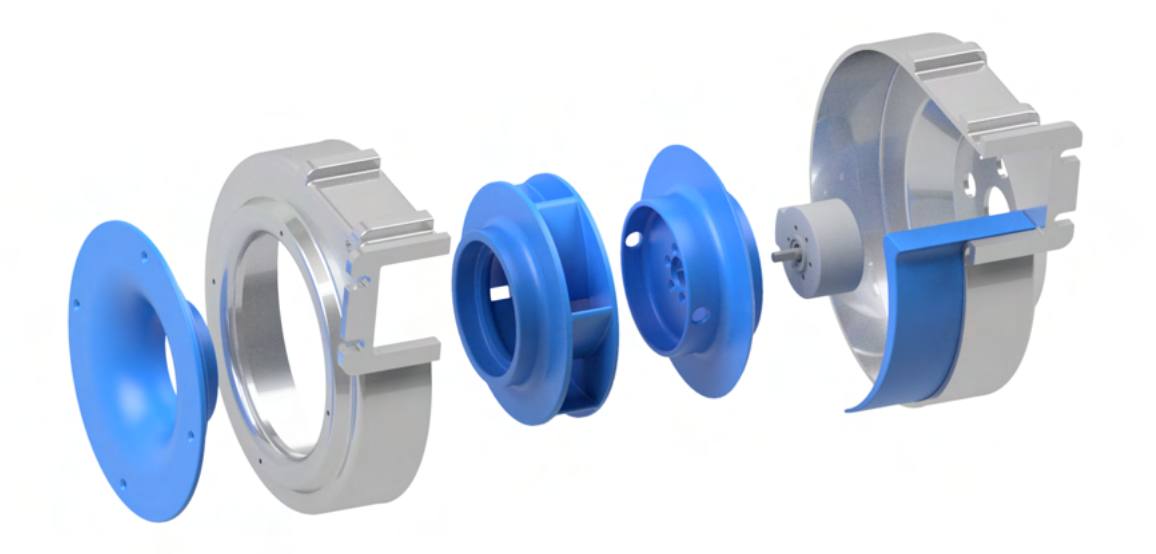

*Obrázek 3.22: Upravená skříň ventilátoru WPA 06 pro nové oběžné kolo podle [\[49\]](#page-88-2). Jednotlivé součásti zleva: sací ústí, přední část původní spirální skříně, oběžné kolo, lože motoru, elektromotor 4221 G018 BXT H, Zužující vložka, zadní část původní spirální skříně.*

<span id="page-75-1"></span>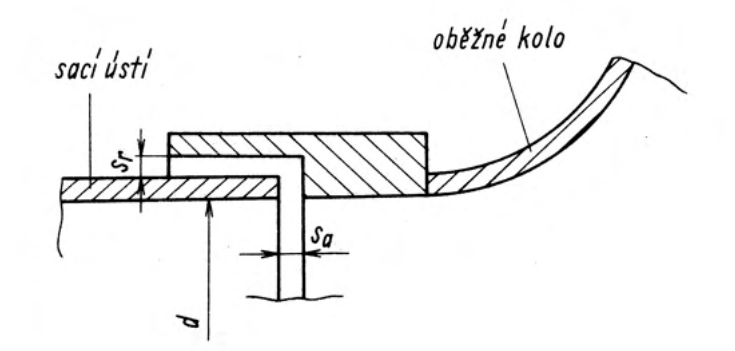

<span id="page-75-0"></span>*Obrázek 3.23: Schematické zobrazení zámku oběžného kola [\[45\]](#page-88-0).*

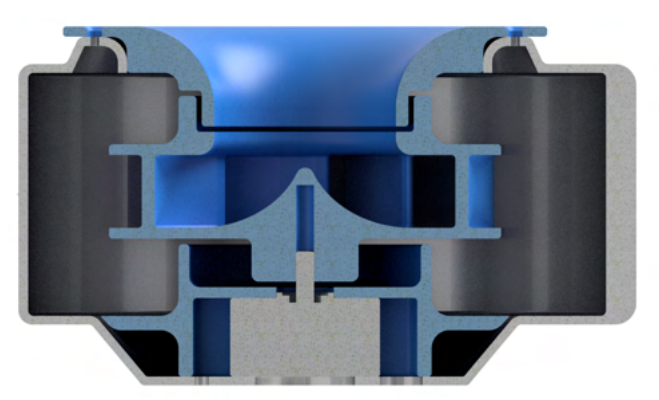

*Obrázek 3.24: Řez Upravenou skříňí ventilátoru WPA 06*

### **3.6.2. Varianta B2**

Existuje celá řada tvarů spirálních skříní lopatkových strojů, na obr. [3.25](#page-75-2) jsou zobrazeny základní z nich. V případě nízko a středotlakých ventilátorů se obvykle volí tvary co nejjednodušší, kvůli ceně a jednoduchosti výroby. V případě této práce je však cílem dosáhnout co možná nejvyšší účinnosti, proto byl zvolen aerodynamicky lepší tvar skříně a to konkrétně tvar kruhový.

<span id="page-75-2"></span>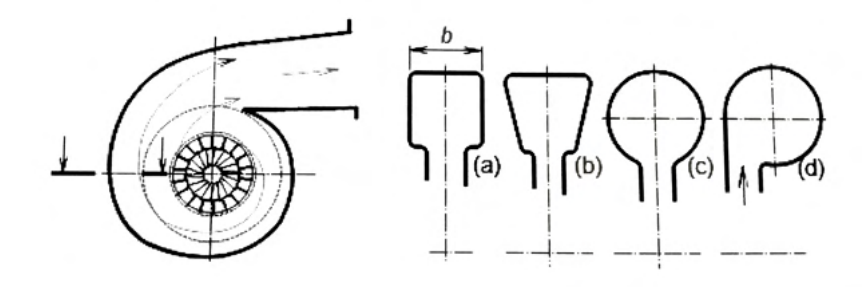

*Obrázek 3.25: Základní tvary průřezu spirálních skříní lopatkových strojů: (a) obdelníková, (b) lichoběžníková, (c) kruhová, (d) tangenciální. [\[49\]](#page-88-2)*

Výpočet spirální skříně s konstantní šířkou podle [\[46\]](#page-88-1), složí pouze k určení průtočného průřezu podél kola. Jinak řečeno, kruhová skříň je navržena tak, aby po celém obvodu měla stejný průtočný průřez jako vypočtená skříň podle [\[46\]](#page-88-1). Vzhledem k výsledné velikosti

### 3.6. NÁVRH SPIRÁLNÍ SKŘÍNĚ A OSTATNÍCH KOMPONENT

tohoto návrhu a omezené velikosti tiskové plochy byla navržená skříň rozdělena na sedm kusů. Šest z nich tvoří přímo průtočnou část a poslední sedmý slouží, podobně jako v předchozím případě, k uložení motoru. Jasně to jde vidět na obrázku [3.26](#page-76-0) a [3.27.](#page-76-1)

<span id="page-76-0"></span>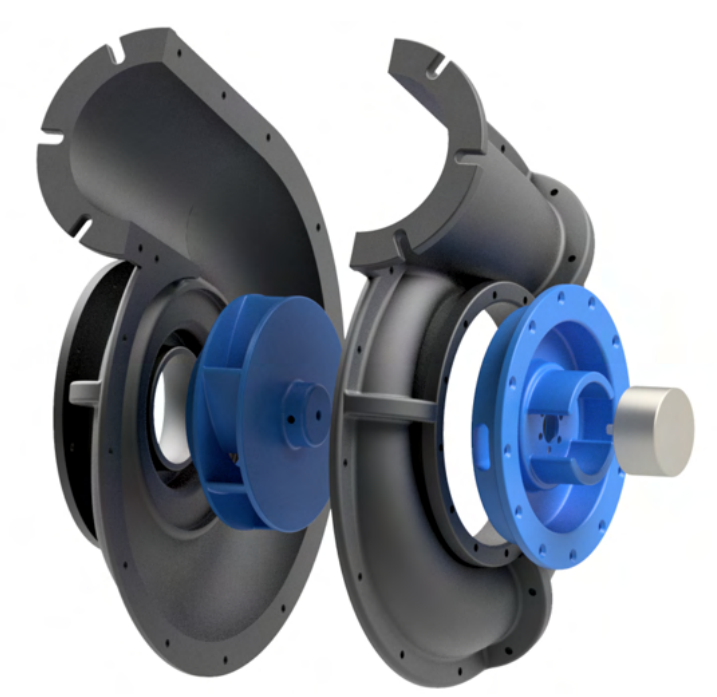

*Obrázek 3.26: Model návrhu nové skříně podle [\[46,](#page-88-1) [49\]](#page-88-2). Jednotlivé součásti zleva: přední část spirální skříně složená ze tří kusů, oběžné kolo, zadní část spirální skříně složená ze tří kusů, lože motoru, elektromotor 4221 G018 BXT H.*

<span id="page-76-1"></span>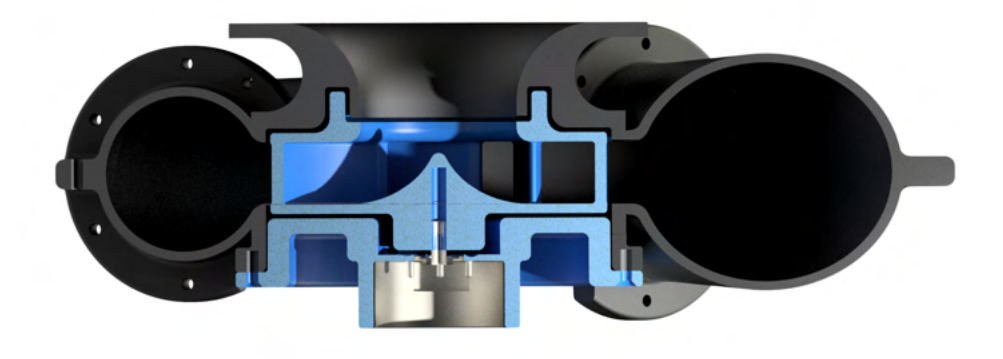

*Obrázek 3.27: Řez návrhem nové skříně podle [\[46,](#page-88-1) [49\]](#page-88-2).*

# **4. Realizace návrhu**

Jak je již výše několikrát zmíněno, k výrobě navrženého oběžného kola, součástí pro úpravu stávající skříně a nové spirální skříně bylo využito 3D tisku. Ten byl zvolen z následujících důvodů: 3D tisk je v rámci VUT snadno dostupná technologie, tvar jednotlivých částí je relativně komplexní a pro výrobu těchto částí by připadlo v úvahu ještě odlévání, nebo víceosé obrábění, to by však bylo velmi nákladné a výsledný kus by byl příliš těžký.

S 3D tiskem je však spojena i řada nevýhod, mezi hlavní patří: ne příliš vysoká přesnost dílů, to může hlavně v případě oběžného kola způsobovat potíže, protože nemusí být dobře vyvážené. Dalším nedostatkem je kvalita povrchu výtisku, v případě lopatkových strojů je třeba mít jednotlivé plochy, které budou v kontaktu s proudem vzdušiny, co nejhladší. Při výrobě jednotlivých dílů bylo proto třeba některé povrchy upravit.

## **4.1. Oběžné kolo B**

Základním dílem je právě oběžné kolo, jedná se však také o tvarově nejsložitější ze všech dílů návrhu. Kvůli tomu se při jeho tisku objevilo několik problémů, jak je patrné z obrázku [4.1.](#page-77-0) První pokusy se často odlepovaly od tiskové podložky během tisku, docházelo také k posunutí vrstev a následné deformaci výtisku. To se podařilo vyřešit výrazným zpomalením tisku, což mělo samozřejmě za následek výrazné prodloužení doby tisku. Z důvodů pevnosti kola bylo prvotní myšlenkou vytisknout kolo v jednom kuse, vzhledem ke složitosti tvaru je k tomu ale zapotřebí podpor, ty se ukázaly jako dalším problémem, často se totiž spojily s výtiskem natolik silně, že téměř nebylo možné je odstranit, nebo při jejich odstranění zůstal povrch velmi nekvalitní.

<span id="page-77-0"></span>Při tisku bylo také využito následujících materiálů, PETG, PLA, polykarbonát, ASA, CPE, HG100. Materiál však nepůsobil jako hlavní zdroj potíží při tisku, finální výtisk kola je tvořen materiálem PLA.

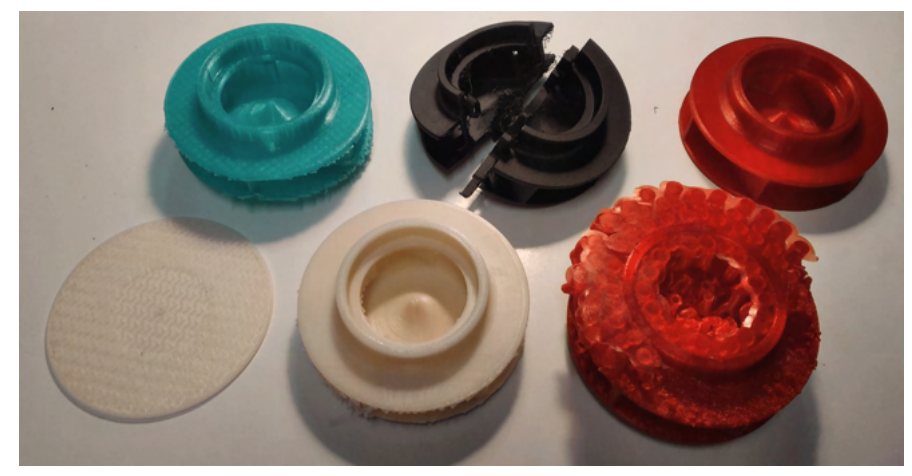

*Obrázek 4.1: Nepovedené výtisky oběžného kola*

Jako klíčové se nakonec ukázalo kolo rozdělit na 3 části, ty vytisknout zvlášť a slepit je dohromady viz obr [4.2](#page-78-0) a [4.3.](#page-78-0) Vytištěna byl samostatně spodní válec pro upevnění hřídele, prostřední část tzn. nosná deska s lopatkami a jako poslední kus krycí deska kola. Tímto bylo dosaženo nejen přesného výtisku, ale také relativně hladkého povrchu uvnitř lopatkové mříže. Jak je již zmíněno výše, tento finální výtisk je z PLA.

## 4.2. SPIRÁLNÍ SKŘÍŇ B1

<span id="page-78-0"></span>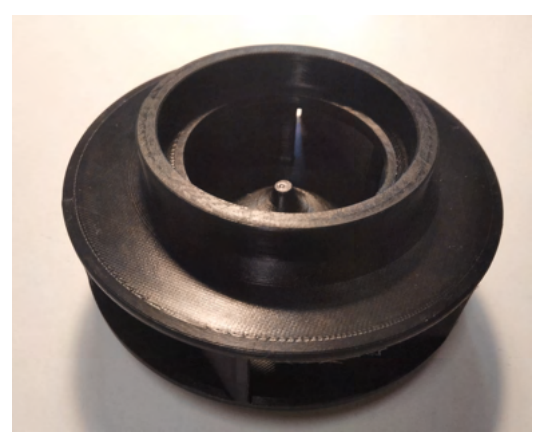

*Obrázek 4.2: Oběžné kolo podle návrhu B (vstupní strana)*

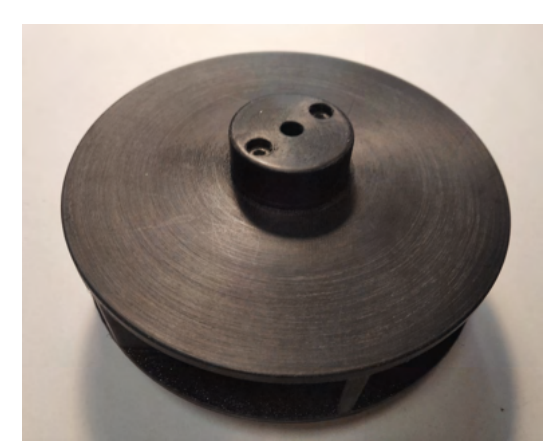

*Obrázek 4.3: Oběžné kolo podle návrhu B (zadní strana)*

## **4.1.1. Test oběžného kola**

Oběžné kolo má ve spirální skříni dosahovat relativně vysokých otáček, ty by mohly být pro pevnost výtisku fatální a mohlo by dojít k selhání součásti. Kolo také pravděpodobně nebude přesně vyvážené, což by k selhání ještě přispělo. Je tedy na místě kolo otestovat. Tento test proběhl na stolním CNC. K pracovnímu stolu stroje byla připevněna ochranná bariéra a kolo bylo připojeno k vřetenu stroje. To bylo roztočeno na 5000 ot/min a udržováno v chodu po dobu 5 min. Kolo bez problému vydrželo celý test. Celá sestava je zobrazena na obrázku.: [4.4.](#page-78-1)

<span id="page-78-1"></span>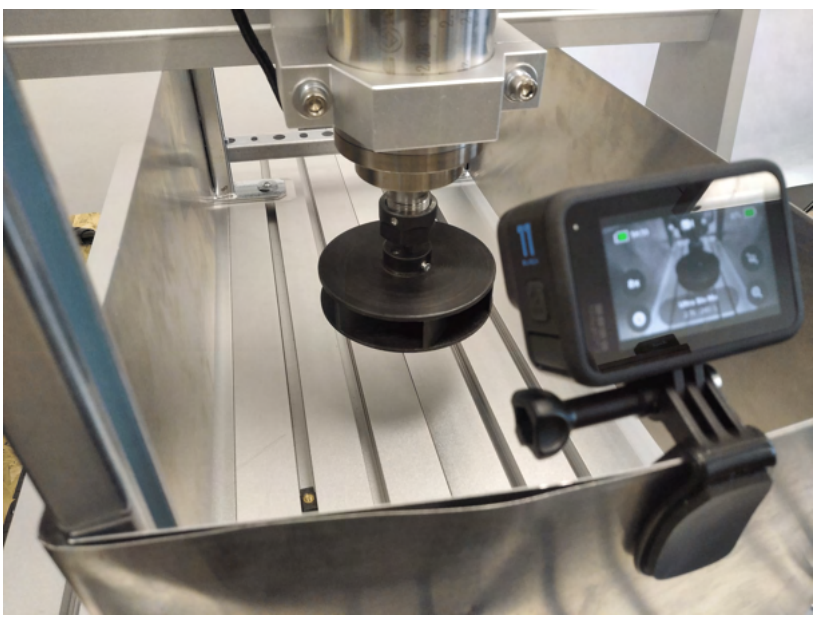

*Obrázek 4.4: Testování oběžného kola*

# **4.2. Spirální skříň B1**

V případě tisku součástí pro úpravu stávající skříně nastaly jen drobné potíže, hlavně co se týče povrchu tištěných částí. Ten měl v případě vstupního hrdla příliš velkou drsnost povrchu, proto bylo nutné díl vytisknout pomaleji jako v případě oběžného kola. Nakonec byl ještě povrch upraven, k tomu byl využit brusný papír, postupně P80, P100 a P120, následně byl na povrch nanesena tenká vrstva plnícího polyesterového tmelu, tím byly vyplněny všechny nerovnosti. Nakonec byl zatmelený povrch vybroušen dohladka pod vodou pomocí brusného papíru P320, výsledek je vidět na obr.: [4.5.](#page-79-0)

Při tisku lože bylo využito organických podpor a díl byl na tiskové ploše otočen tak, že jeho osa byla rovnoběžná s povrchem. Toto se ukázalo jako velmi vhodné co se povrchu týče. Tem byl totiž velmi hladký a pro danou aplikaci se jeví jako zcela dostatečný, nebylo tedy třeba ho upravovat viz obr [4.8](#page-79-1) a [4.7.](#page-79-1) Tento způsob tisku se však jeví jako nevhodný pro tisk jakýchkoliv rotačních částí. Tištěné vrstvy jsou totiž nevhodně orientovány, což s nejvyšší pravděpodobností snižuje pevnost dílu při jeho rotaci. Zároveň při tisku těchto vrstev dochází v horní čísti výtisku k mírnému naleptání dílu a jeho kvalita je zde o něco horší. Toto by pravděpodobně vedlo k vytvoření nevývažku a díl by mohl při rotaci házet.

<span id="page-79-0"></span>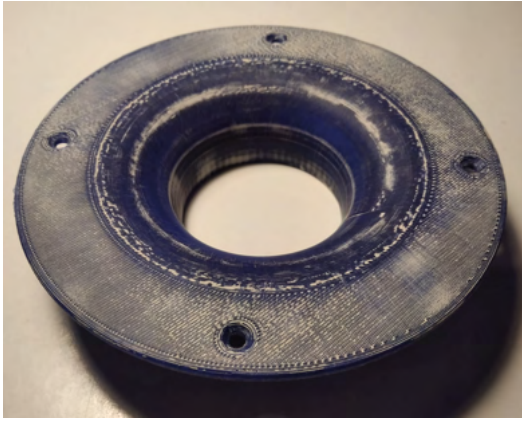

*Obrázek 4.5: Vstupní hrdlo (vnější strana)*

<span id="page-79-1"></span>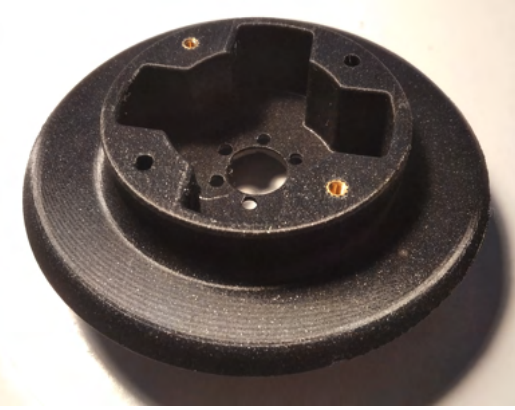

*Obrázek 4.7: Motorové lože (strana s umístěním pro motor)*

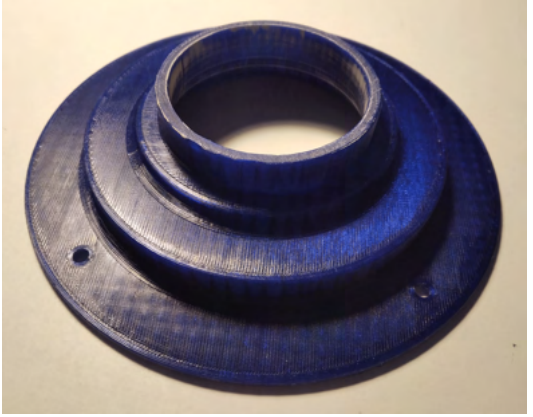

*Obrázek 4.6: Vstupní hrdlo (vnitřní strana)*

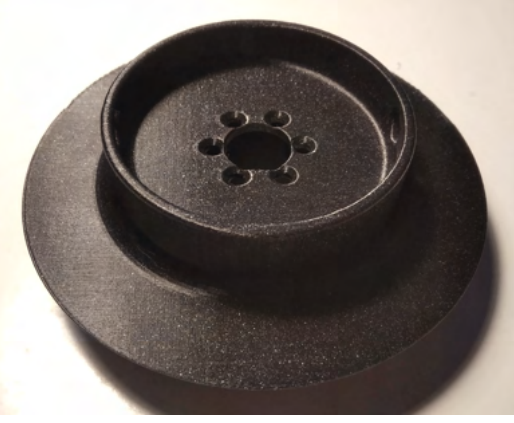

*Obrázek 4.8: Motorové lože (strana s umístěním pro kolo)*

K připevnění nových dílů ke stávající skříni bylo v případě sacího ústí a lože motoru využito již existujících montážních otvorů pro ochranou mřížku na vstupu do sání a pro uložení předchozího motoru. K tomu bylo zapotřebí otvorů se závitem na motorovém loži, proto byly do vytištěných otvorů vtaveny speciální závitové vložky k tomu určené. Na obr. [4.7](#page-79-1) je vidět rozdíl mezi dírou se závitovou vložkou a bez ní. K upevnění vnitřní vložky byly navrtány nové otvory a vložka byla přitažena přímo do plastu pomocí vrutů. Celá sestava je zobrazena na obr. [4.9.](#page-80-0)

<span id="page-80-0"></span>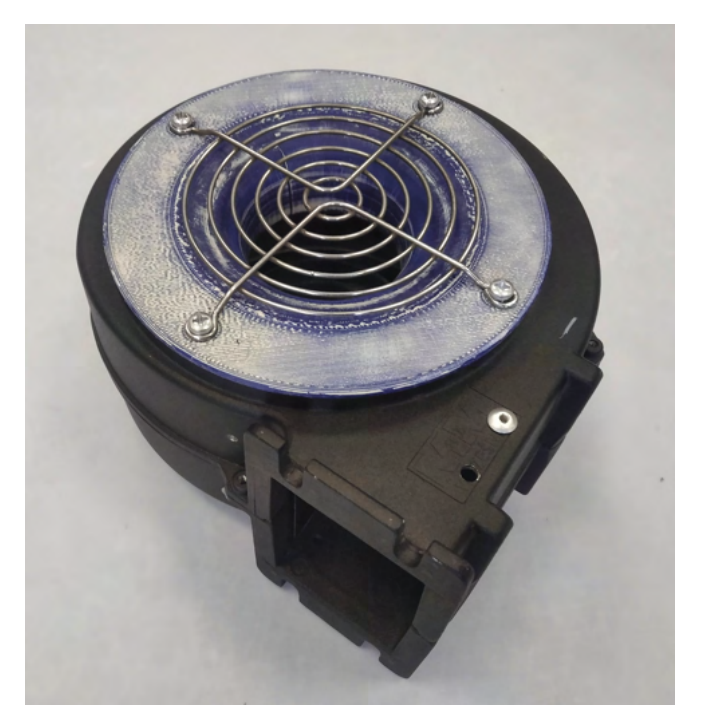

*Obrázek 4.9: Upravená skříň ventilátoru WPA 06 podle návrhu B1*

### **Potrubní trasa**

Pro testování a měření charakteristiky ventilátoru je potřebný dostatečně dlouhý rovný úsek potrubí, aby mohlo dojít k ustálení proudu vzduchu. Doporučuje se délka alespoň 10 průměru potrubí před místem měření a 5 průměru za ním. To bylo vytištěno ze dvou kusů, k ventilátoru připevněno pomocí šroubů a spoj mezi dvěma kusy je pomocí samosvorného nasunutí viz obr.: [4.10.](#page-80-1) Také je třeba nějak nahradit tlakovou ztrátu potrubního systému, toho se dá docílit například škrcením pomocí clony. Bylo proto vytištěno 7 různých clon, které by měly simulovat tlakovou ztrátu systému. K uchycení clon k potrubní trase bylo využito třetího kusu, do kterého se jednotlivé clony nasouvají, jak je patrné z obrázku [4.11.](#page-81-0) Celá sestava byla poté upevněna ke stolu CNC stroje a připravena k testování. Toto je patrné z obrázku [4.12](#page-81-1) [4.13.](#page-82-0)

<span id="page-80-1"></span>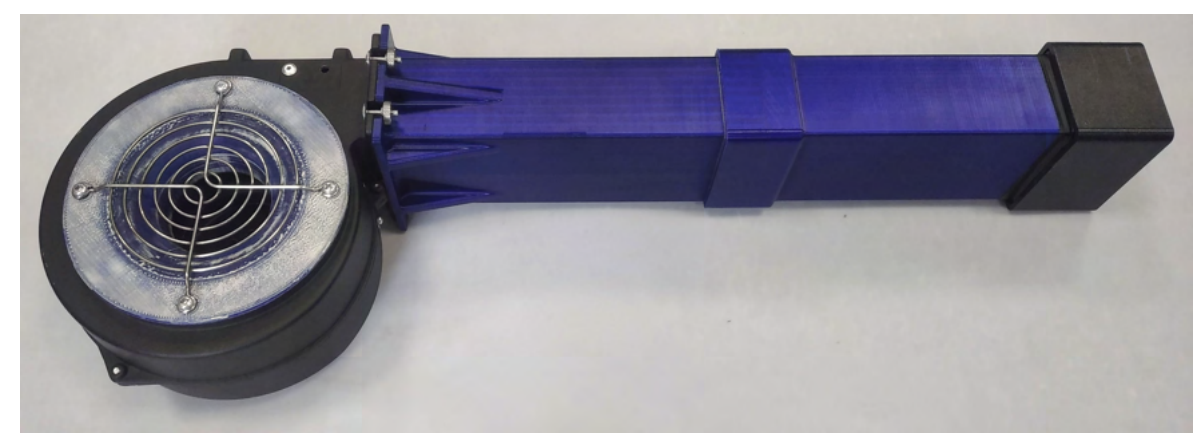

*Obrázek 4.10: Upravený ventilátor s připevněnou testovací potrubní trasou*

## 4. REALIZACE NÁVRHU

<span id="page-81-0"></span>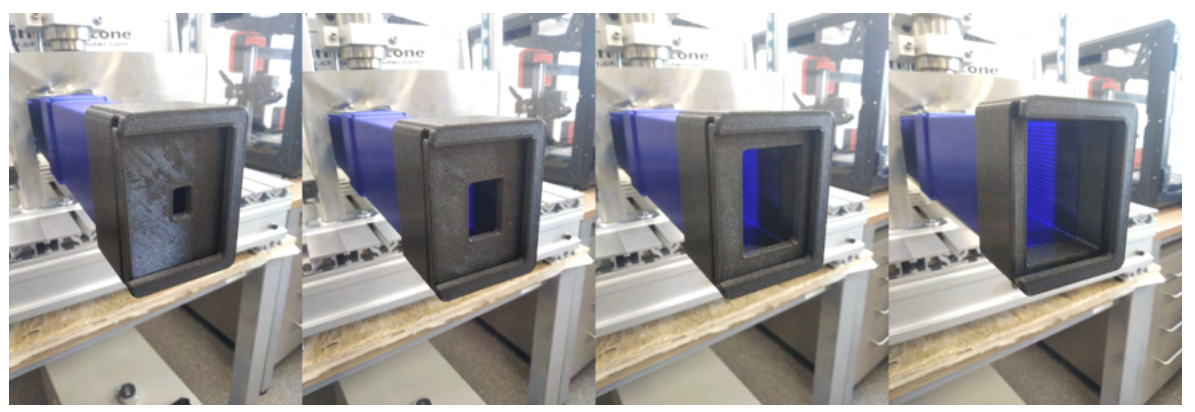

*Obrázek 4.11: Zcela otevřená potrubní trasa (vpravo) ve srovnání se třemi clonami různých velikostí.*

<span id="page-81-1"></span>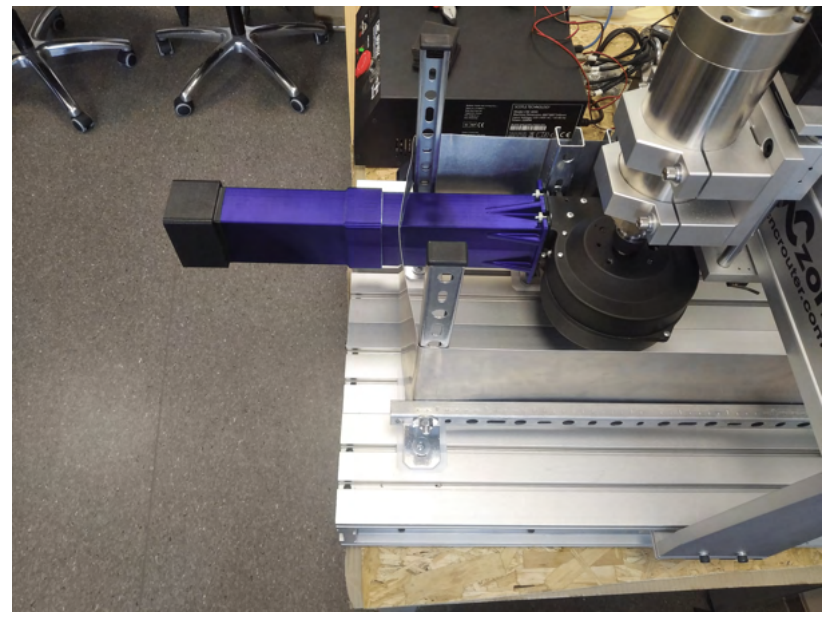

*Obrázek 4.12: Zcela otevřená potrubní trasa (vpravo) ve srovnání se třemi clonami různých velikostí.*

<span id="page-82-0"></span>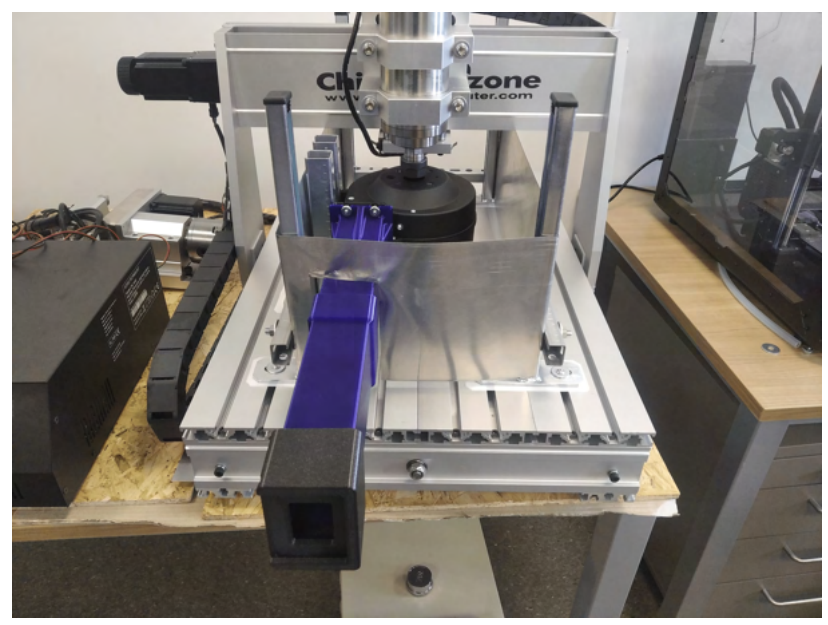

*Obrázek 4.13: Zcela otevřená potrubní trasa (vpravo) ve srovnání se třemi clonami různých velikostí.*

## **4.3. Spirální skříň B2**

Jak je již zmíněno výše, průtočná část spirální skříně B2 byla navržena a vytištěna v šesti samostatných kusech. Přední polovina skříně, tzn. přední 3 kusy, (části se sáním) byla vytištěna s klasickými podporami, výsledek byl uspokojivý ale ne dostačující. Z tohoto důvodu byla zadní polovina, tzn. zadní 3 kusy, (části s uložením motoru) vytištěna za pomocí výše zmiňovaných organických podpor, kvalita vytištěného povrchu byla výrazně kvalitnější, zkrátila se doba tisku a podpory zabraly výrazně méně materiálu.

Jednotlivé kusy byly napevno spojeny pomocí kyanoakrylátového lepidla tak, že je spirální skříň rozebíratelná a složená ze dvou polovin, zadní a přední. Po jejich pevném spojení proběhla, stejně jako v případě vstupního hrdla předchozího návrhu, úprava povrchu na vnitřní straně. Povrch byl upraven pomocí brusných papírů a tmelu a to jak na přední tak i zadní části. Toto je patrné z obrázku [4.14.](#page-83-0) Úprava povrchů proběhla až po lepení, bylo tím dosaženo výrazně hladších přechodů mezi jednotlivými kusy polovin.

Přední a zadní polovina jsou k sobě upevněny pomocí 14 šroubů s matkou, viz obr. [4.16](#page-83-1) a [4.17.](#page-83-2) Zadní polovina obsahuje 12 výše zmiňovaných závitových vložek pro upevnění motorového lože viz obr [4.15](#page-83-1) a [4.16.](#page-83-1)

### 4. REALIZACE NÁVRHU

<span id="page-83-0"></span>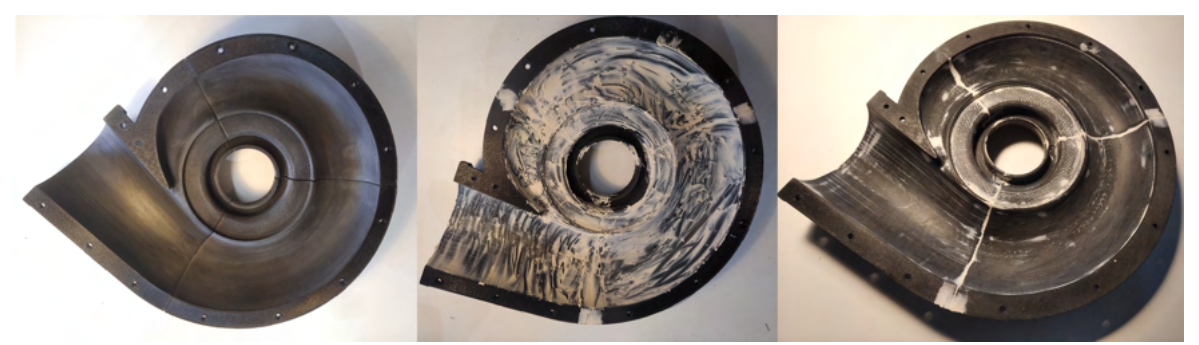

*Obrázek 4.14: Jednotlivé kroky úpravy vnitřního povrchu spirální skříně B2 Přední polovina skříně B2 po slepení a vybroušení (vlevo), po vyplnění tmelem (uprostřed), po finálním vybroušení pod vodou (vpravo).*

<span id="page-83-1"></span>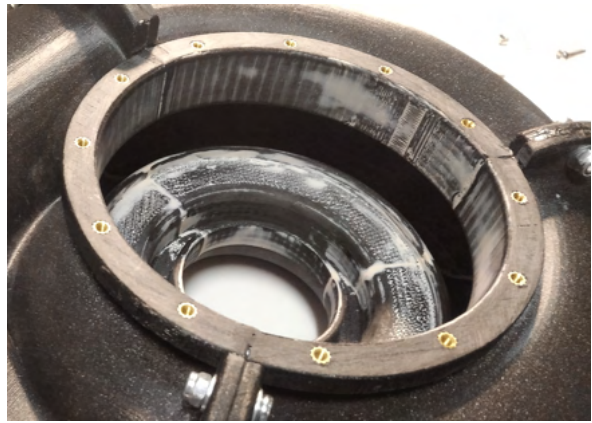

*Obrázek 4.15: Detail závitových vložek pro montáž motorového lože*

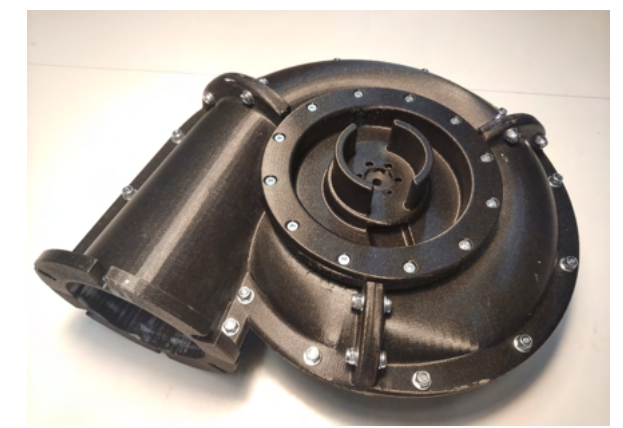

*Obrázek 4.16: Sestavená spirální skříň podle návrhu B2 zezadu*

<span id="page-83-2"></span>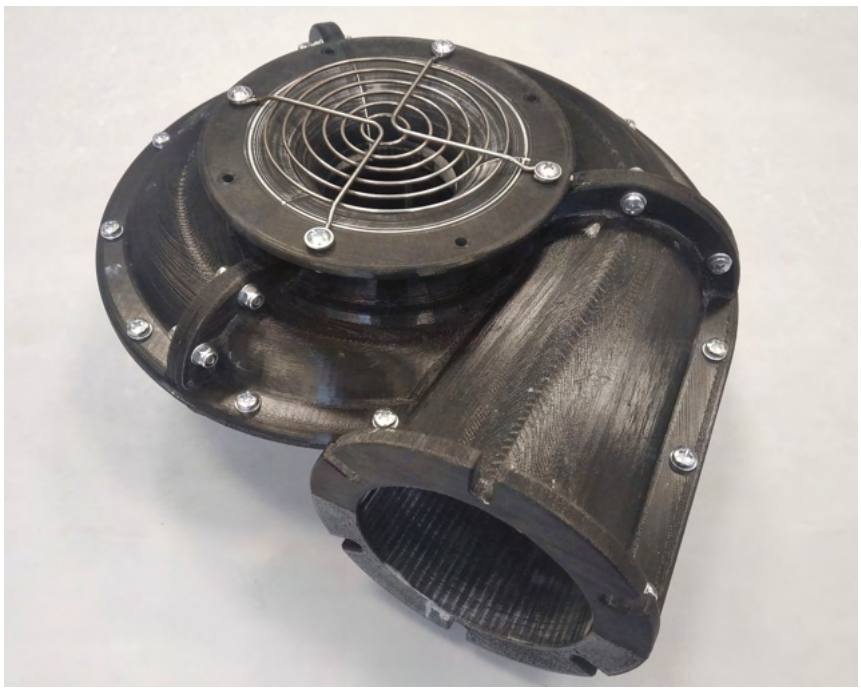

*Obrázek 4.17: Sestavená spirální skříň podle návrhu B2*

# **Závěr**

Diplomová práce se zabývá optimalizací elektrického napájení domovního kotle na tuhá dřevní paliva. Konkrétně se jedná o snížení jeho příkonu.

První kapitola stručně popisuje domovní kotel a shrnuje legislativní požadavky, které se tohoto zařízení týkají. Hlavní částí této kapitoly je poměrně rozsáhlá rešerše parametrů komerčně dostupných kotlů na tuhá dřevní paliva o tepelných výkonech do 40 kW. Byla získána a vyhodnocena data celkem tři sta třiceti dvou domovních kotlů. Mimo jiné bylo například zjištěno, že automatické kotle mají při jmenovitém výkonu mírně vyšší příkon než kotle zplyňovací, ale při výkonu minimálním jsou na tom lépe.

Druhá kapitola se zaměřuje na popis konstrukce hlavních elektrických komponent domovních kotlů, a to především ventilátorů a oběhových čerpadel. Podobně jako v předchozí kapitole byla provedena rešerše jejich parametrů. Byla získána a vyhodnocena data celkem sto dvaceti osmi čerpadel a sto dvaceti ventilátorů. Hodnoty této rešerše sloužily k porovnání ventilátorů s čerpadly, hlavním kritériem byl příkon a účinnost zařízení. Bylo zjištěno, že ventilátory mají obecně výrazně nižší účinnost než oběhová čerpadla. Z tohoto důvodu nejsou v této kapitole čerpadla popsány příliš detailně a obecně jim v práci není příliš věnována pozornost. Výrazně více prostoru je pak věnováno popisu ventilátorů, je popsán jejich princip fungování, jejich konstrukce, a druhy jejich pohonů.

Třetí kapitola je věnována návrhu nového oběžného kola ventilátoru a úprav jeho spirální skříně. Na začátku jsou definovány parametry vybraného kotle, stávajícího ventilátoru a je aproximován ideální provozní bod. Následuje přímo návrh kola, to bylo navrženo ve dvou variantách podle dvou různých zdrojů. V souvislosti s návrhem nového kola byl také zvolen nový typ pohonu, konkrétně jde o BLDC motor. Ten je pro tuto aplikaci vhodný nejen z důvodů vysoké účinnosti, ale také kompaktních rozměrů a snadné regulaci otáček. Poté byly vybrány 3 konkrétní, na trhu dostupné, BLDC motory. Další částí bylo srovnání obou variant oběžných kol a výběr vhodnější z nic. V poslední řadě byly navrženy úpravy spirální skříně stávající a také byla navržena zcela nová skříň vhodnějšího aerodynamického tvaru.

Poslední čtvrtá kapitola popisuje realizaci návrhu, jeho sestavení a testování. K výrobě nového oběžného kola a spirální skříně bylo využito 3D tisku. Finální verze nového kola byla vytištěna ze tří kusů a napevno spojena pomocí kyanoakrylátového lepidla. Kolo bylo z hlediska pevnosti otestováno pomocí vřetena CNC frézky, kde bylo roztočeno na 5000 ot/min a vydrželo bez problému. Nová spirální skříň byla tištěna z šesti kusů a také napevno spojena pomocí kyanoakrylátového lepidla a šroubů. Vzhledem k nedostupnosti vybraného domovního kotle bohužel nebylo provedeno zhodnocení jeho provozu s nově navrženým a zkonstruovaným ventilátorem.

# **Seznam zdrojů**

- [1] CZSO [online]. [cit. 28.1.2023]. Dostupné z: https://www.czso.cz/csu/scitani2021/vysledky-prvni
- [2] ČSN EN 303-5 (075303) Kotle pro ústřední vytápění Část 5: Kotle pro ústřední vytápění na pevná paliva - únor 2000 - Technické normy - Ing. Jiří Hrazdil. Prodej norem ČSN [online]. Copyright © 2003 [cit. 25.05.2023]. Dostupné z: https://shop.normy.biz/detail/57735
- [3] ČR. 201/2012 Sb: Zákon o ochraně ovzduší. 1. Praha, 2012, 78 s
- [4] ČSN EN 303-5 +A1 (075303) Kotle pro ústřední vytápění Část 5: Kotle pro ústřední vytápění na pevná paliva - duben 2023 - Technické normy - Ing. Jiří Hrazdil. Prodej norem ČSN [online]. Copyright © 2003 [cit. 25.05.2023]. Dostupné z: https://shop.normy.biz/detail/516590
- [5] STUPAVSKÝ, Vladimír. Směrnice o Ekodesignu pro kotle a kamna na tuhá paliva [online]. 2014 [cit. 2023-05-20]. Dostupné z: https://vytapeni.tzb-info.cz/kotlikove- -dotace/11937-smernice-o-ekodesignu-pro-kotle-a-kamna-na-tuha-paliva
- [6] ENBRA, a.s. Zákaz používání kotlů na tuhá paliva až v roce 2024? [online]. 2022 [cit. 2023-05-20]. Dostupné z: https:https://vytapeni.tzb-info.cz/vymeny-kotlu/23904-zakaz-pouzivani-kotlu-na-tuha-paliva-az-v-roce-2024
- [7] Směrnice Evropského Parlamentu a Rady 2009/125/ES. [online]. Eur-Lex. Europa.eu [cit. 2023-05-20]. Dostupné z: https://eur-lex.europa.eu/LexUriServ/LexUri-Serv.do?uri=OJ:L:2009:285:0010:0035:cs:PDF
- [8] AGROMECHANIKA, . Kotle na tuhá paliva. *Kotle na tuhá paliva* [online]. Copyright © 2015. Agromechanika. V [cit. 11.11.2022]. Dostupné z: https://www.agromechanika.cz/
- [9] ATMOS, . *Úvod ATMOS* [online]. Copyright © 2022 [cit. 11.11.2022]. Dostupné z: https://www.atmos.eu/
- [10] ATTACK, . Kotol pre vášu domácnosť | Kotol pre každého | ATTACK. *Kotol pre vášu domácnosť | Kotol pre každého | ATTACK* [online]. Copyright © [cit. 27.11.2022]. Dostupné z: https://attack.sk/
- [11] BENEKOV, . Automatické kotle na tuhá paliva | Benekov. *Kvalitní automatické kotle Benekov* [online]. Copyright © BENEKOV.COM [cit. 11.11.2022]. Dostupné z: https://www.benekov.com/produkty
- [12] CENTROMETAL, . Kotlovi za loženje peletima Centrometal | TEHNIKA GRIJANJA. [online]. Copyright © Centrometal [cit. 26.11.2022]. Dostupné z: https://www.centrometal.hr/kotlovi-za-lozenje-peletima/
- [13] DEFRO, . Kocioł na pellet DEFRO *zobacz naszą gamę urządzeń.* [online]. Dostupné z: https://www.defro.pl/k,32,kotly-automatyczne-na-pellet-biomase.html
- [14] EASYPELL, . Umweltfreundliche Pelletzentralheizung (16-32 kW) » Easypell. Easypell: *Environmentally friendly wood pellet boiler (16-32 kW) » Easypell* [online]. Dostupné z: https://www.easypell.com/at/
- [15] EKOGALVA . s.r.o., Automatické kotle na uhlí a pelety, kotle na dřevo. *Automatické kotle na uhlí a pelety, kotle na dřevo* [online]. Dostupné z: https://www.ekoscroll.cz
- [16] ELEKTROMET, . Elektromet technika grzewcza Kotły peletowe. *Elektromet - technika grzewcza* [online]. Copyright © 2012 [cit. 01.12.2022]. Dostupné z: https://elektromet.pl/pl/technika-grzewcza/oferta/45/d/kotly-peletowe
- [17] ETA HEIZTECHNIK, . Home ETA Heiztechnik GmbH. *Home ETA Heiztechnik GmbH* [online]. Dostupné z: https://www.eta.co.at/
- [18] FRÖLING, . Holzheizung Biomasseheizung Hersteller aus Österreich Fröling. *Holzheizung Biomasseheizung Hersteller aus Österreich - Fröling* [online]. Copyright © Fr [cit. 30.11.2022]. Dostupné z: https://www.froeling.com/at.html
- [19] GALMET, . Kotły c.o. z podajnikiem 5 klasa. *Technika grzewcza kotły C.O - Hybrydowe Systemy Ogrzewania - kolektory, pompy ciepła i wymienniki ciepła - Galmet* [online]. b.r. [cit. 01.12.2022]. Dostupné z: https://galmet.com.pl/pl/podkategoria/kotly-co-5-klasa
- [20] KALOR, . Pellet and wood boilers Amg Spa. *Amg Spa Biomass Heating Technologies* [online]. Copyright © 2022 Amg spa. All rights reserved [cit. 26.11.2022]. Dostupné z: https://www.amg-spa.com/en/prodotti-brand/kalor-en/pellet-and-wood- -boilers-kalor/
- [21] KOLTON, . Producent kotłów C.O. na pellet, pompy ciepła Kołton. *Producent kotłów C.O. na pellet, pompy ciepła – Kołton* [online]. Copyright © [cit. 02.12.2022]. Dostupné z: https://www.kolton.pl/
- [22] KOVARSON, . Kovarson.cz výrobce kotlů. *Kovarson.cz výrobce kotlů* [online]. Dostupné z: https://www.kovarson.cz/cs/
- [23] METAL-FACH Heating Technology METAL-FACH Technika Grzewcza.*METAL- -FACH Technika Grzewcza - Producent Kotłów C.O.* [online]. Copyright © Copyright METAL [cit. 26.04.2023]. Dostupné z: https://metalfachtg.com.pl/en/metal- -fach-technika-grzewcza-en/
- [24] MODERATOR, . Kotły C.O. na pellet, piece na drewno, ekologiczne Producent, Hajnówka - Moderator Sp. z o.o..*Kotły C.O. na pellet, piece na drewno, ekologiczne - Producent, Hajnówka - Moderator Sp. z o.o.* [online]. Copyright © 2017 [cit. 26.04.2023]. Dostupné z: https://moderator.com.pl/
- [25] OPOP, . výrobce kotlů na tuhá paliva. *OPOP výrobce kotlů na tuhá paliva* [online]. Dostupné z: https://www.opop.cz/
- [26] PETROJET TRADE, . Výrobky MultiBio. *Kotle na pelety MultiBio* [online]. Dostupné z: https://www.multibio.eu/produkty
- [27] PONAST, . Kotle na pelety PONAST spol. s. r. o.. *Automatické kotle na dřevní pelety | Kotle na pelety PONAST spol. s. r. o.* [online]. Dostupné z: http://www.ponast.cz/produkt/automaticke-kotle
- [28] ROJEK, . Teplovodní kotle na tuhá paliva | ROJEK. [online]. Copyright © [cit. 11.11.2022]. Dostupné z: https://www.kotle-rojek.cz/cs/
- [29] SAS, . SAS Ekologiczne urządzenia grzewcze *Kotły z EcoDesign, Pompy ciepła - ZMK SAS.* [online]. Dostupné z: https://www.sas.busko.pl/pl/
- [30] SLOKOV KOVO, . České kotle na tuhá paliva s více než 50 letou tradicí. *České kotle na tuhá paliva s více než 50 letou tradicí* [online]. Copyright © 2021 SLOKOV kovo a.s.. Všechna práva vyhrazena. [cit. 11.11.2022]. Dostupné z: https://www.slokov.cz/
- [31] VERNER SK s.r.o., . Produkty » Kotle Verner. *Kotle na pelety a tuhá paliva, kotle na dřevo a interiérové kotle (krbová kamna s výměníkem) » Kotle Verner* [online]. Copyright © 2022 [cit. 11.11.2022]. Dostupné z: http://www.kotle-verner.cz/produkty
- [32] WINDHAGER, . Heating solutions Made in Austria | Windhager. *Windhager Länderauswahl* [online]. Dostupné z: https://www.windhager.com/en/products/
- [33] Biral. *Biral Moving people and elements* [online]. [cit. 2023-05-05]. Dostupné z: https://www.biral.eu/en/
- [34] BLAUBERG MOTOREN, Germany Centrifugal and Axial Fans Manufacturer, Factory. *Centrifugal and Axial Fans Manufacturer, Factory* [online]. Dostupné z: https://blauberg-motoren.com/
- [35] CALPEDA, *Calpeda čerpadla a čerpací technika* | Pumpa. [online]. Dostupné z: https://www.pumpa.eu/cs/calpeda/
- [36] CASALS, Casals Ventilation Fans of innovation. [online]. Copyright © Casals, 2023 [cit. 05.05.2023]. Dostupné z: https://www.casals.com/en/
- [37] DAB water tehnology. DAB water tehnology [online]. [cit. 2023-05-05]. Dostupné z: https://www.dabpumps.com/en
- [38] EBM PAPST, ebm-papst energy-saving fans and motors from the world market leader – engineering a better life. *ebm-papst – energy-saving fans and motors from the world market leader – engineering a better life.* [online]. Dostupné z: https://www.ebmpapst.com/
- [39] Grundfos: Grundfos Holding A/S. *Grundfos* [online]. Denmark [cit. 2023-05-05]. Dostupné z: https://www.grundfos.com
- [40] LOWARA, Lowara *Pumping and Circulating Solutions* | Xylem UK. [online]. [cit. 2023-05-05]. Dostupné z: https://www.xylem.com/en-uk/brands/lowara/
- [41] MPLUSM, . Ventilátory pro tepelné zdroje na tuhá paliva MplusM. Fans for source of heat for solid fuel- MplusM [online]. Dostupné z: http://www.mplusm-fan.com/cs/
- [42] NOVASERVIS. *Český výrobce vodovodních baterií a koupelnových doplňků* | NOVA-SERVIS [online]. Copyright ©2006 [cit. 05.05.2023]. Dostupné z: https://www.novaservis.cz/
- [43] SALUS Controls. *SALUS Controls* [online]. Copyright © QL CONTROLS 2020 [cit. 05.05.2023]. Dostupné z: https://salus-controls.cz/
- [44] WILO, Wilo výrobce čerpadel | Wilo Česká republika. [online]. Dostupné z: https://wilo.com/cz/cs/
- <span id="page-88-0"></span>[45] ČERMÁK, Jan. *Ventilátory*. Praha: SNTL, 1974. Řada strojírenské literatury.
- <span id="page-88-1"></span>[46] BLEIER, F. P. *Fan handbook:* selection, application, and design. 1st. ed. McGraw Hill, USA, 1997. ISBN: 978-0070059337
- [47] BAŠTA, Jiří. *Hydraulika a řízení otopných soustav*. Praha: Vydavatelství ČVUT, 2003. ISBN 80-01-02808-9. Dostupné také z: http://www.digitalniknihovna.cz/mzk/uuid/uuid:f1584950-7561-11e4-9e20-005056827e52
- [48] TAJBR, Stanislav. *Vytápění pro 1. a 2. ročník učebního oboru instalatér.* 2., upr. vyd. Praha: Sobotáles, 2003. ISBN 80-85920-96-4. Dostupné také z: http://www.digitalniknihovna.cz/mzk/uuid/uuid:8ac38e80-4b1f-11e6-a5c5-005056827e51
- <span id="page-88-2"></span>[49] ŠKORPÍK, Jiří. *Teorie lopatkových strojů.* Vydání druhé. Brno: Akademické nakladatelství CERM, 2022. Učební texty vysokých škol. ISBN 978-80-214-6102-4.
- [50] NOVÝ, Richard. *Ventilátory*. Vyd. 3., přeprac. V Praze: Nakladatelství ČVUT, 2007, c1993. ISBN 978-80-01-03758-4.
- [51] M. Markovic, A. Hodder and Y. Perriard, "An analytical determination of the torque- -speed and efficiency-speed characteristics of a BLDC motor,"*2009 IEEE Energy Conversion Congress and Exposition, San Jose, CA, USA, 2009, pp. 168-172, doi: 10.1109/ECCE.2009.5316437*
- [52] SKÁLA, Zdeněk a Tadeáš OCHODEK. *Energetické parametry biomasy: projekt GAČR 101/04/1278.* V Brně: Vysoké učení technické v Brně, Fakulta strojního inženýrství, 2007. Knihovnicka.cz. ISBN 978–80-214-3493-6.
- [53] HAŠEK, Pavel. *Tabulky pro tepelnou techniku*. 2. vyd. Ostrava: Vysoká škola báňská, 1980. Vysokoškolské učebné texty. ISBN (brož.)
- [54] MOHANRAJ, Deepak et al. A Review of BLDC Motor: State of Art, Advanced Control Techniques, and Applications. Institute of Electrical and Electronics Engineers (IEEE), 2022. DOI: 10.1109/access.2022.3175011
- [55] CORE Aggregating the world's open access research papers [online]. Copyright ©GOJ1SU [cit. 09.02.2023]. Dostupné z: https://core.ac.uk/download/pdf/215234167.pdf
- [56] CORE Aggregating the world's open access research papers [online]. Copyright ©Ho [cit. 09.02.2023]. Dostupné z: https://core.ac.uk/download/pdf/19155578.pdf
- [57] KTS, Václav. *Elektrické pohony a výkonová elektronika. 1. vyd.* Plzeň: Západočeská univerzita, 2005. 180 s. ISBN 80-7043-422-8.
- [58] ELEKTRO, . *Vlastnosti frekvenčně řízených pohonů s jednofázovými asynchronními motory* - Časopis Elektro - Odborné časopisy. Odborné časopisy [online]. Copyright © 2014 [cit. 24.02.2023]. Dostupné z: http://www.odbornecasopisy.cz/elektro/casopis/tema/vlastnosti-frekvencne-rizenych-pohonu-s-jednofazovymi-asynchronnimi- -motory–10255
- [59] ELEKTRO, . *BLDC aneb DC motor s nulovými náklady na údržbu* Časopis Elektro Odborné časopisy. Odborné časopisy [online]. Copyright © 2014 [cit. 24.02.2023]. Dostupné z: http://www.odbornecasopisy.cz/elektro/casopis/tema/bldc-aneb-dc-motor-s-nulovymi-naklady-na-udrzbu–10016
- [60] Waide, P. and C. Brunner (2011),*Energy-Efficiency Policy Opportunities for Electric Motor-Driven Systems*, IEA Energy Papers, No. 2011/07, OECD Publishing, Paris. Dostupné z: https://doi.org/10.1787/5kgg52gb9gjd-en
- [61] ATAS, . ATAS elektromotory Náchod a.s.. *ATAS elektromotory Náchod a.s.* [online]. Copyright © 2009 [cit. 22.04.2023]. Dostupné z: https://www.atas.cz/page.php?sekce=2lng=cz
- [62] BÜHLER, . Bühler Motor GmbH [online]. [cit. 22.04.2023]. Dostupné z: https://www.buehlermotor.de/index.html
- [63] FAULHABER, . FAULHABER Drive Systems. [online]. Dostupné z: https://www.faulhaber.com/en/
- [64] JOHNSON ELECTRIC, . Johnson Electric. Johnson Electric [online]. Dostupné z: https://www.johnsonelectric.com/en/privacy
- [65] MAXON, . Maxon motor, maxon group. [online]. Copyright © 2023 maxon. All rights reserved. [cit. 22.04.2023]. Dostupné z: https://www.maxongroup.com/maxon/view/content/index
- [66] NANOTEC, . About Nanotec | NANOTEC. Nanotec Precise and Reliable Motion Control Solutions [online]. Copyright © 1995 [cit. 22.04.2023]. Dostupné z: https://en.nanotec.com/company/about-nanotec
- [67] ZIEHL-ABEGG | Industrieventilatoren | Aufzugstechnik. ZIEHL-ABEGG | Industrieventilatoren | Aufzugstechnik [online]. Copyright © 2023 ZIEHL [cit. 22.04.2023]. Dostupné z: https://www.ziehl-abegg.com/

# **Seznam příloh**

# **1. Parametry kotle EKOSCROLL DELTA S**

### **TECHNICKÁ DATA EKOSCROLL DELTA S**

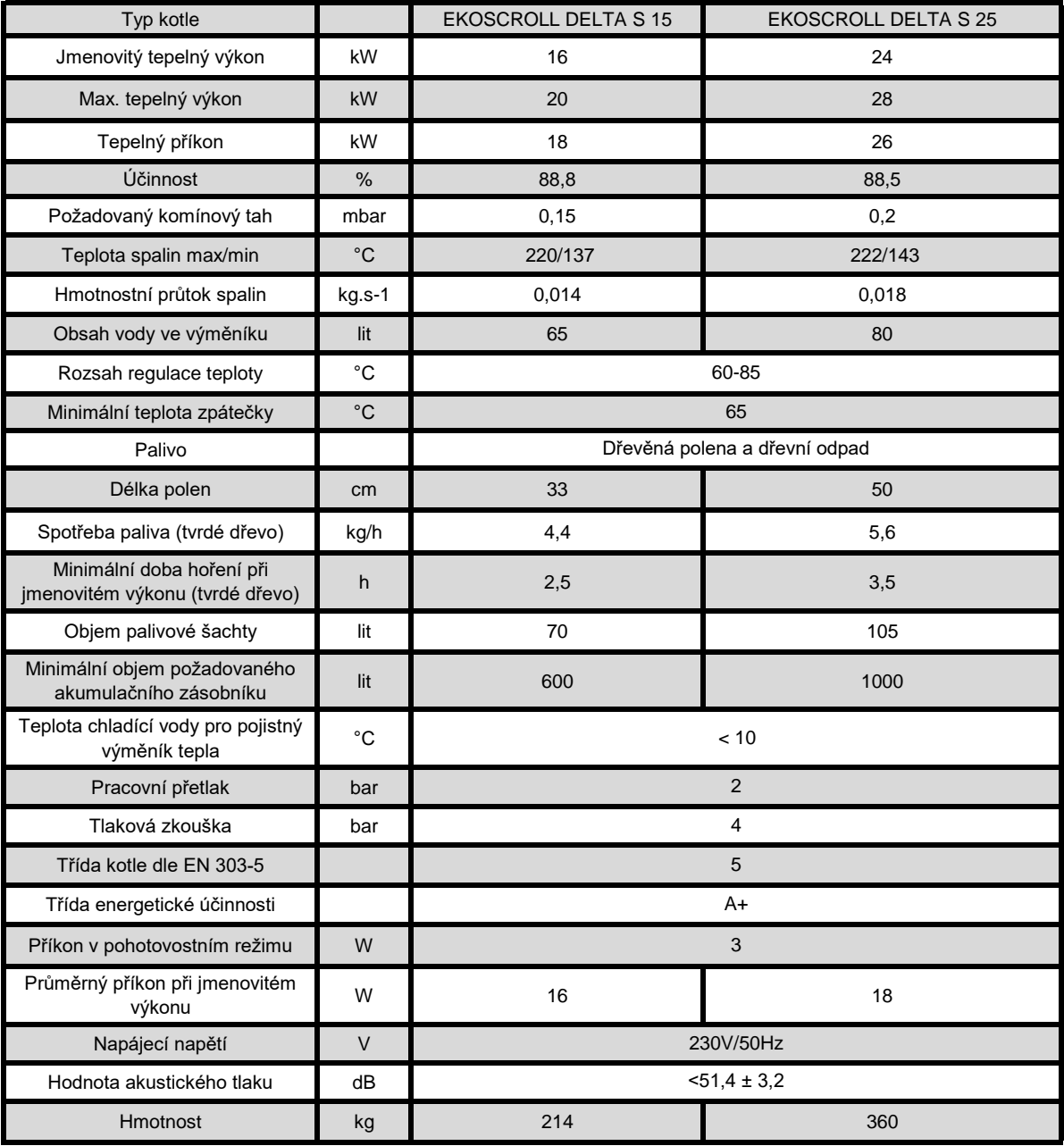

2. PARAMETRY VENTILÁTORU WPA 06

# **2. Parametry ventilátoru WPA 06**

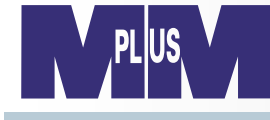

*POWERED BY:* ebmpapst

# **WPA 06**

### **RADIAL FAN WITH FORWARD CURVED BLADES**

**Ventilatore radiale con pale curve in avanti Radialventilator mit vorwärts gekrümmten Schaufeln Radiální ventilátor s dopředu zahnutými lopatkami** 

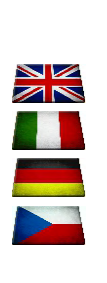

Motor type:

Voltage / Tensione / Spannung / Napětí:

Maximum pressure / Pressione massima / Maximaler Druck / Maximální tlak:

Max. air flow / Flusso aria max. / Max Luftfördermenge / Max.průtok vzduchu:

Speed / Numero di giri / Drehzahl / Počet otáček:

Power input / Potenza assorbita / Leistungsaufnahme / Příkon:

Weight / Peso / Gewicht / Hmotnost:

Material of impeller / Materiale della girante / Laufradmaterial / Materiál oběžného kola:

Flange / Flangia / Flansche / Příruba:

*Size and holes can be adapted to the requirements / Dimensioni e fori possono essere adattati alle esigenze / Größe und Bohrungen kann den Anforderungen angepasst werden / Velikost a otvory mohou být přizpůsobeny požadavkům* 

Fan dimensions / Dimensioni ventilatore / Lüfterabmessungen / Rozměry ventilátoru:

Connection diagram / Schema di collegamento / Anschlussbild / Schéma zapojení:

Curves / Curve / Curves / Křivka:

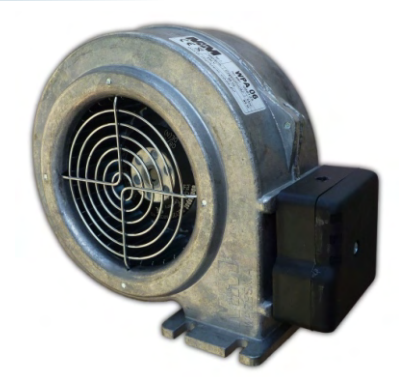

R2E 120-AR38-40 230V/50Hz 360 Pa  $255 \text{ m}^3/\text{h}$ 2500 rpm 83 W 1,97 kg

**WPA HL 06**

*possible variant of a motor (R2E 120-AR38-44) with Hall sensor*

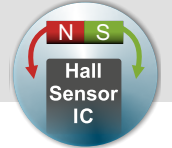

galvanized steel / acciaio zincato / verzinkter Stahl /pozinkovaná ocel

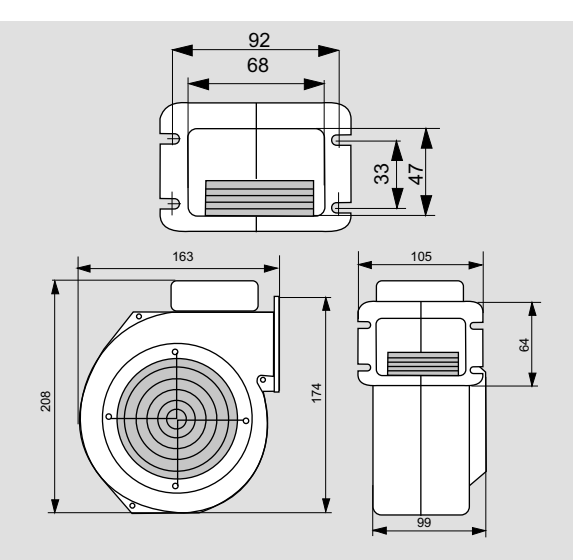

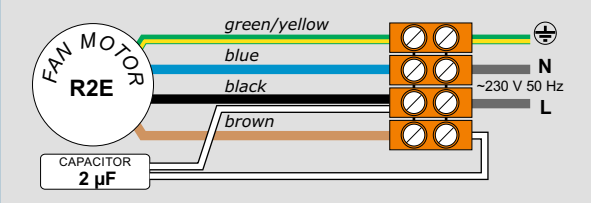

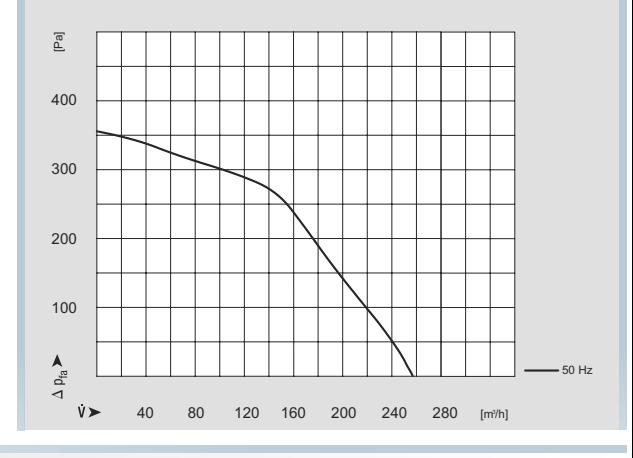

BLAZE HARMONY s.r.o. Stránské 102, 793 51 Rýmařov (CZ)

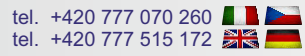

**WEBSITE** www.mplusm-fan.com

MAIN MAIL info@mplusm-fan.com

**ORDERS** orders@mplusm-fan.com

■ - standard □ - option

## **Screen / Apertura / Blende / Clona:**

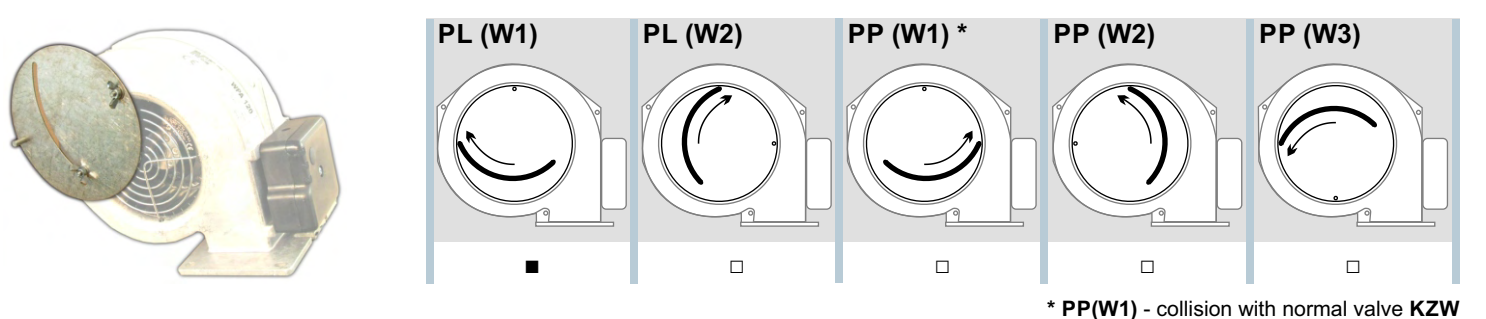

### **Valve / Valvola / Klappe / Klapka:**

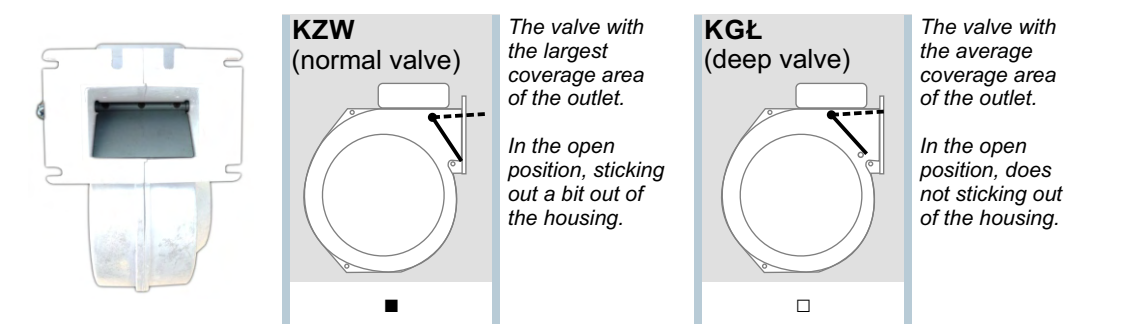

### **Electrical cabinet / Quadro elettrico / Schaltschrank /Elektrická skříň:**

*Upper assembly, with hole for the power cord*

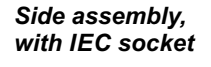

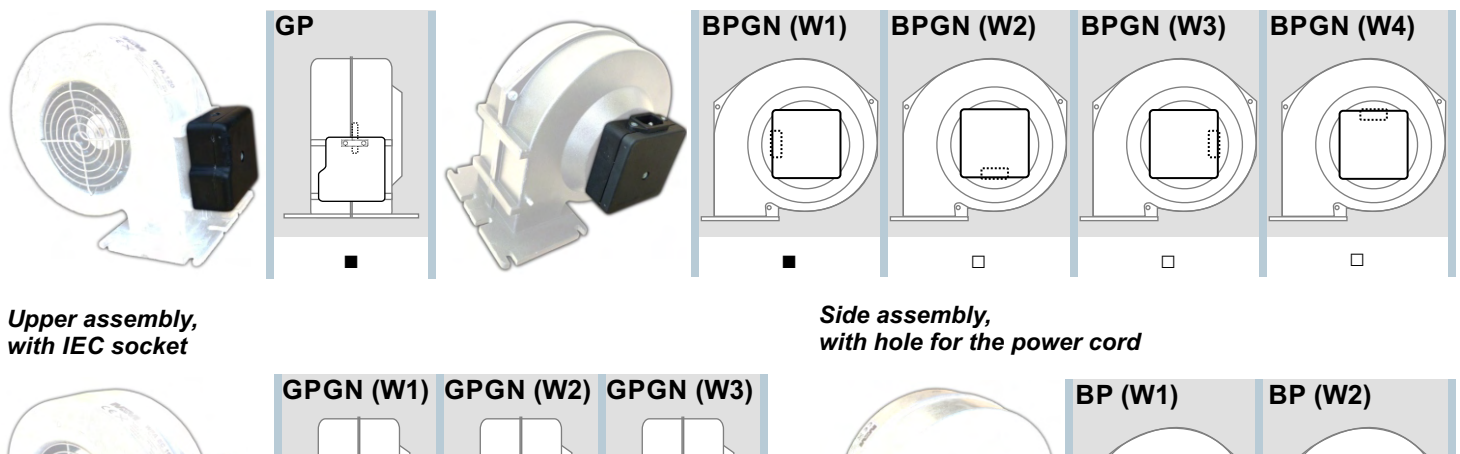

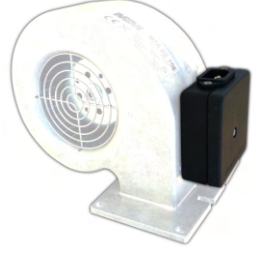

■ □ □

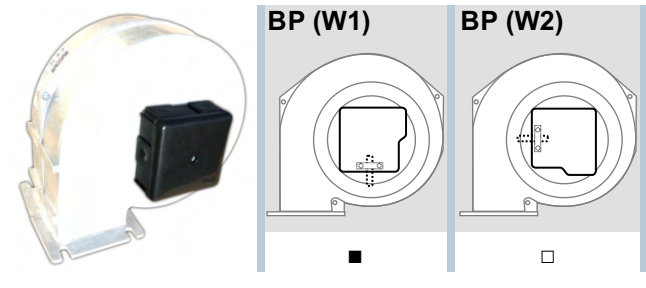

**Power cable / Cavo di alimentazione / Stromkabel / Napájecí kabel:**

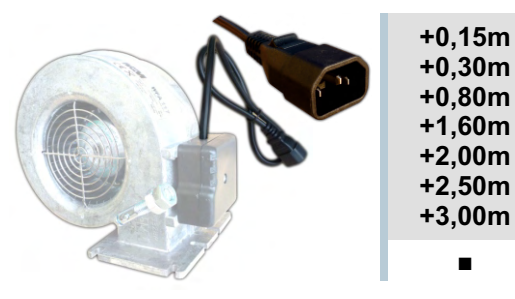

### **Gasket / Guarnizione / Dichtung / Těsnění:**

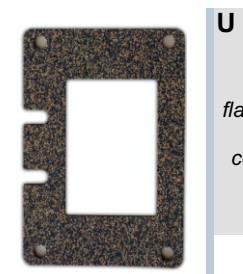

■

### **Housing painted / Cover verniciata / Cover lackiert / Lakovaný kryt:**

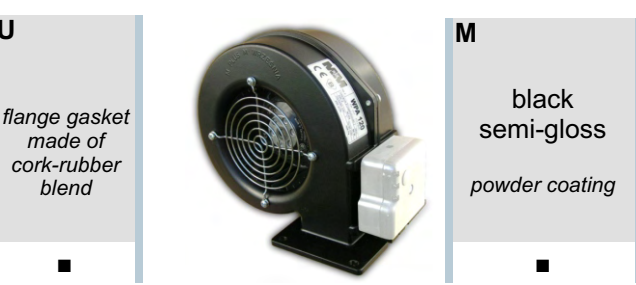

# **3. Parametry motoru 4221 G018 BXT**

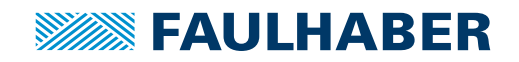

# **Brushless DC-Flat Motors**

External rotor technology, with housing external of the 60 W

## 112 mNm

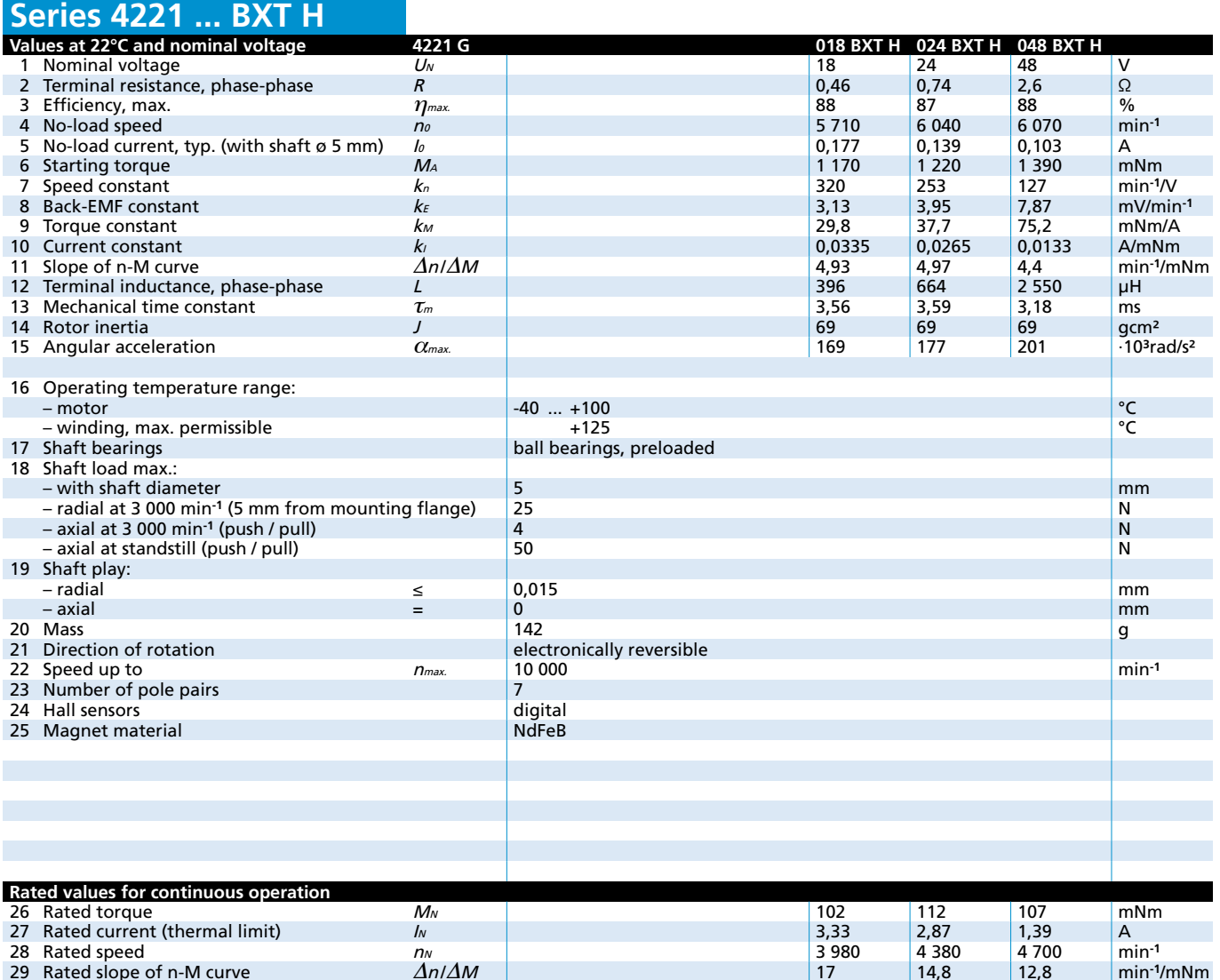

**Note:** Rated values are measured at nominal voltage and 22°C ambient temperature.

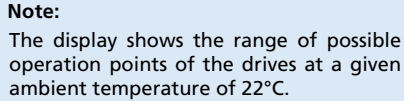

The diagram indicates the recommended speed in relation to the available torque at the output shaft.

It includes the assembly on a plastic- as well as on a metal flange (assembly method: IM B 5).

The nominal voltage linear slope describes the maximal achievable operating points at nominal voltage.

Any points of operation above this linear slope will require a supply voltage  $U_{mot} > U_{N}$ .

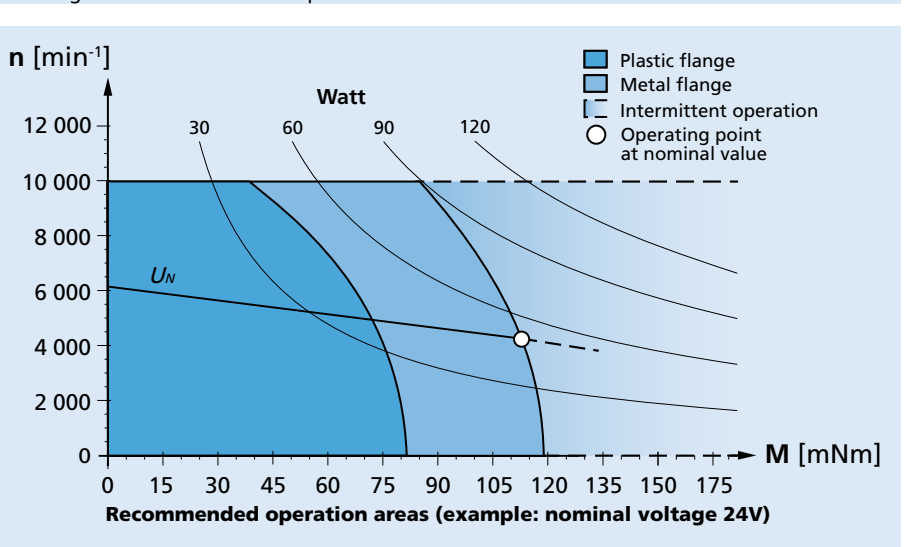

# **WEEK FAULHABER**

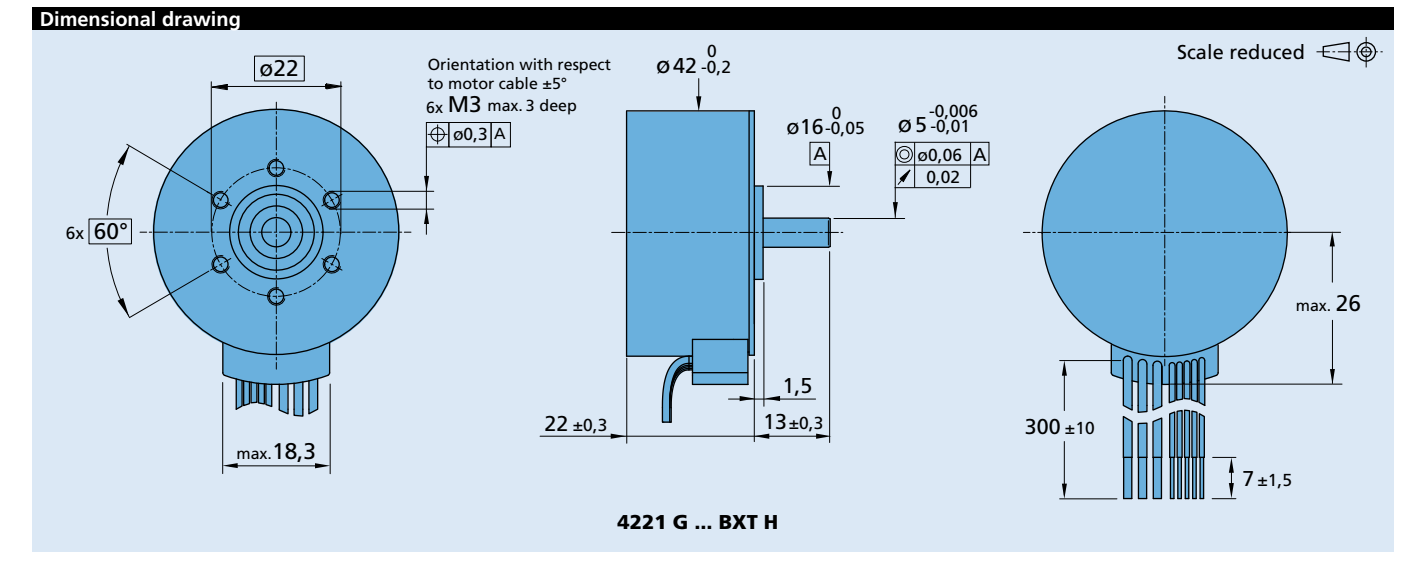

**Option, cable and connection information**

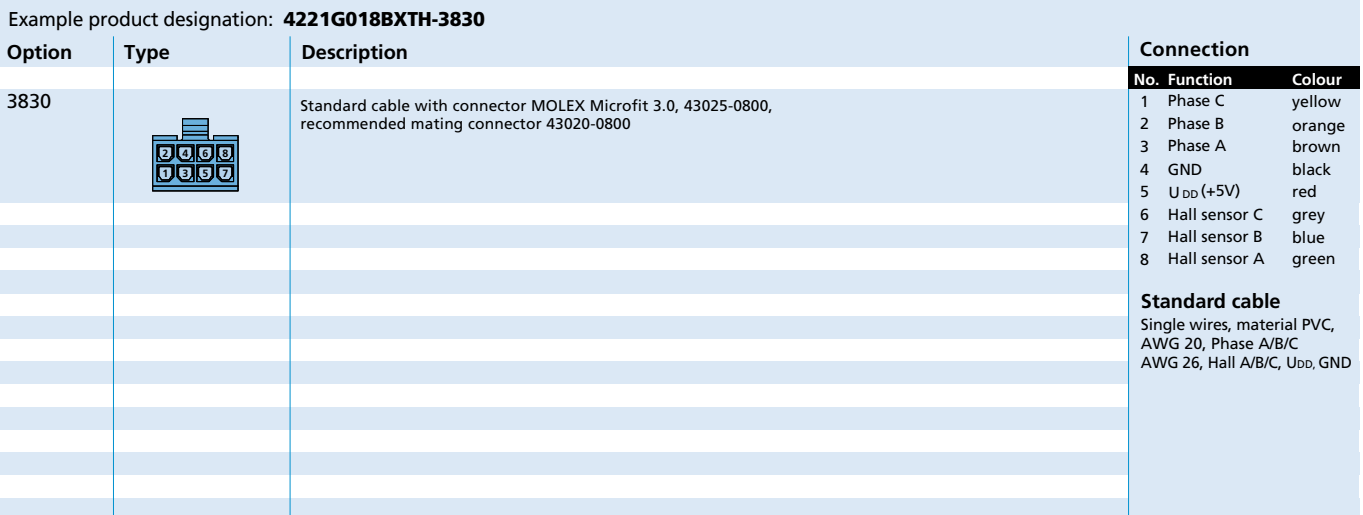

### **Product combination**

**Precision Gearheads / Lead Screws Encoders Drive Electronics Drive Electronics Drive Electronics Cables / Accessories** 38/1  $38/1 S$ 38/2 38/2 S 42GPT IE3-1024 IE3-1024 L IEF3-4096 IEF3-4096 L IERS3-500 IERS3-500 L IER3-10000 IER3-10000 L SC 2804 S SC 5004 P SC 5008 S MC 3603 S MC 5004 P MC 5005 S To view our large range of accessory parts, please refer to the "Accessories" chapter.

4. PARAMETRY MOTORU 3216 W009 BXT

# **4. Parametry motoru 3216 W009 BXT**

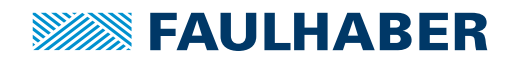

# **Brushless DC-Flat Motors**

**SERIES 3216 ... BXT H** 

External rotor technology, with housing 20 W

## 38 mNm

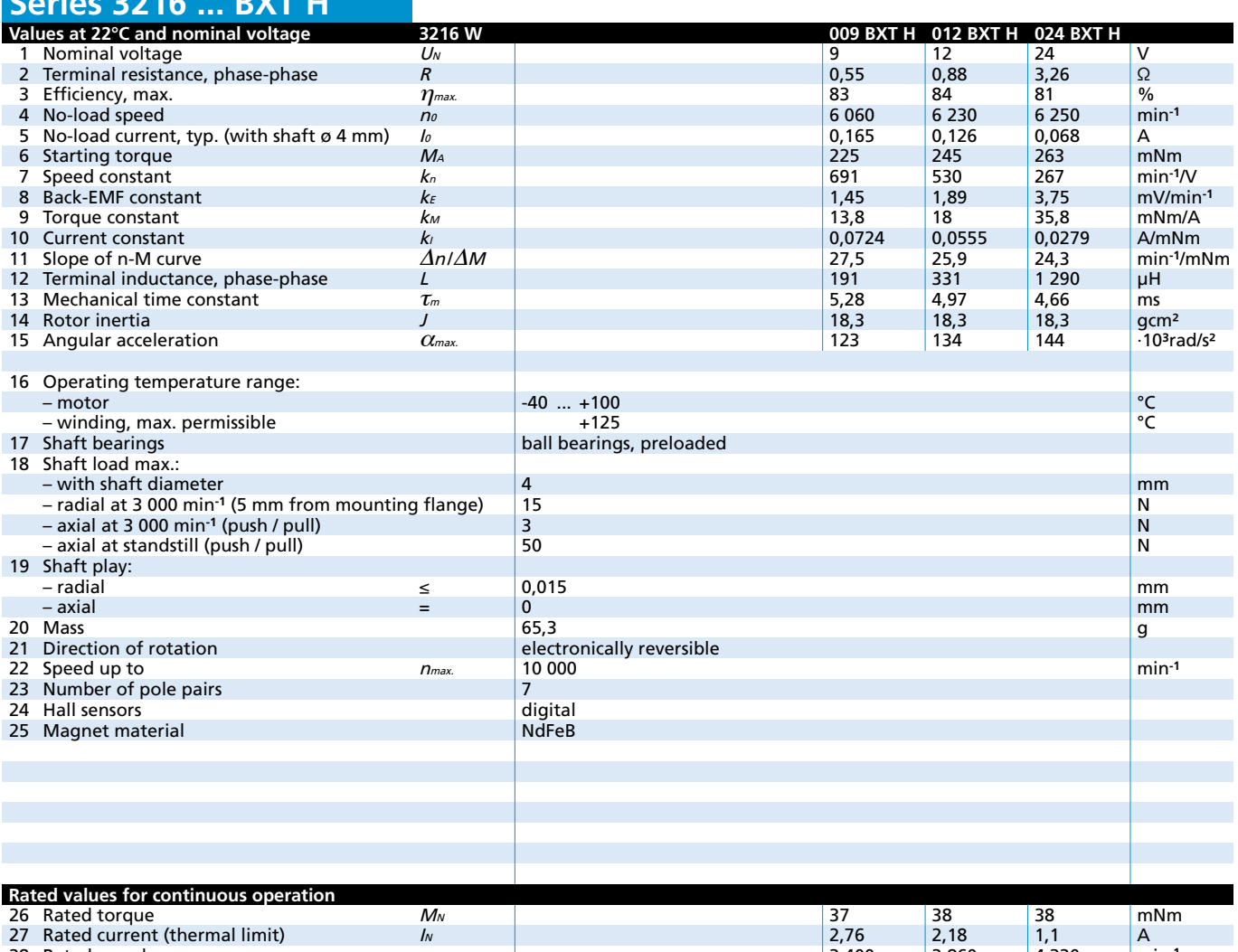

28 Rated speed notice the speed number of the speed number of the speed number of the speed number of the speed number of the speed number of the speed number of the speed number of the speed number of the speed number of **29 Rated slope of n-M curve** 

**Note:** Rated values are measured at nominal voltage and 22°C ambient temperature.

**Note:**

The display shows the range of possible operation points of the drives at a given ambient temperature of 22°C.

The diagram indicates the recommended speed in relation to the available torque at the output shaft.

It includes the assembly on a plastic- as well as on a metal flange (assembly method: IM B 5).

The nominal voltage linear slope describes the maximal achievable operating points at nominal voltage.

Any points of operation above this linear slope will require a supply voltage  $U_{mot} > U_{N}$ .

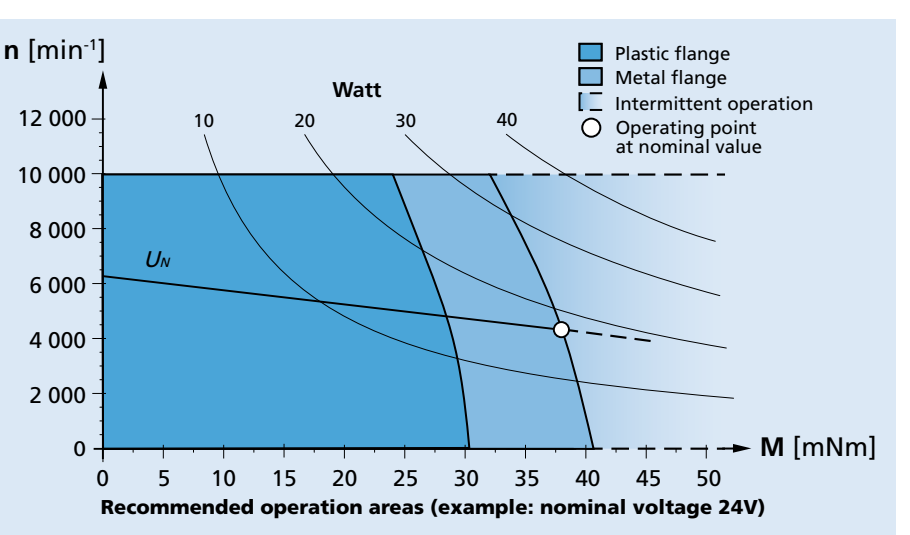

# **WEEK FAULHABER**

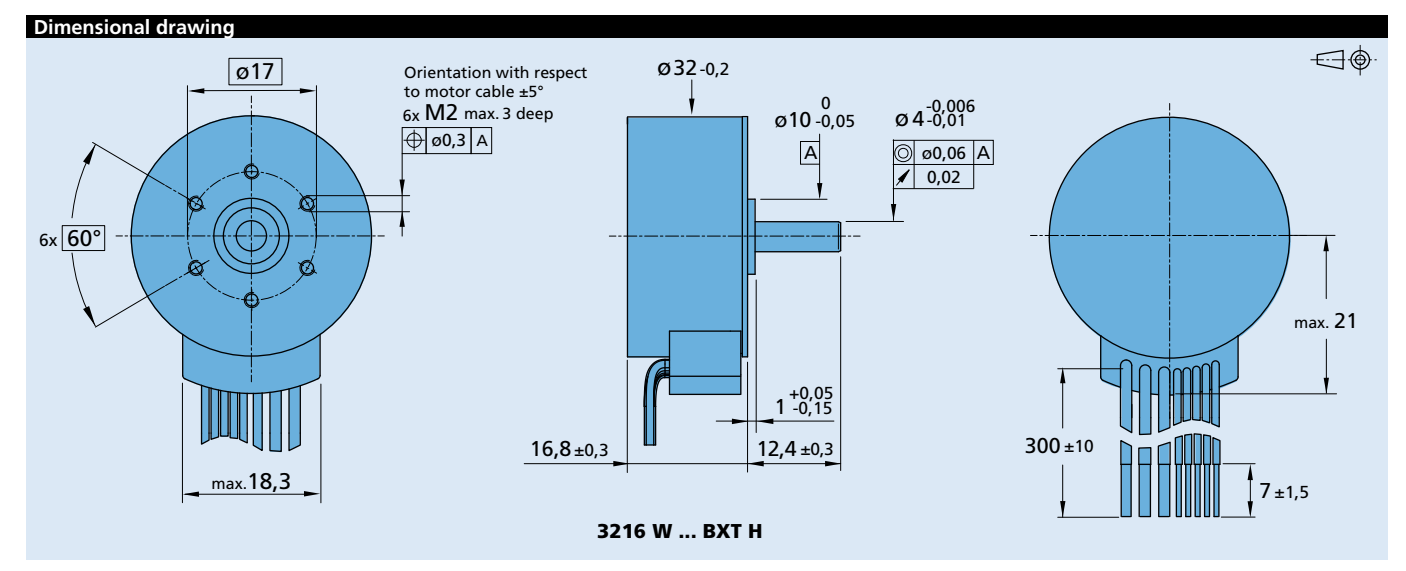

**Option, cable and connection information**

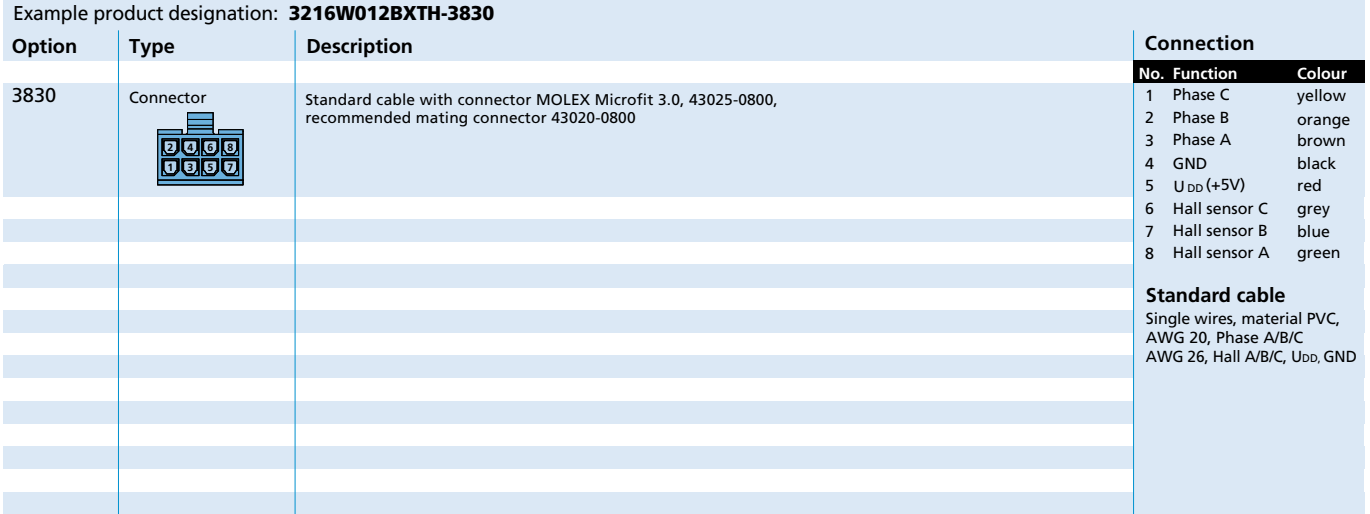

### **Product combination**

**Precision Gearheads / Lead Screws Encoders Drive Electronics Drive Electronics Drive Electronics Cables / Accessories** 22GPT 26A 26/1R 32GPT 32/3R 22L ... ML 22L ... SB 22L ... PB 32L ... TL 32L ... ML 32L ... SB 32L ... PB IE3-1024 IE3-1024 L IEF3-4096 IEF3-4096 L IERS3-500 **IERS3-500 L** IER3-10000 IER3-10000 L SC 2402 P SC 2804 S MC 3603 S MC 5004 P MC 5005 S To view our large range of accessory parts, please refer to the "Accessories" chapter.

**5. Parametry řídící jednotky s MC 5005**

## **Motion Controllers**

### V3.0, 4-Quadrant PWM with RS232, CANopen or EtherCAT interface

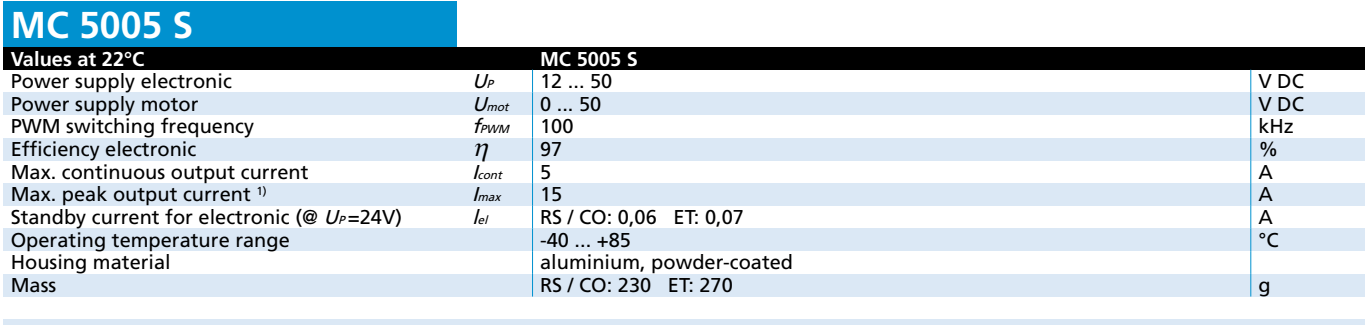

<sup>1)</sup> S2 mode for max. 60s

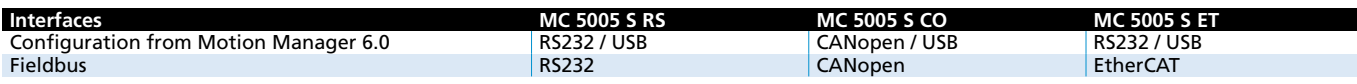

### **Basic features**

- Control of brushless, DC- and linear motors
- Supported sensor systems: absolute encoders (AES or SSI), incremental encoders (optical or magnetic), Hall sensors (digital or analog), tachometers
- Positioning resolution when using analog Hall sensors as position encoder: 4096 increments per revolution
- 3 digital inputs, 2 digital outputs, 2 analog inputs, flexible configuration
- Setpoint specification via fieldbus, quadrature signal, pulse and direction or analog inputs
- Optional stand-alone operation via application programs in all interface versions

### **Range of functions**

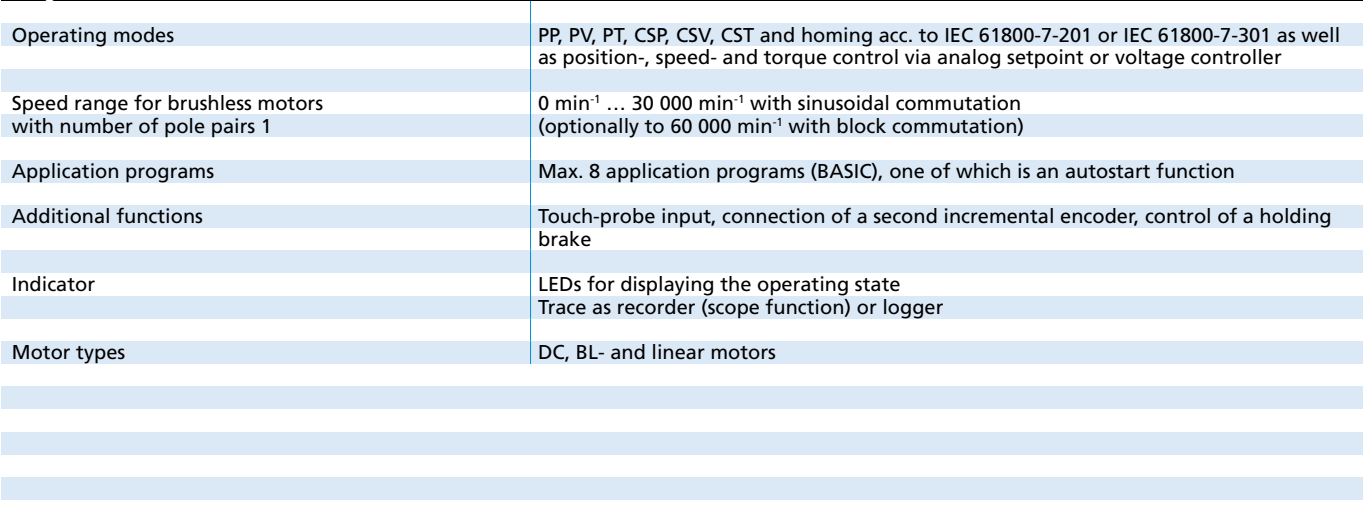

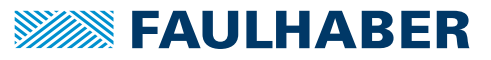

### **Dimensional drawing**

Scale reduced

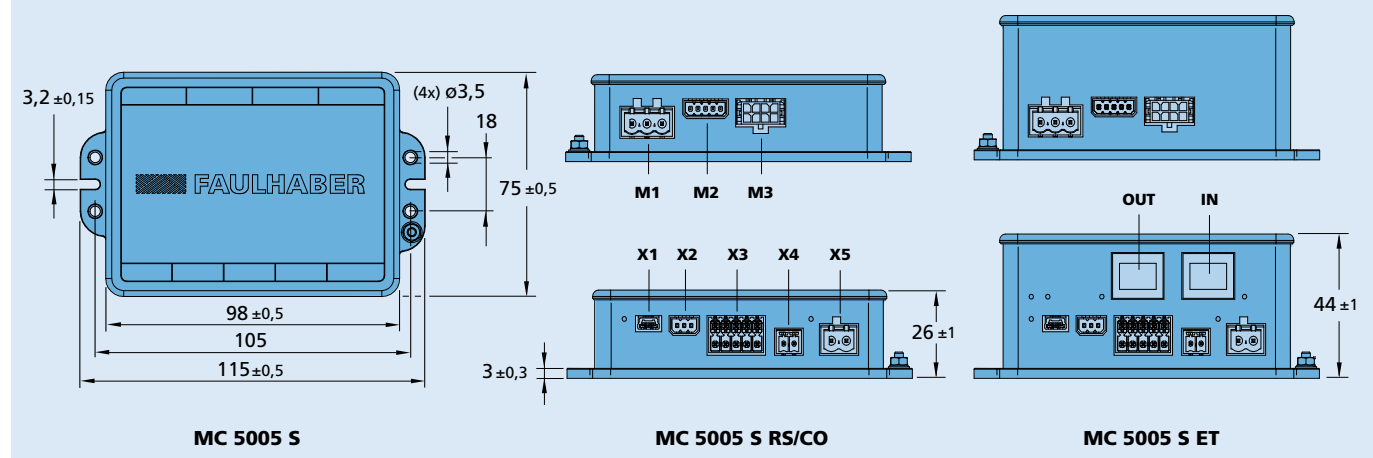

**Options and connection information**

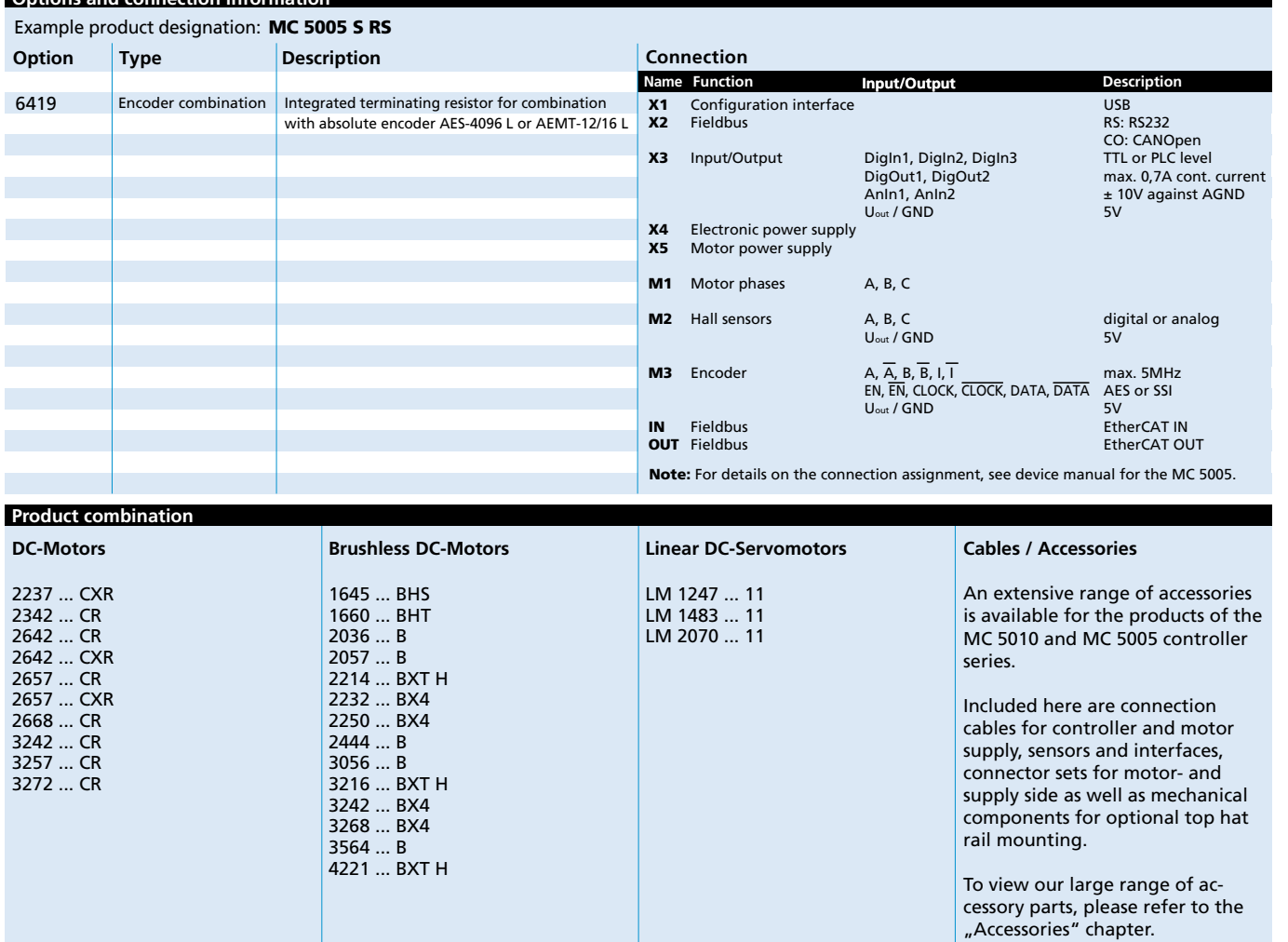

© DR. FRITZ FAULHABER GMBH & CO. KG Specifications subject to change without notice.

6. PARAMETRY MOTORU DF45S024053-A2

# **6. Parametry motoru DF45S024053-A2**

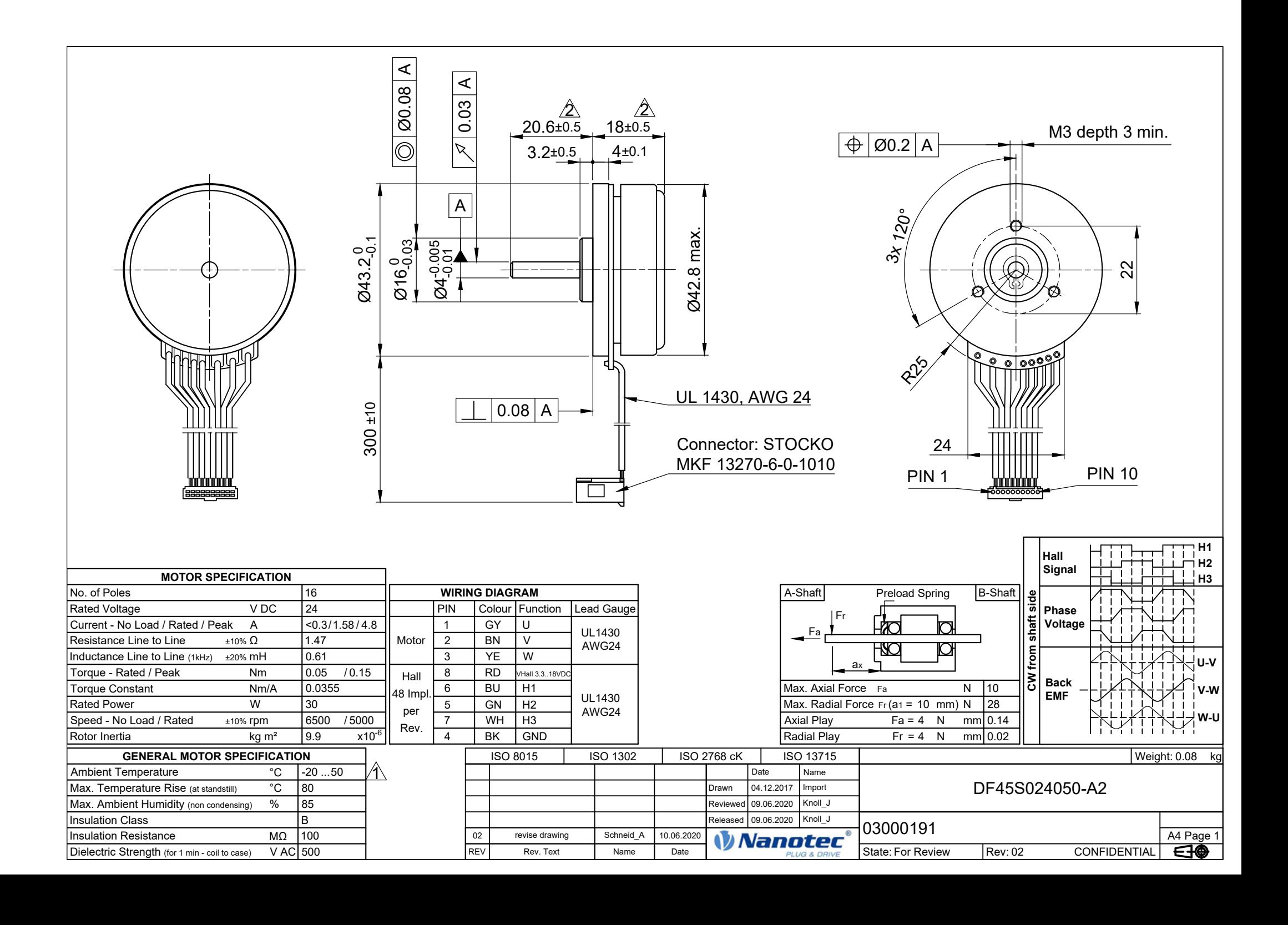

7. PARAMETRY ŘÍDÍCÍ JEDNOTKY CSL3-5

# **7. Parametry řídící jednotky CSL3-5**

#### **CSL3-5, CSL3-24**

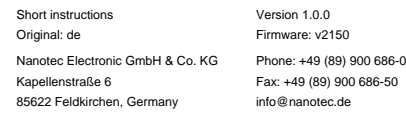

#### **Introduction**

The CSL3 is a controller for the closed loop operation of BLDC motors. CSL3supports the velocity and position mode, as well as homing on block.

The operation mode and the target values can be controlled via the four digitalinputs, the analog input or the power supply voltage.

 There are two variants available, CSL3-5 und CSL3-24, with 5 or 24 V inputsrespectively. In addition, the controller is equipped with two digital outputs. Three Hall sensor inputs are used for recording the motor rotor position

feedback and velocity measurement.

The configuration can be done using Modbus RTU with the software Plug & Drive Studio 3, via a UART interface with a 3.3 V signal level.

#### **Copyright**

© 2018 – 2021 Nanotec Electronic GmbH & Co. KG. All rights reserved.

### (  $\epsilon$

#### **Intended use**

The CSL3 serves to control BLDC motors and is used as a component in drivesystems in a wide range of industrial applications.

 Use the product as intended within the limits defined in the technical data (in particular, see **Permissible operating voltage**) and the approved **Environmentalconditions**.

Under no circumstances may this Nanotec product be integrated as a safetycomponent in a product or system. All products containing a component manufactured by Nanotec must, upon delivery to the end user, be provided with corresponding warning notices and instructions for safe use and safe operation. All warning notices provided by Nanotec must be passed on directly to the end $\frac{1}{100}$ 

#### **Target group and qualification**

 The product and this documentation are directed towards technically trainedspecialists staff such as:

- Development engineers
- Plant engineers
- Installers/service personnel• Application engineers
- 

 Only specialists may install, program and commission the product. Specialiststaff are persons who

- have appropriate training and experience in working with motors and theircontrol,
- are familiar with and understand the content of this technical manual,
- know the applicable regulations.

#### **Warranty and disclaimer**

 Nanotec assumes no liability for damages and malfunctions resulting from selection and use of Nanotec products is the responsibility of the plant engineerinstallation errors, failure to observe this manual or improper repairs. The or end user. Nanotec accepts no responsibility for the integration of the productin the end system.

**NOTICE**

Our general terms and conditions at www.nanotec.com apply.

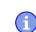

Changes or modifications to the product are not permitted.

#### **EU directives for product safety**

- The following EU directives were observed:
- RoHS directive (2011/65/EU, 2015/863/EU)

### **Other applicable regulations**

In addition to this technical manual, the following regulations are to be observed:

• Accident-prevention regulations

#### • Local regulations on occupational safety

### **Safety and warning notices**

### Damage to the controller ∩

 • Changing the wiring during operation may damage the controller. • Only change the wiring in a de-energized state. After switchingoff, wait until the capacitors have discharged.

**NOTICE**

#### **NOTICE**

#### **Fault of the controller due to excitation voltage of themotor!**

 Voltage peaks during operation may damage the controller. ► Install suitable circuits (e.g., charging capacitor) that reducevoltage peaks.

#### **NOTICE**

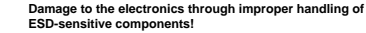

- The device contains components that are sensitive to electrostatic discharge. Improper handling can damage thedevice.
	- ► Observe the basic principles of ESD protection whenhandling the device.

### **NOTICE**

- There is no polarity reversal protection.
- Polarity reversal results in a short-circuit between supply voltageand GND (earth) via the power diode.
- Install a line protection device (fuse) in the supply line.

### **Technical details and pin assignment**

#### **Environmental conditions**

∩

∩

 $\bigodot$ 

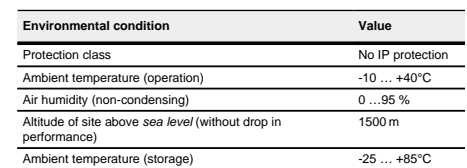

#### **Overtemperature protection**

 Above a temperature of approx. 90°C on the power board, the power part of thecontroller switches off and the error bit is set in the **1001h Error Register**. After cooling down to approx. 75°C and resetting the error via bit 8 in **6040h ControlWord** or powering on/off, the controller functions again normally.

#### **Electrical properties and technical data**

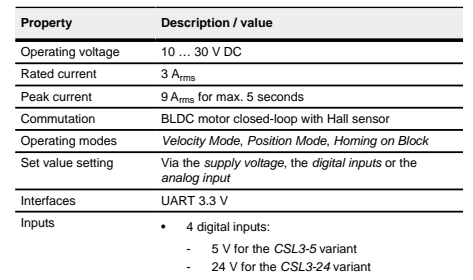

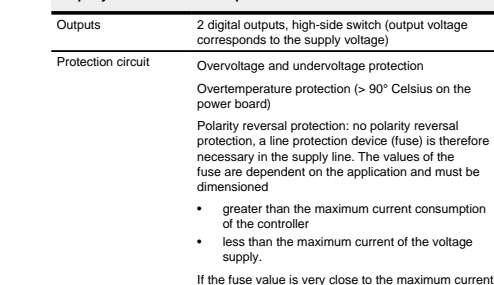

**Description / value**

consumption of the controller, a medium / slowtripping characteristics should be used.

### **Dimensioned drawing**

**Property**

All dimensions are in millimeters.

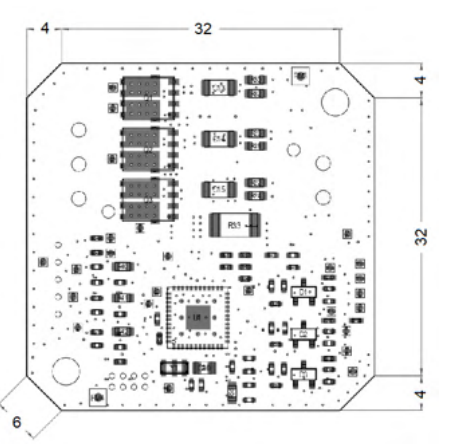

#### **Pin assignment**

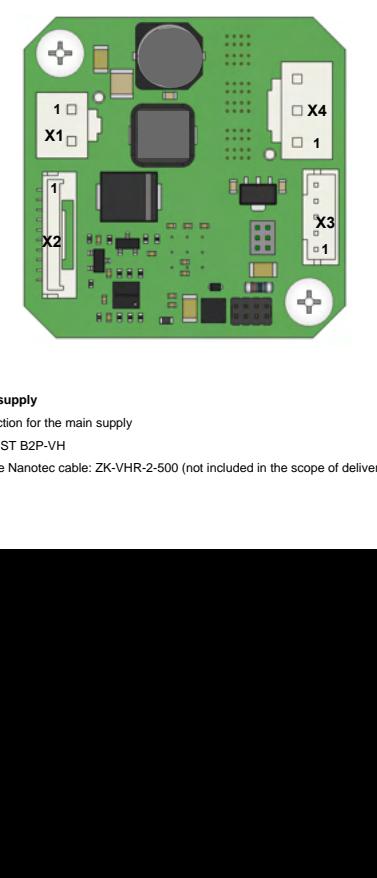

#### **X1 — voltage supply**

 Connection for the main supplyType: JST B2P-VHSuitable Nanotec cable: ZK-VHR-2-500 (not included in the scope of delivery)

#### **Voltage source**

 The operating or supply voltage supplies a battery, a transformer withrectification and filtering, or a switching power supply.

#### **NOTICE**

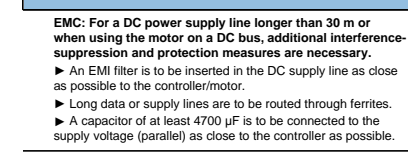

#### **Pin assignment**

**Pin**

 $\bigcap$ 

1

2

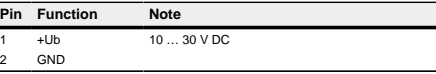

#### **Permissible operating voltage**

 The maximum operating voltage is 30 V DC. If the input voltage of the controller exceeds the threshold value set in **2034**h, the motor is switched off and an errortriggered.

The minimum operating voltage is 10 V DC. If the input voltage of the controllerfalls below 8 V, the motor is switched off and an error triggered.

 A charging capacitor of at least 4700 µF / 50 V (approx. 1000 µF per ampererated current) must be connected in parallel to the supply voltage to avoid exceeding the permissible operating voltage (e.g., during braking).

#### **X2 – inputs and outputs, communication**

Type: JST BM10B-GHS-TBT

 Suitable Nanotec cable: ZK-GHR10-500-S-COM (not included in the scope ofdelivery), for the converter ZK-RS232-USB-1.

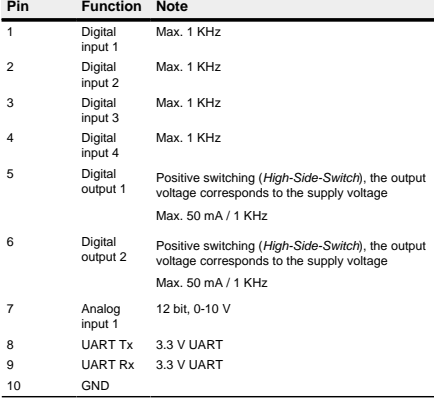

For the digital inputs of the variant CSL3-5, the following switching thresholdsapply:

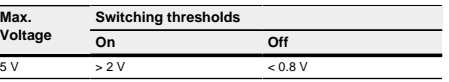

For the digital inputs of the variant CSL3-24, the following switching thresholdsapply:

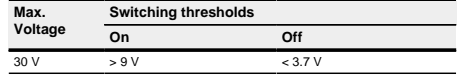

### **X3 – Hall sensor**

Type: JST B5B-PH

Suitable Nanotec cable: ZK-PHR-5-500 (not included in the scope of delivery)

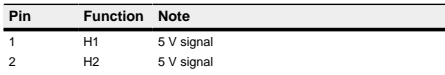

• 1 analog input, 12-bit resolution, 0-10 V
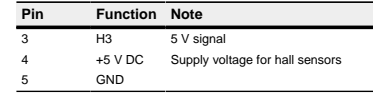

## **X4 – motor connection**

Type: JST B3P-VH

Suitable Nanotec cable: ZK-VHR-3-500 (not included in the scope of delivery)

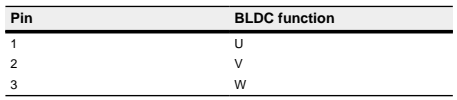

### **Commissioning**

The Plug & Drive Studio 3 software offers you an option for performing the configuration and adapting the controller to the connected motor. A projecttemplate is included.

Observe the following note:

# **NOTICE**

 **EMC: Current-carrying cables – particularly around supplyand motor cables – produce electromagnetic alternatingfields. These can interfere with the motor and otherdevices.**Suitable measures may be:

- ► Use shielded cables and earth the cable shielding on bothends over a short distance.
	- ► Keep power supply and motor cables as short as possible.
	- ► Use cables with cores in twisted pairs.
- ► Earth motor housing with large contact area over a short distance.
- ► Lay supply, motor and control cables separately.

#### **Configuration via UART**

G

 Configure the controller via the UART interface with a 3.3 V signal level and thefollowing settings:

- Baud rate 256000
- 8 data bits
- Parity: even
- 1 stop bit
- No data flow control

For communication between controller and PC, you need a USB-UARTconverter with 3.3 V signal level (e.g., ZK-RS232-USB-1 from Nanotec).

### **Setting the motor data**

 Prior to commissioning, the motor controller requires a number of values fromthe motor data sheet.

- Number of pole pairs: Object **2030**h:00h (pole pair count) The number of motor pole pairs is to be entered here. With BLDC motors, the number ofpole pairs is specified directly in the motor data sheet.
- Maximum motor speed: Object 2032<sub>h</sub>:00<sub>h</sub> (Maximum Speed) The maximum motor speed (see motor data sheet) is to be entered here.
- Object **2031**h:00h: Maximum permissible motor current (rms value) in mA(see motor data sheet)
- Object **203B**h:01h: Rated current of the motor (rms value) in mA (see motordata sheet), limited by **2031**h
- Object **203B**h:02h Maximum duration of the maximum current in ms (for initial commissioning, Nanotec recommends a value of 100 ms; this value isto be adapted later to the specific application).

#### **NOTICE**

 When using the **control modes**, note that the value of the rate current $\bigodot$  is set via the digital inputs, to one of the pre-set values in object **2463hPre-set Current**.

The module General Configuration of the project template in Plug & Drive Studio 3 bundles up all relevant paramters:

# **Vel Source: source of velocity**BLDC | BLDC

 $\overline{A}$ Closed Loop Closed Loop

 $cw$   $cw$ 

**son** 

 $\sim$ 

**d**<sup>2</sup> Autosetup

Velocity [rpm] 

 To select the source, set following bits in the corresponding subindexaccordingly:

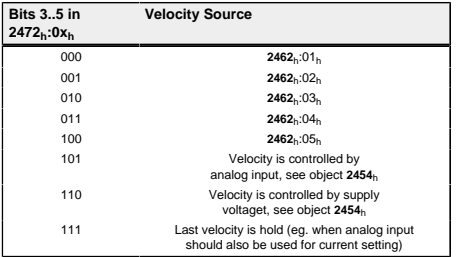

## **Curr Source: source of motor current**

 To select the source, set following bits in the corresponding subindexaccordingly:

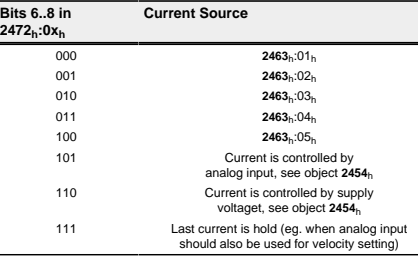

### **Acc Source: source of acceleration ramp**

 To select the source, set following bits in the corresponding subindexaccordingly:

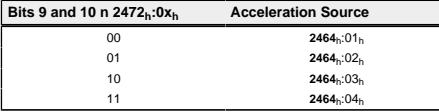

#### **Dec Source: source of deceleration ramp**

 To select the source, set following bits in the corresponding subindexaccordingly:

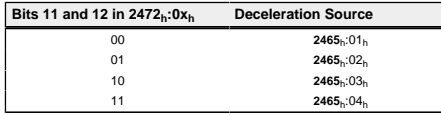

### **Pos Source: source of target position**

 To select the source, set following bits in the corresponding subindexaccordingly:

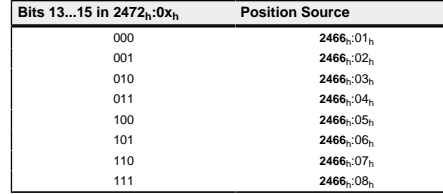

### **Configuration example**

In this example, the motor is controlled in the mode Profile Velocity via inputs 1 and 2.

- If both inputs are low, the motor is powered off (OFF). If possible, alloccurred errors are reset.
- If only input 1 is high, the motor runs in the positive direction with velocityVel1 (**2462**h:01h).• If only input 2 is high, the motor runs in the negative direction with velocity
- Vel2 (2462-: 02<sub>h</sub>) • If both inputs are high, the motor decelerates with Dec2 (**2465**h:02h) and
- stays powered on with the holding current Curr2 ((2463<sub>h</sub>:02<sub>h</sub>).

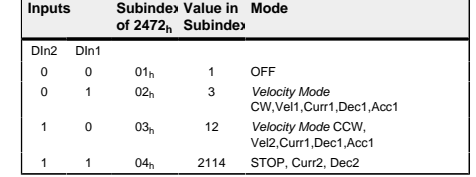

You can save the configuration by writing the value "65766173h" in **1010h:01h** orvia Plug & Drive Studio 3.

In order to carry out this configuration in Plug & Drive Studio 3 proceed as follows:

- **1.** Open the module General Configuration of theproject template
- **2.** Chosse the corresponding mode and the parametersfor the first four motion sets as follows:

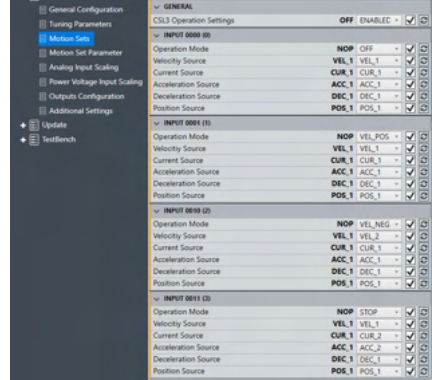

- **3.** Transfer the values to the controller by clicking Set(the check next to each parameter needs to be set):
- **4.** Store the values to the controller by clicking Store(the check next to each parameter needs to be set):

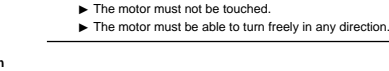

performed once during initial commissioning.

► The motor must be load-free.

 The module General Configuration of the project template in Plug & Drive Studio3 offers a special control to execute the auto setup.

To determine a number of parameters related to the motor and the connected

Attribute

MOTOR SETTING

**SL3 Operation Setting** 

**CURRENT SETTINGS** 

mum Current

**AUTOSETUP** 

Auto Setur

**Ing Mode** 

mum Duration Of Bank Current

inal Curren

Motor Typ doare

**TIP** As long as the motor connected to the controller or the sensors forfeedback (Hall sensors) are not changed, auto setup is only to be

**NOTICENote the following prerequisites for performing the auto**

Hall sensors, you must perform an auto setup.

**setup:**

**Setting control mode**

**Auto setup**

Ò

∩

CSL3 Templat

È∏csuз -∂

 $=$   $\Box$  Configur

 $\triangleq$   $\boxed{=}$  Update  $\overline{\bullet}$  TestBen

**El Tuning Parameter** 

**E Analog Input Scaling** 

Power Voltage Input Sc

**Continue Configuration** 

Additional Setting

El Motion Set

**El Motion Set Pa** 

**Execution**

 You can use one of the pre-programmed control modes to operate the motor in **Profile Velocity** or **Profile Position** mode. The mode selection takes place viathe digital inputs.

The controller offers the following control modes:

- **Profile Velocity** with target speed via digital inputs
- **Profile Velocity** with Target speed via analog input
- **Profile Velocity** with Target speed via supply voltage•
- **Profile Position** with target position via digital inputs **Homing on Block**
	-

 To activate the use of the control modes, set bit 0 in **2481h CSL3 OperationSettings** to "1".

In the object **2472h Digital Inputs Mapping**, you define which function thefour digital inputs have. Via the inputs you can select the mode and thecorresponding sources for the target values.

Each subindex corresponds to one of the combinations of the four inputs, from0000  $_b$  (no input high to 1111  $_b$  (all inputs high). The 16 bits in each subindex have the following meaning:

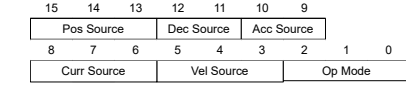

### **Op Mode: operation mode**

To select the mode, set following bits in the corresponding subindex accordingly:

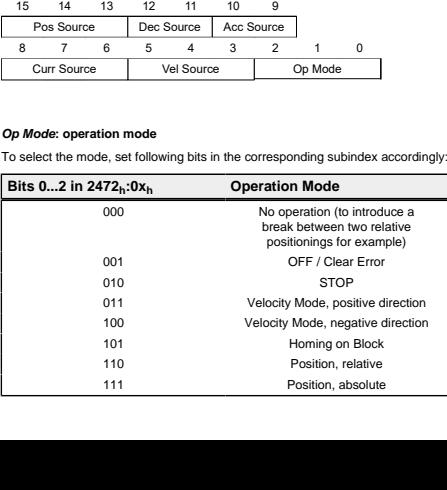